# **Haplotype analysis**

#### **Shaun Purcell**

spurcell@pngu.mgh.harvard.edu

**MGH, Boston** 

#### What are haplotypes?

Recombination and linkage disequilibrium

How do we measure haplotypes? **Estimating haplotype phase and frequency** 

How can we use haplotypes to map causal variants? **Haplotype-based association analysis** 

## What is association?

**Categorical traits** disease susceptibility genes

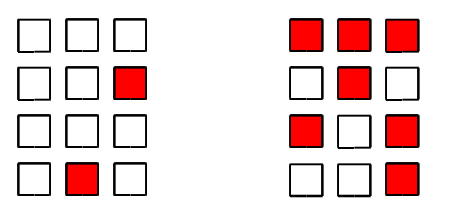

**Continuous traits** quantitative trait loci, QTL

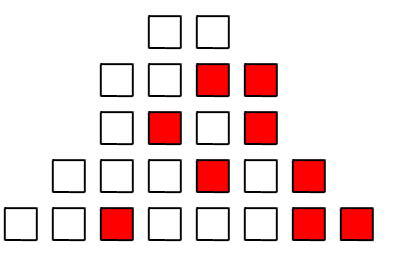

## Linkage disequilibrium mapping

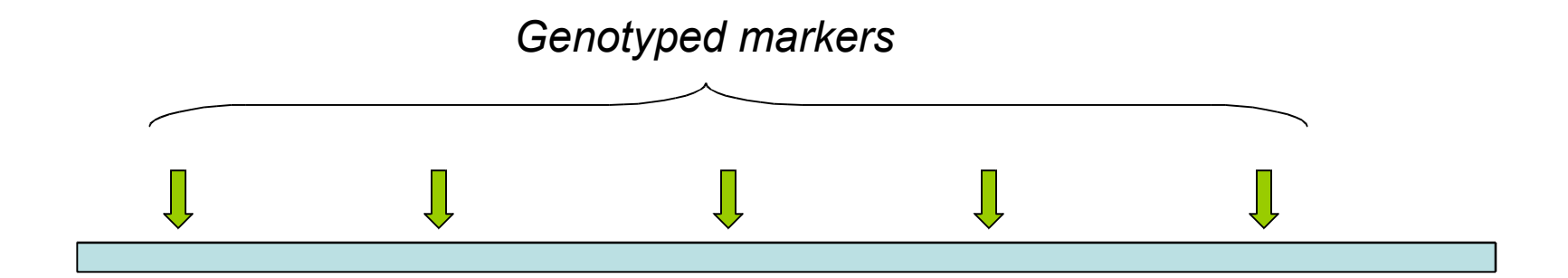

## Linkage disequilibrium mapping

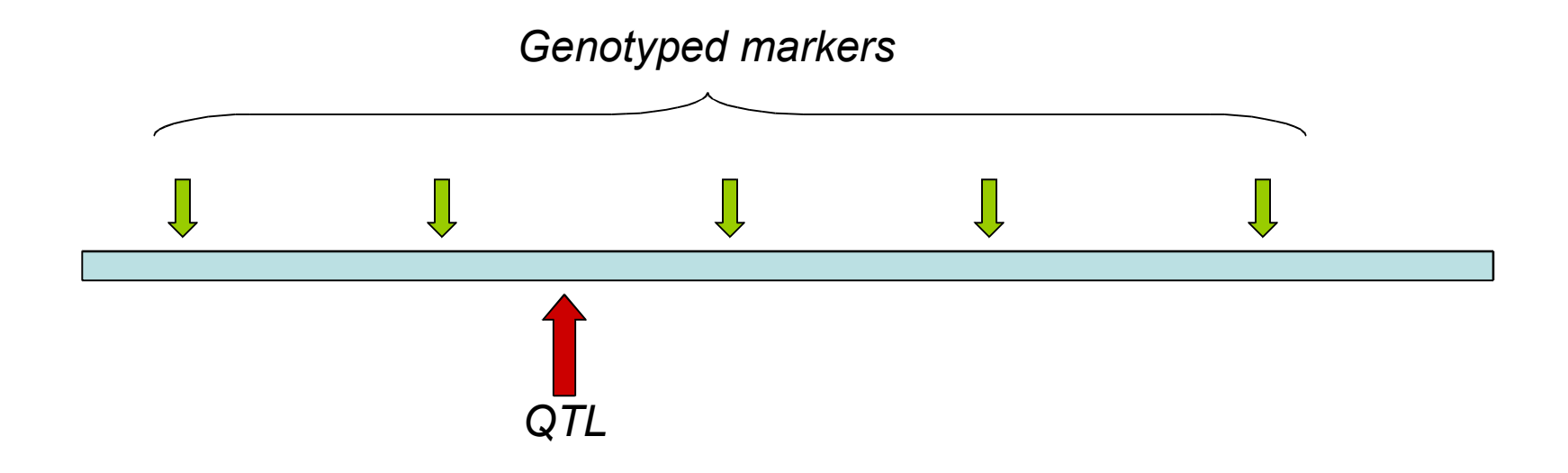

## Linkage disequilibrium mapping

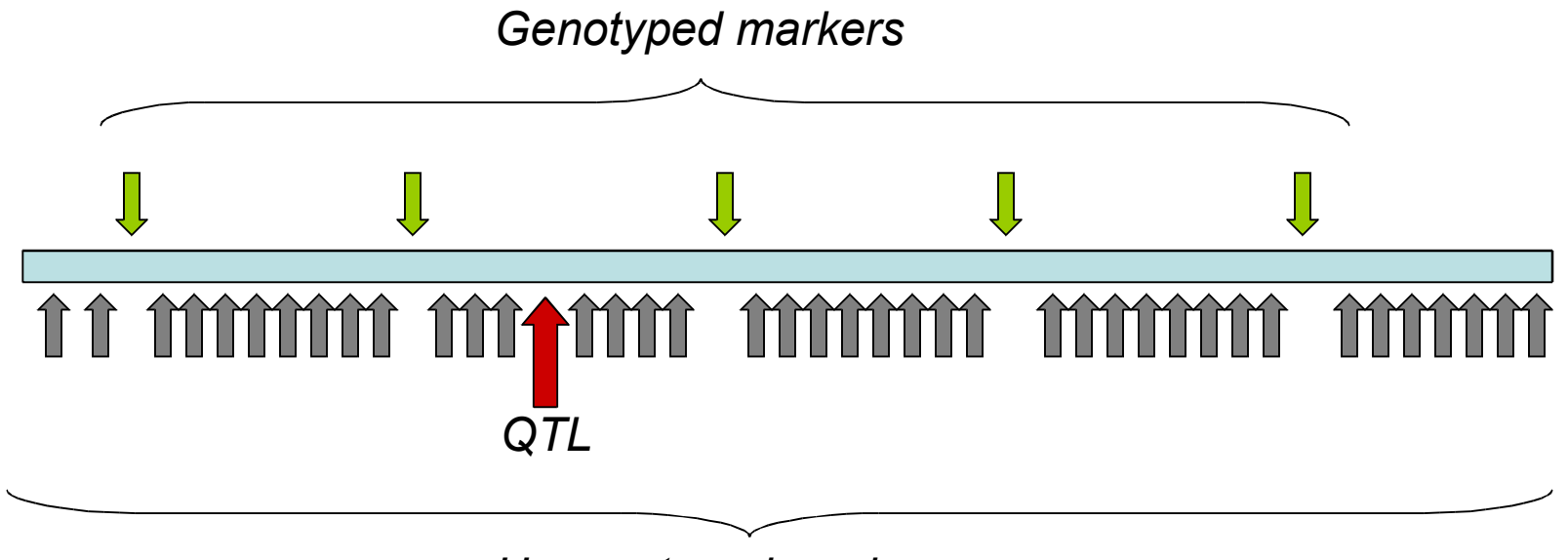

**Ungenotyped markers** 

#### **Recombination**

Homologous chromosomes in one parent

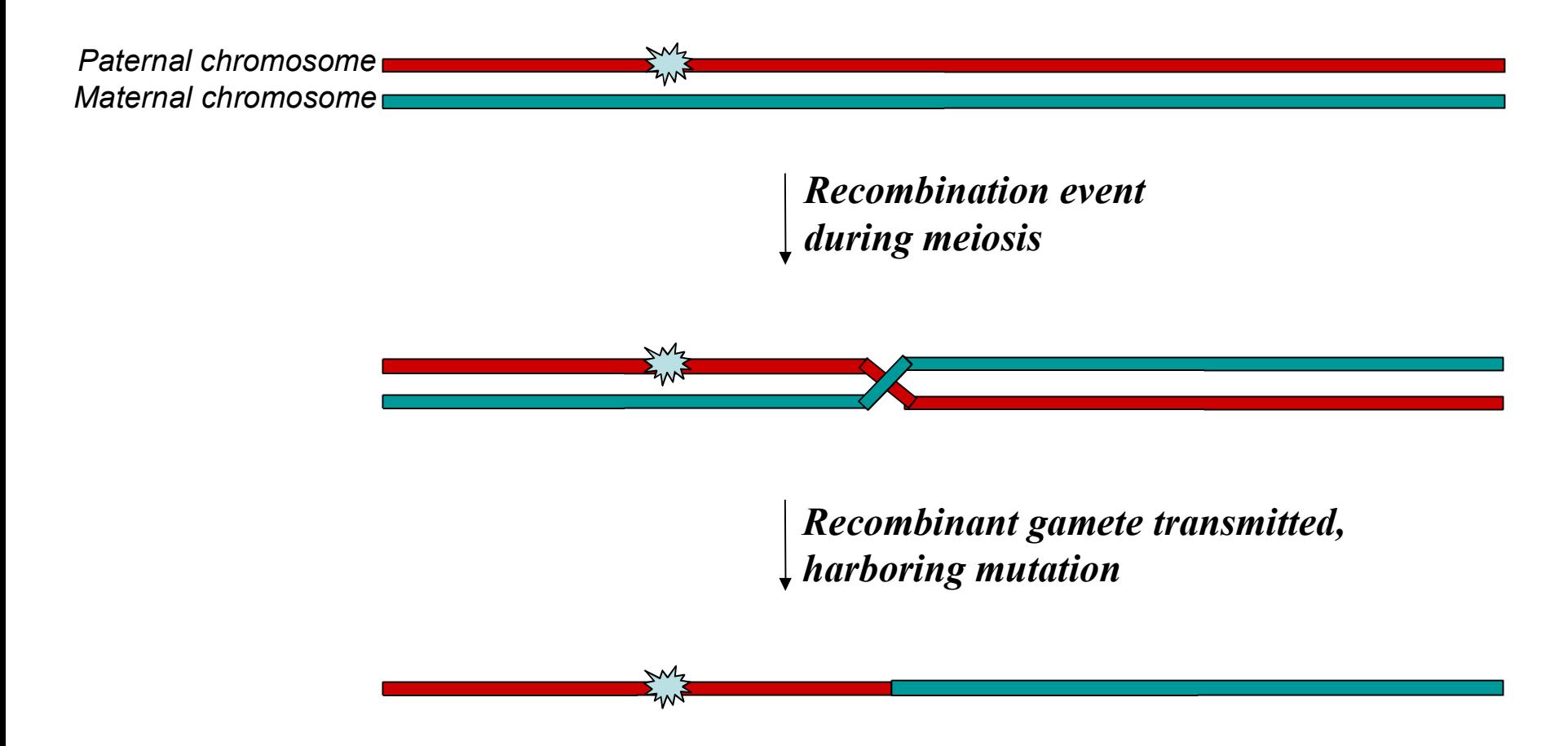

#### Homologous chromosomes in one parent

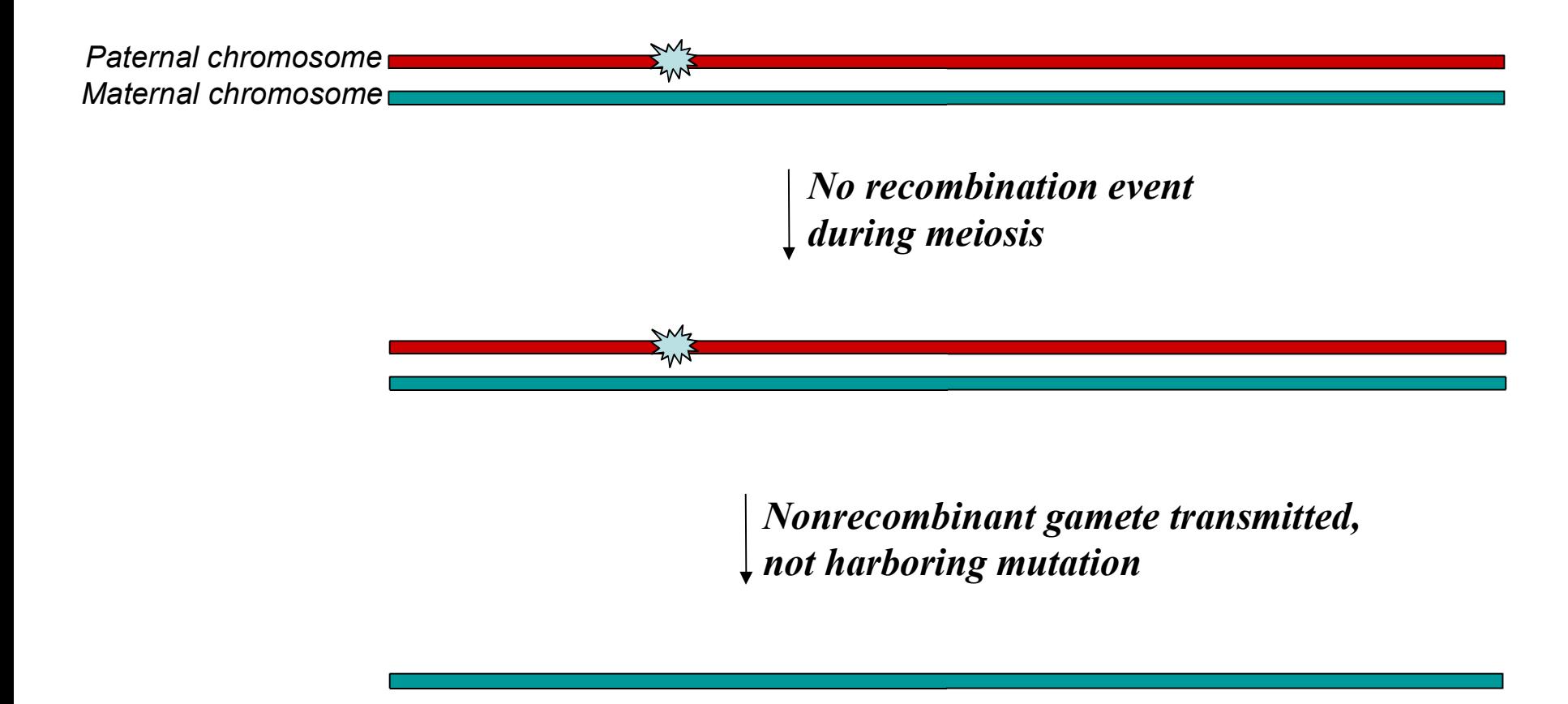

#### Linkage: affected sib pairs

 $\Omega$ 

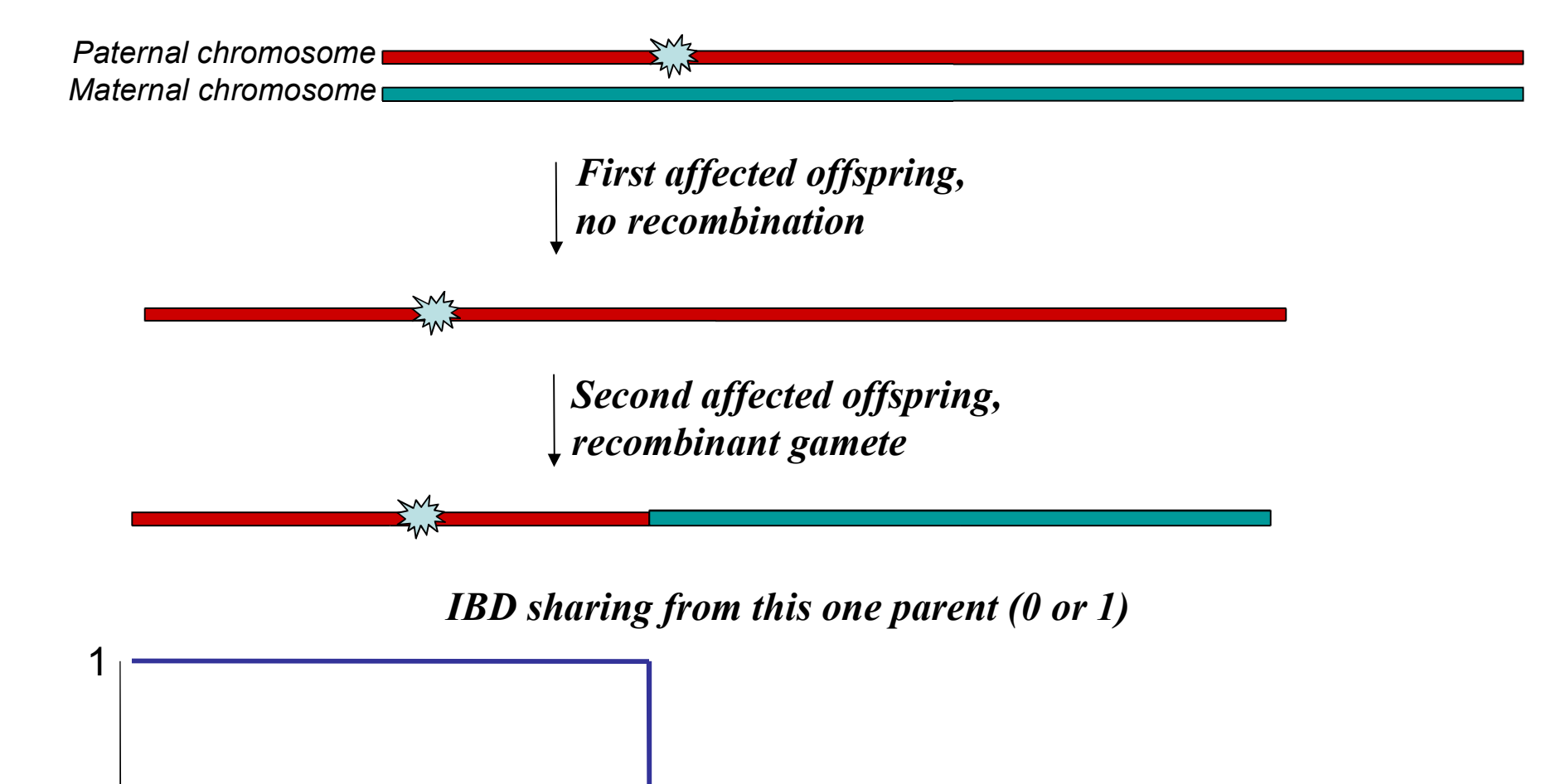

#### Mutation occurs on a 'red' chromosome

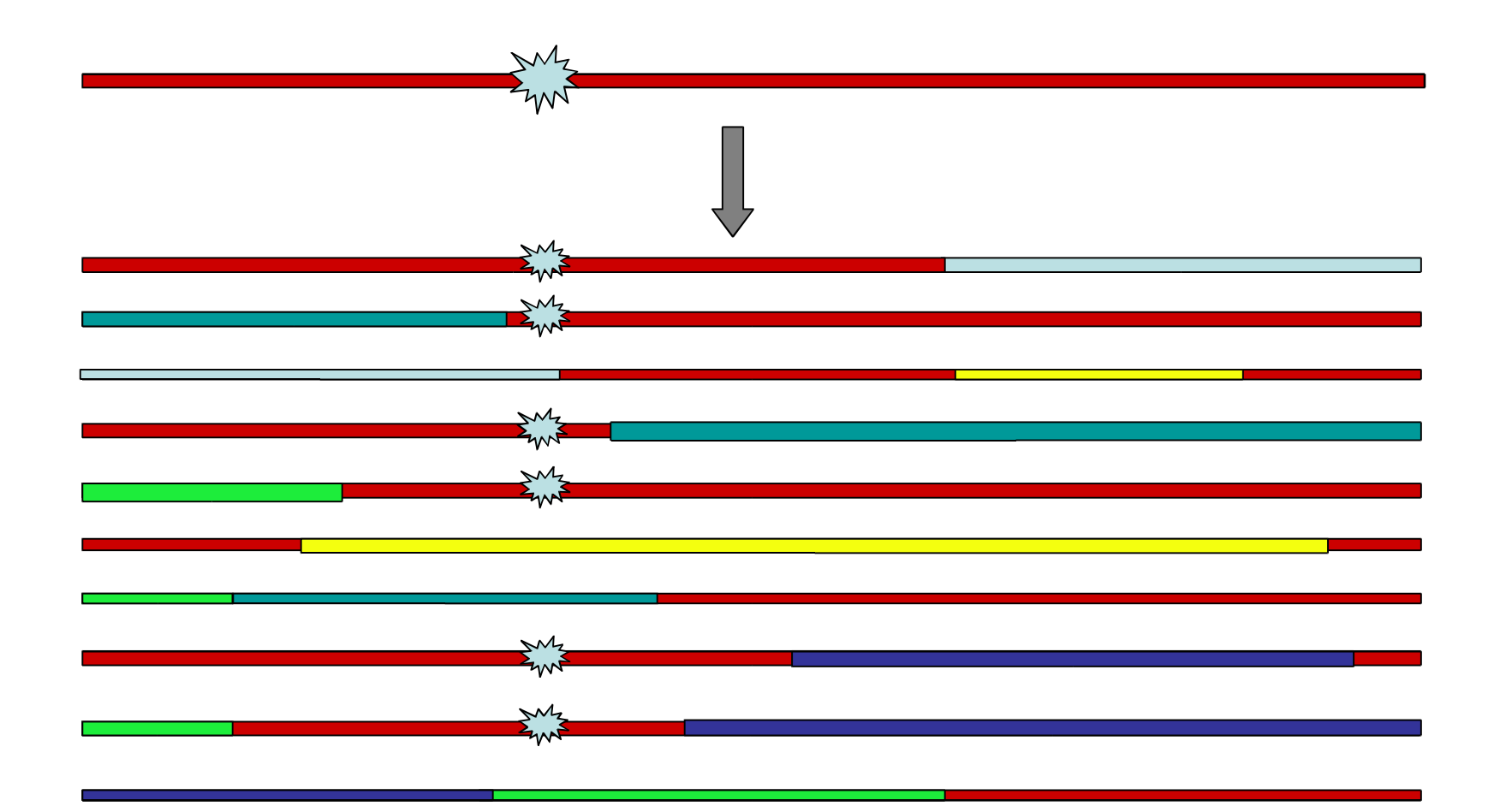

#### Mutation occurs on a 'red' chromosome

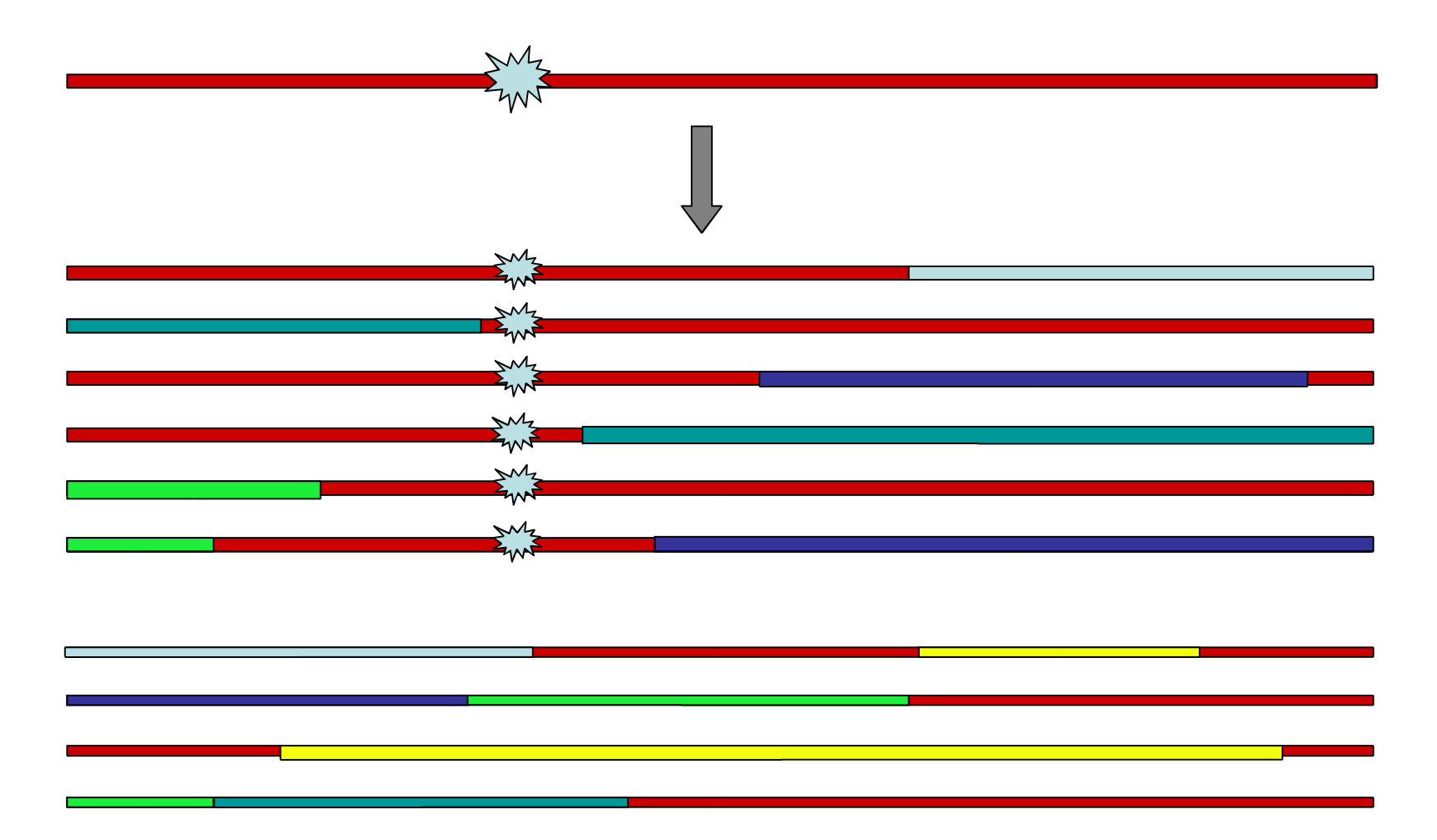

#### Association due to 'linkage disequilibrium'

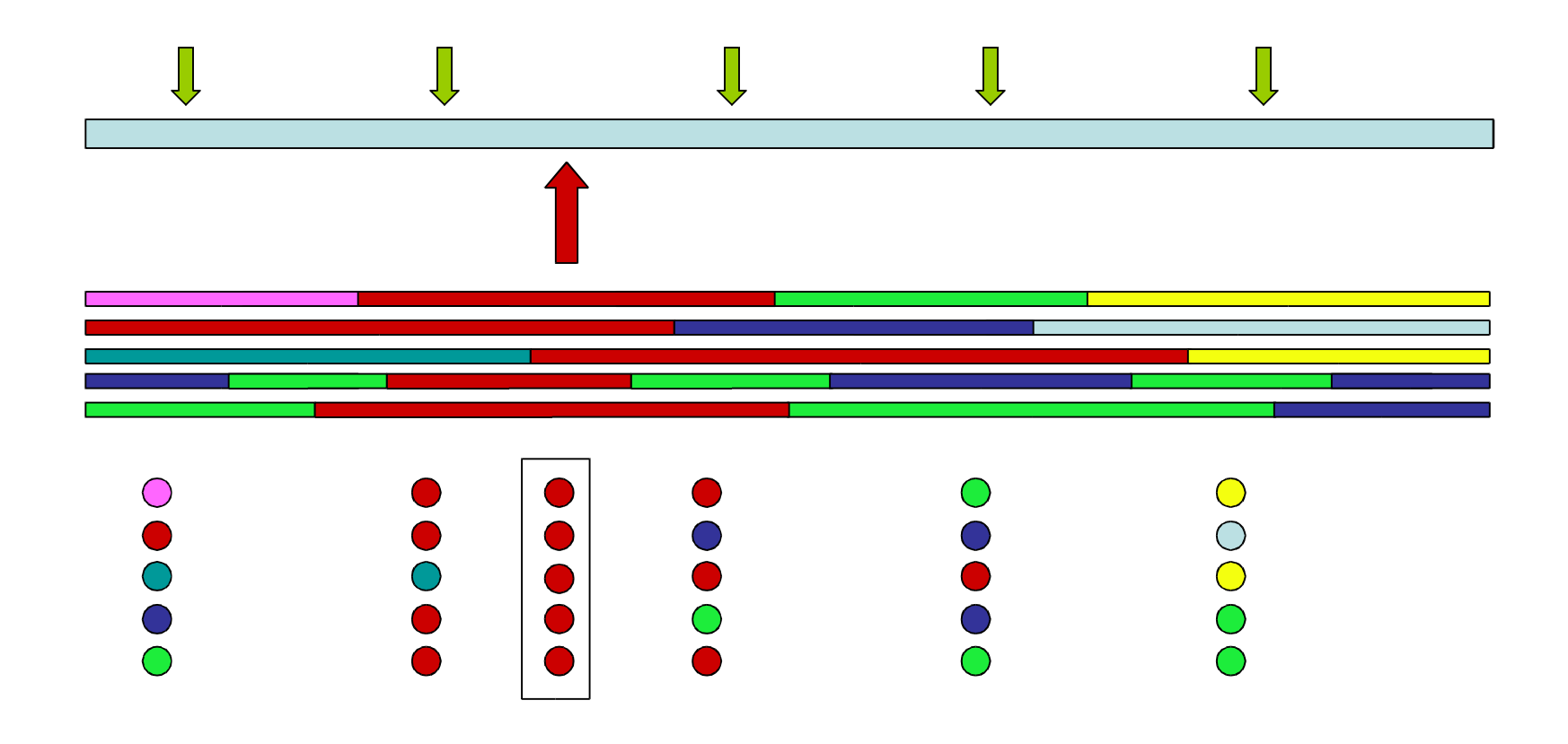

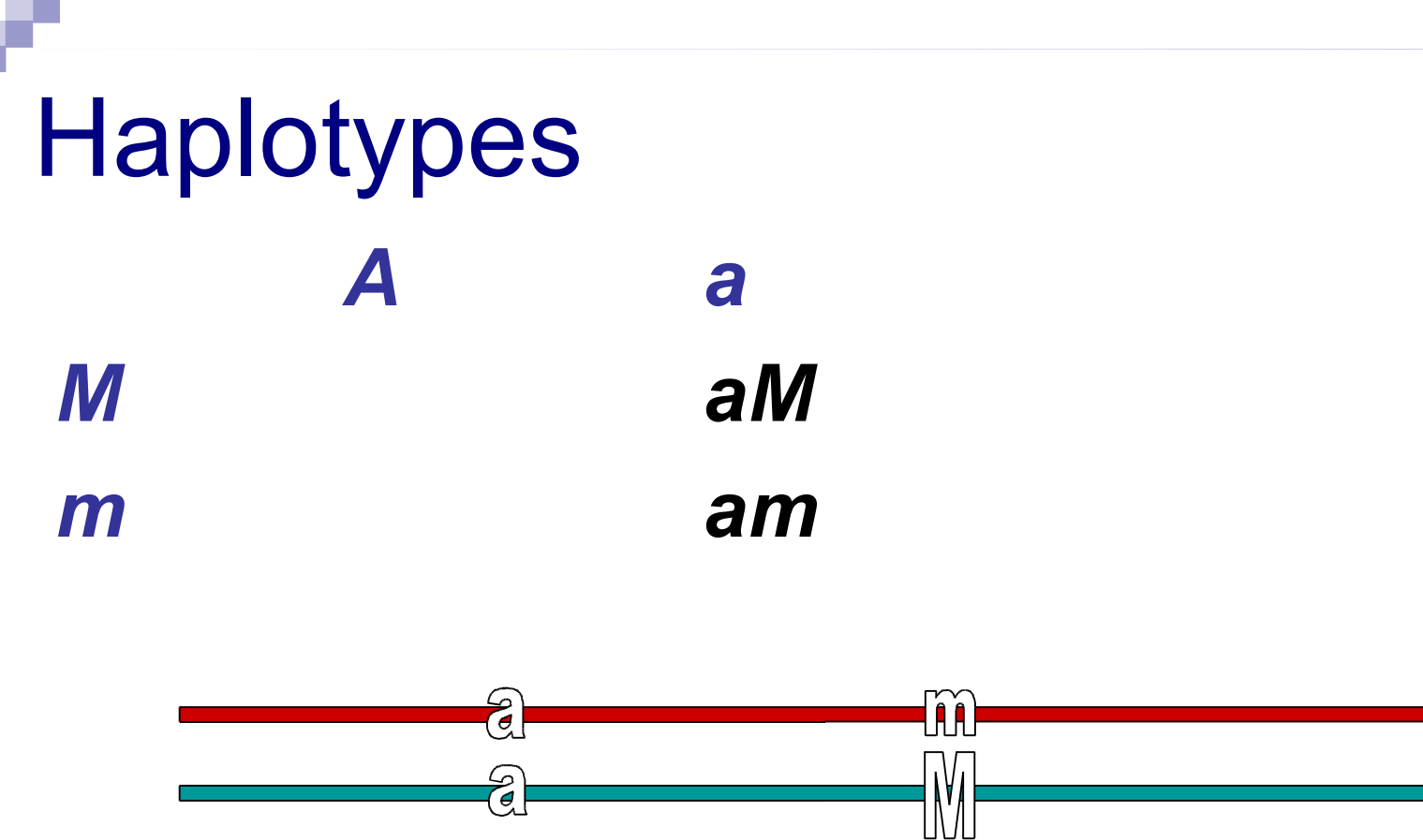

This individual has aa and Mm genotypes and *am* and *aM* haplotypes

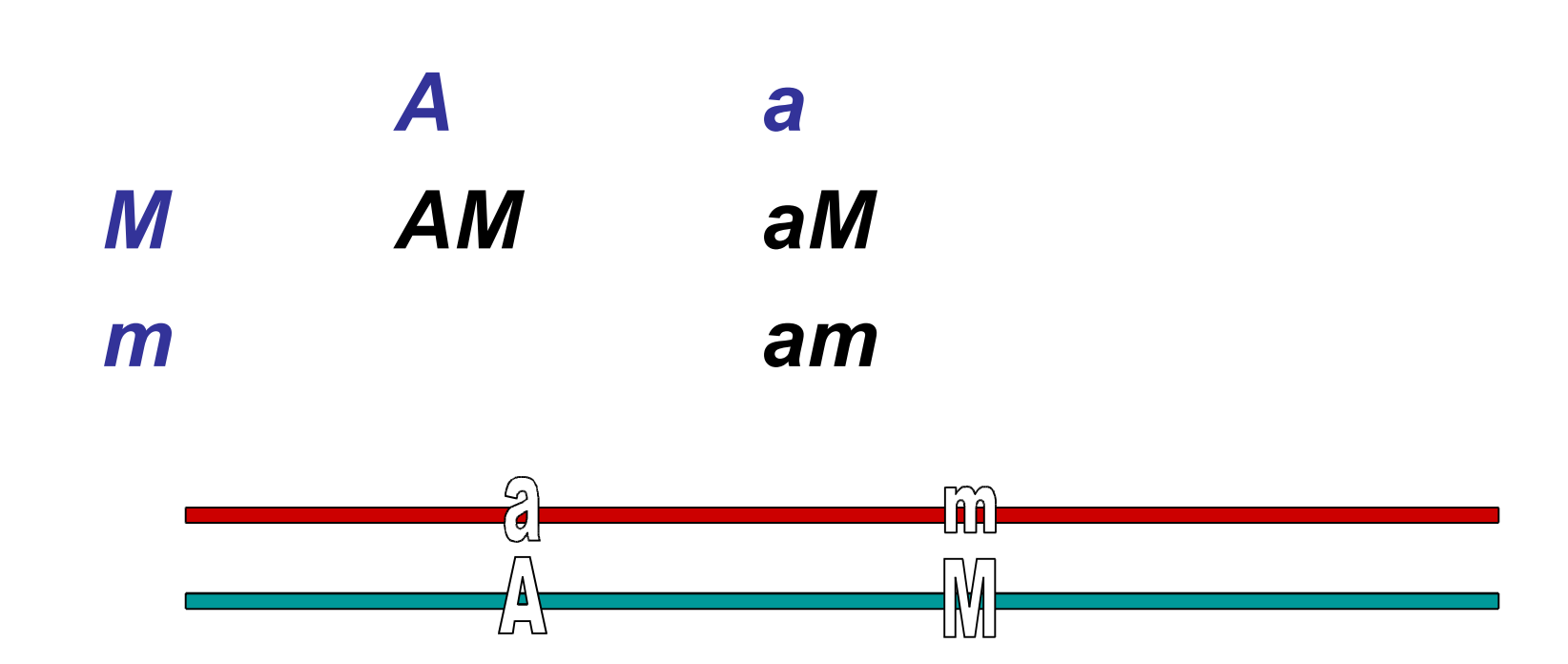

#### This individual has Aa and Mm genotype and AM and am haplotypes...

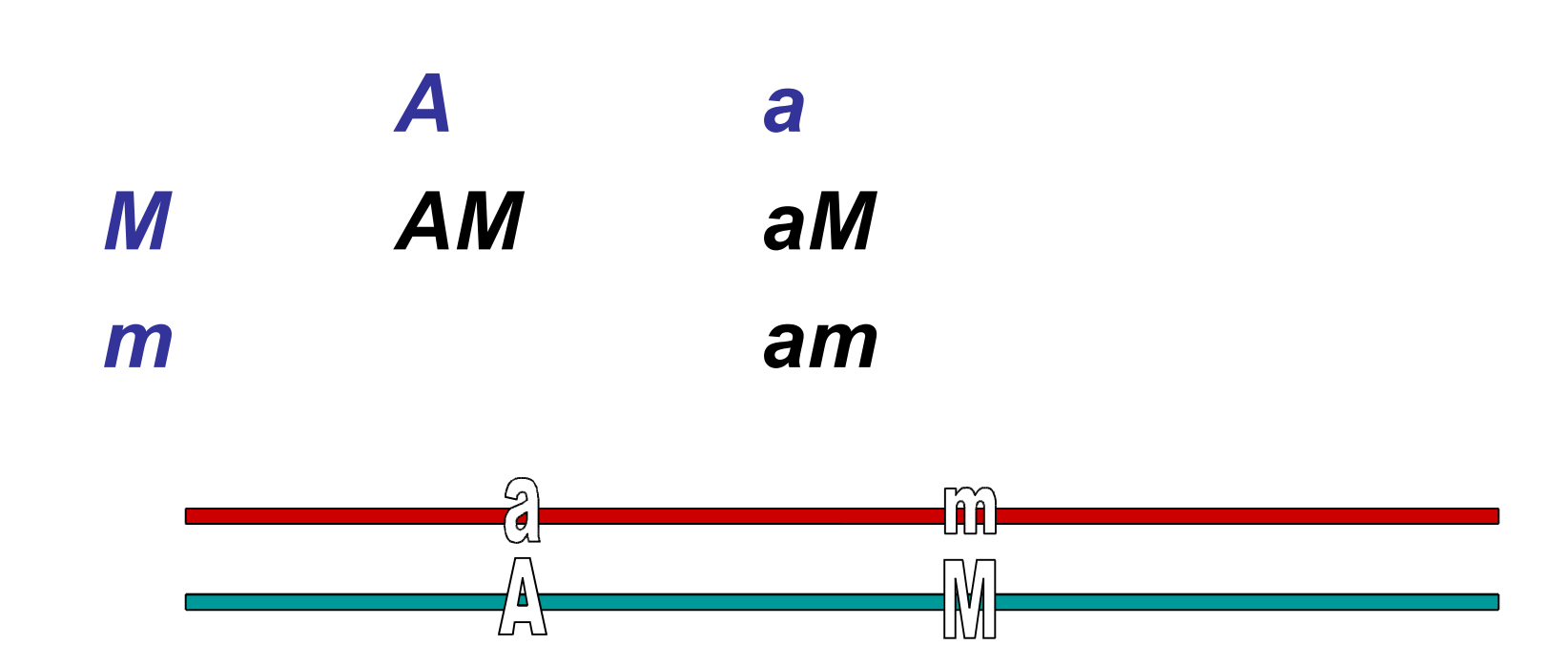

This individual has Aa and Mm genotype and AM and am haplotypes... **but** given only genotype data, consistent with Am/aM as well as AM/am

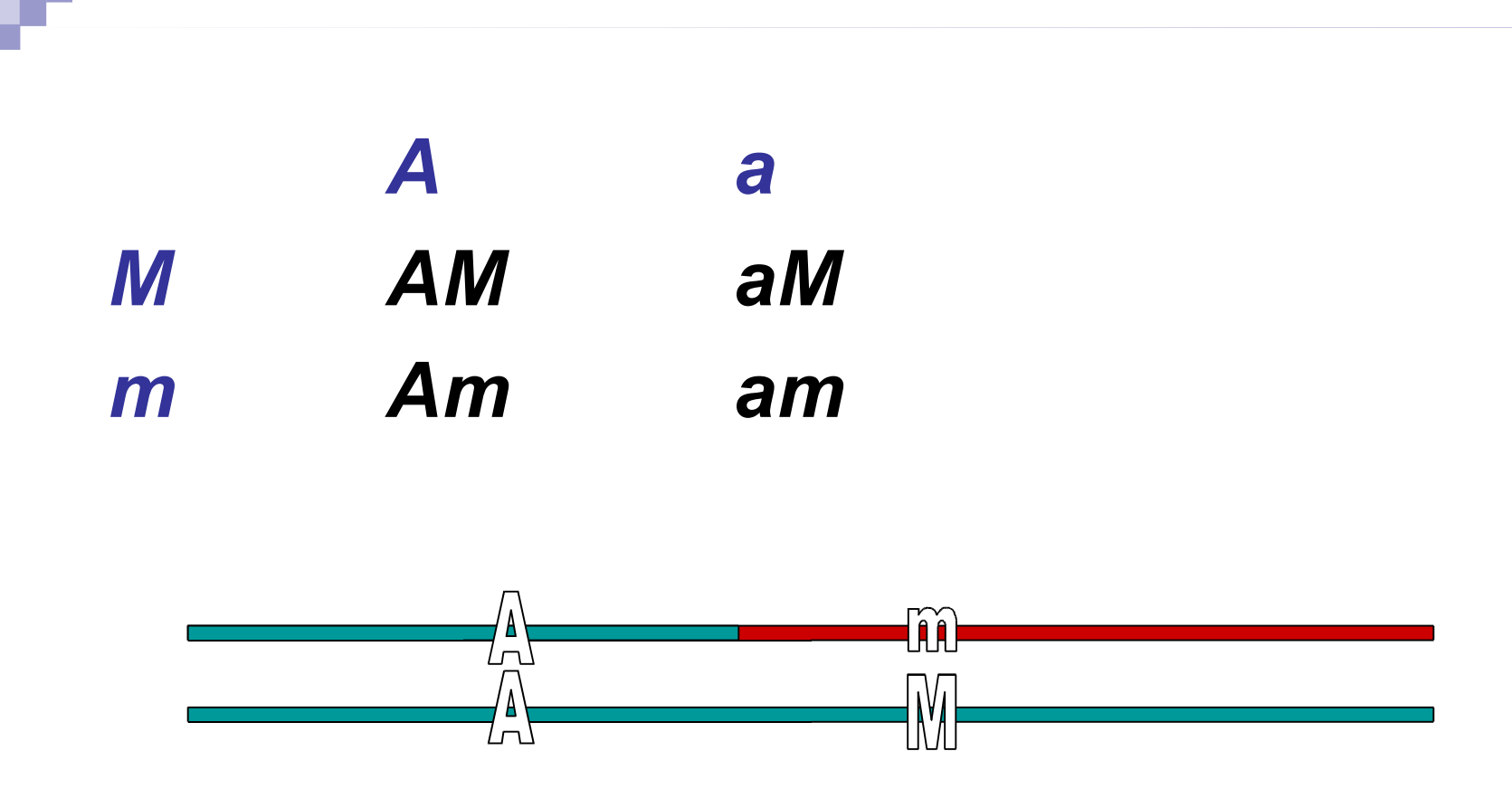

#### This individual has AA and Mm genotypes and AM and Am haplotypes

## **Haplotype analysis**

- 1. Estimate haplotypes from genotypes
- 2. Associate haplotypes with trait

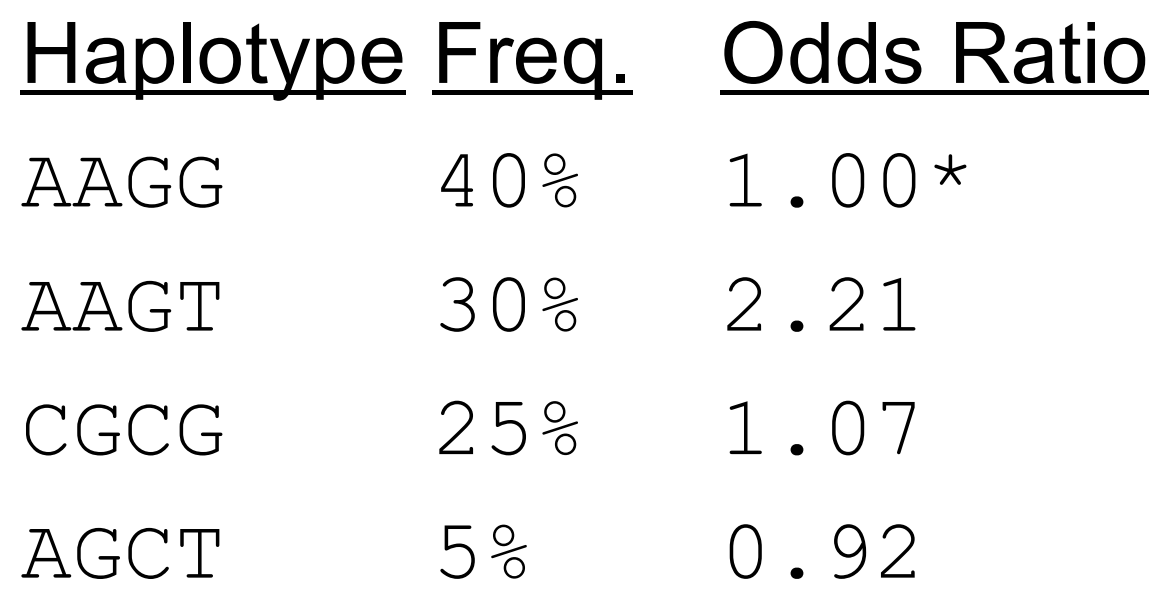

\* baseline, fixed to 1.00

## **Measuring haplotypes**

Expectation – Maximisation algorithm

Applicable in situations where there are more categories than can be distinguished

i.e. 'incomplete data problems'

Complete data = (Observed data, Missing data) Haplotype data = (Genotype data, Phase data)

#### **Measuring haplotypes**

#### Genotypes **Haplotypes**

 $A/A$   $B/b$   $C/c$ 

**ABC / Abc Phases** or ABc / AbC

## **E-M** algorithm

- 1. Guess haplotype frequencies
- 2. ( $E$ ) Use those frequencies to replace ambiguous genotypes with fractional haplotype counts
- 3. (M) Estimate frequency of each haplotype by counting
- 4. Repeat (2) and (3) until convergence

#### Dataset to be phased

4 individuals genotyped for 2 diallelic markers

 $ID1$  $A/A$  $B/B$  $ID2$  $A/a$  $b/b$ ID<sub>3</sub>  $A/a$  $B/b$ ID4  $b/b$  $a/a$ 

#### **Dataset to be phased**

4 individuals genotyped for 2 diallelic markers

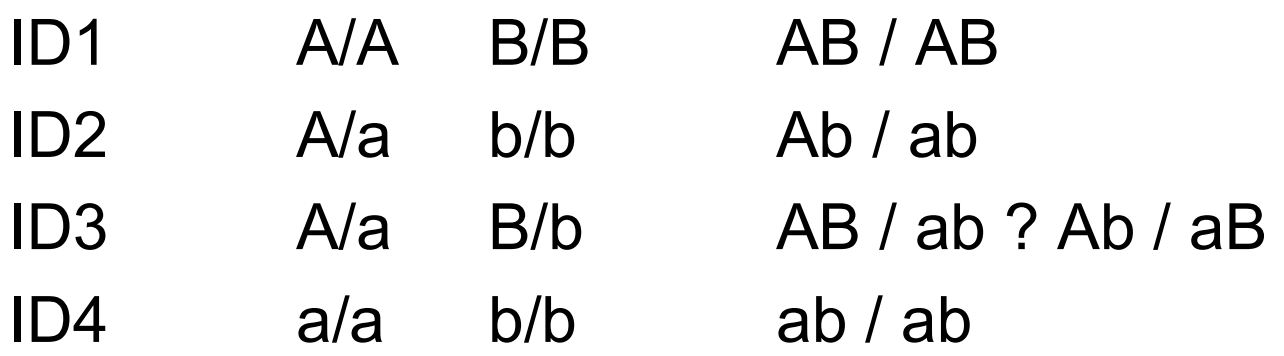

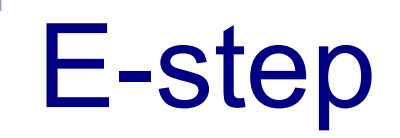

#### Replace ambiguous A/a B/b genotype with :

 $AB / ab$ :

 $Ab / aB$ :

## E-step

 $P_{AB} = 0.25$  $P_{AB} = 0.25$  $P_{Ab} = 0.25$  $P_{ab} = 0.25$ 

Replace ambiguous A/a B/b genotype with :

AB / ab :  $2 \times P_{AB} \times P_{ab}$ 

Ab / aB :  $2 \times P_{Ab} \times P_{AB}$ 

## E-step

 $P_{AB} = 0.25$  $P_{AB} = 0.25$  $P_{\rm Ab} = 0.25$  $P_{ab} = 0.25$ 

Replace ambiguous A/a B/b genotype with :

AB / ab :  $2 \times P_{AB} \times P_{ab} = 2 \times 0.25 \times 0.25 = 0.125$  $= 0.125/(0.125+0.125) = 0.50$ 

Ab / aB :  $2 \times P_{AB} \times P_{AB}$  =  $2 \times 0.25 \times 0.25$  = 0.125  $= 0.125/(0.125+0.125) = 0.50$ 

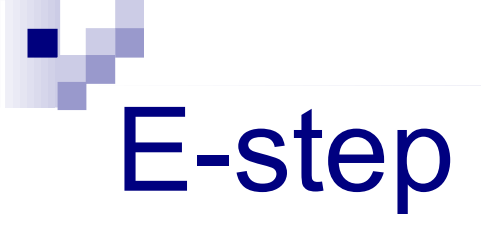

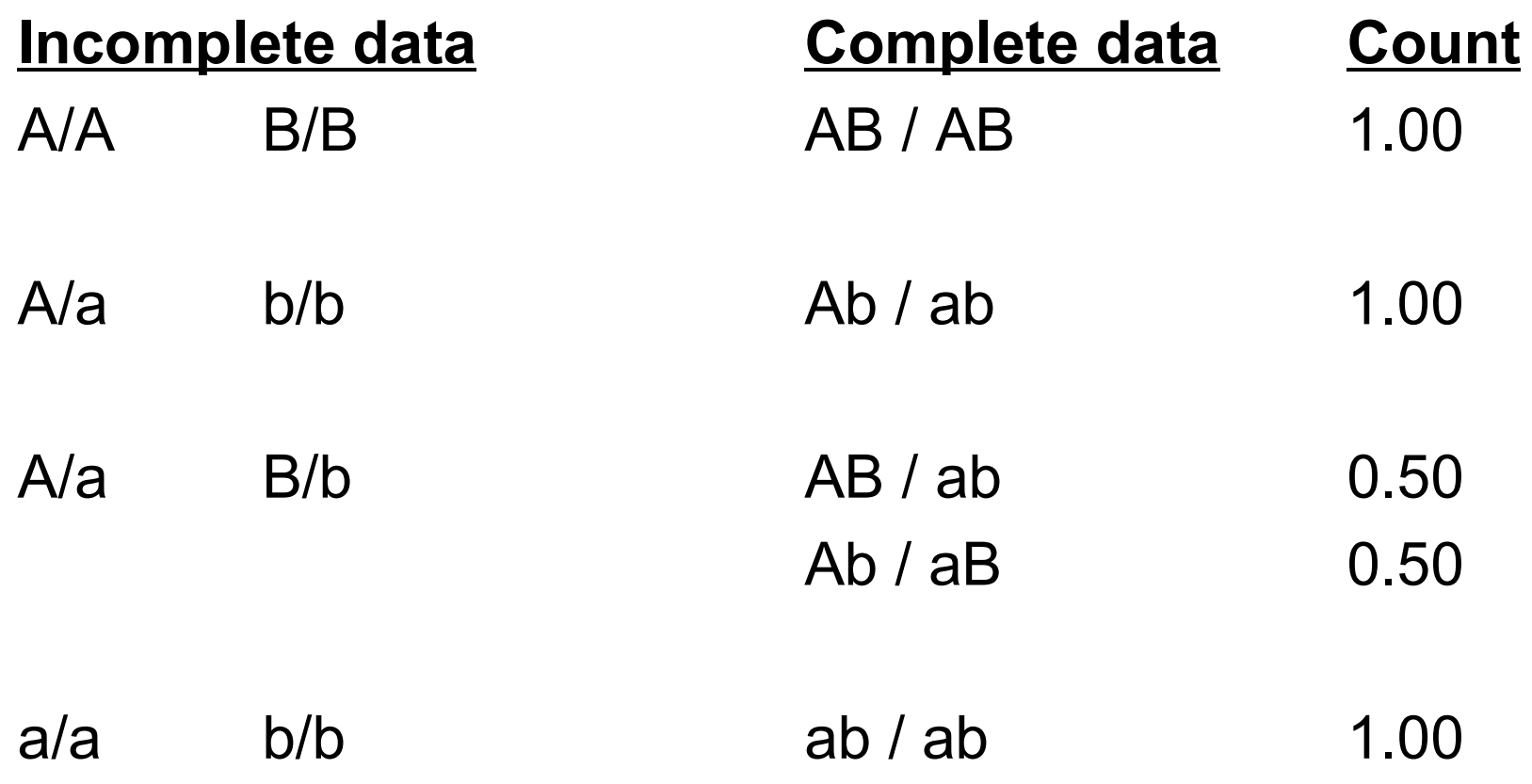

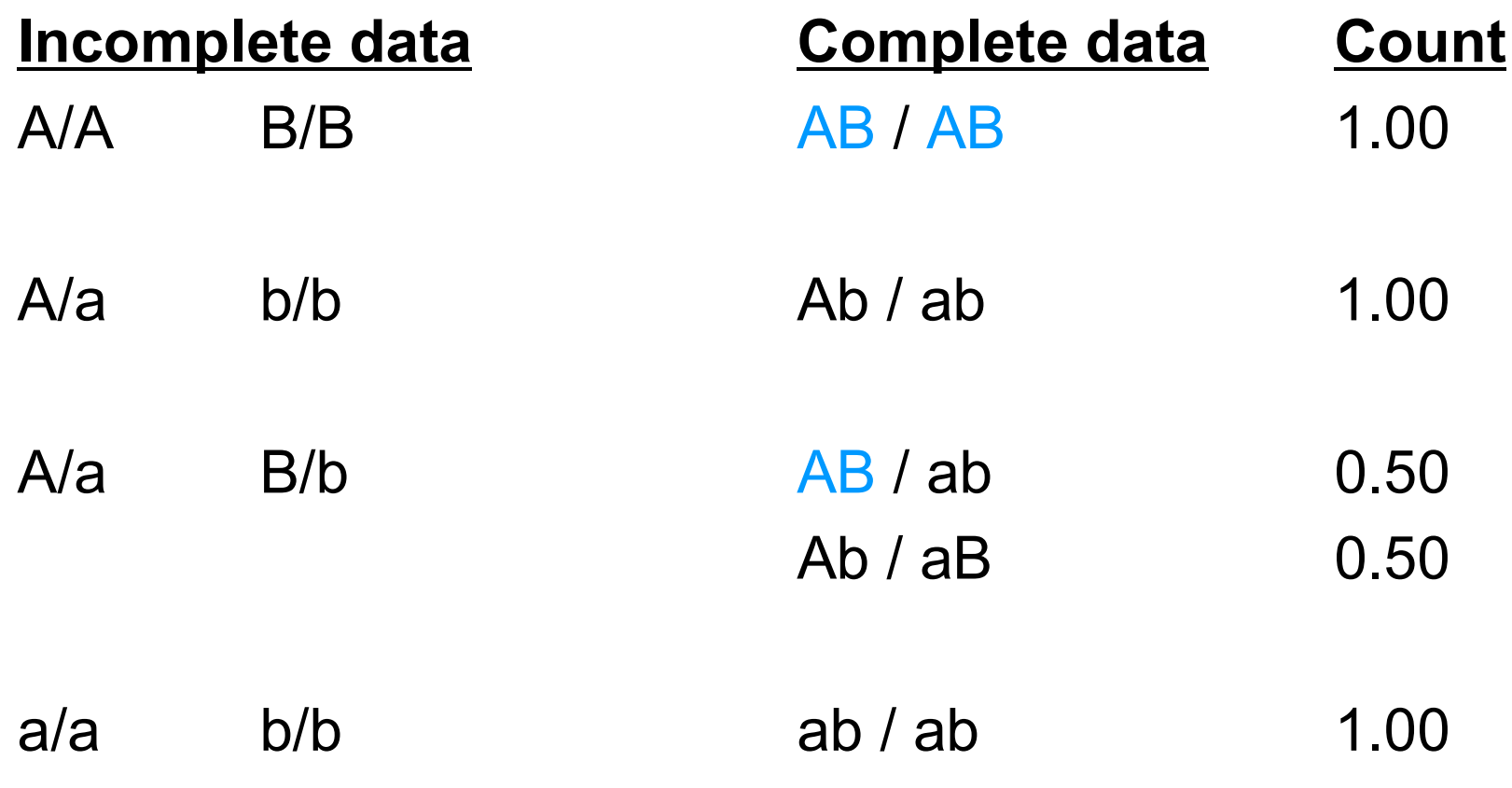

Counting AB haplotype =  $2 \times 1 + 1 \times 0.5 = 2.5$ 

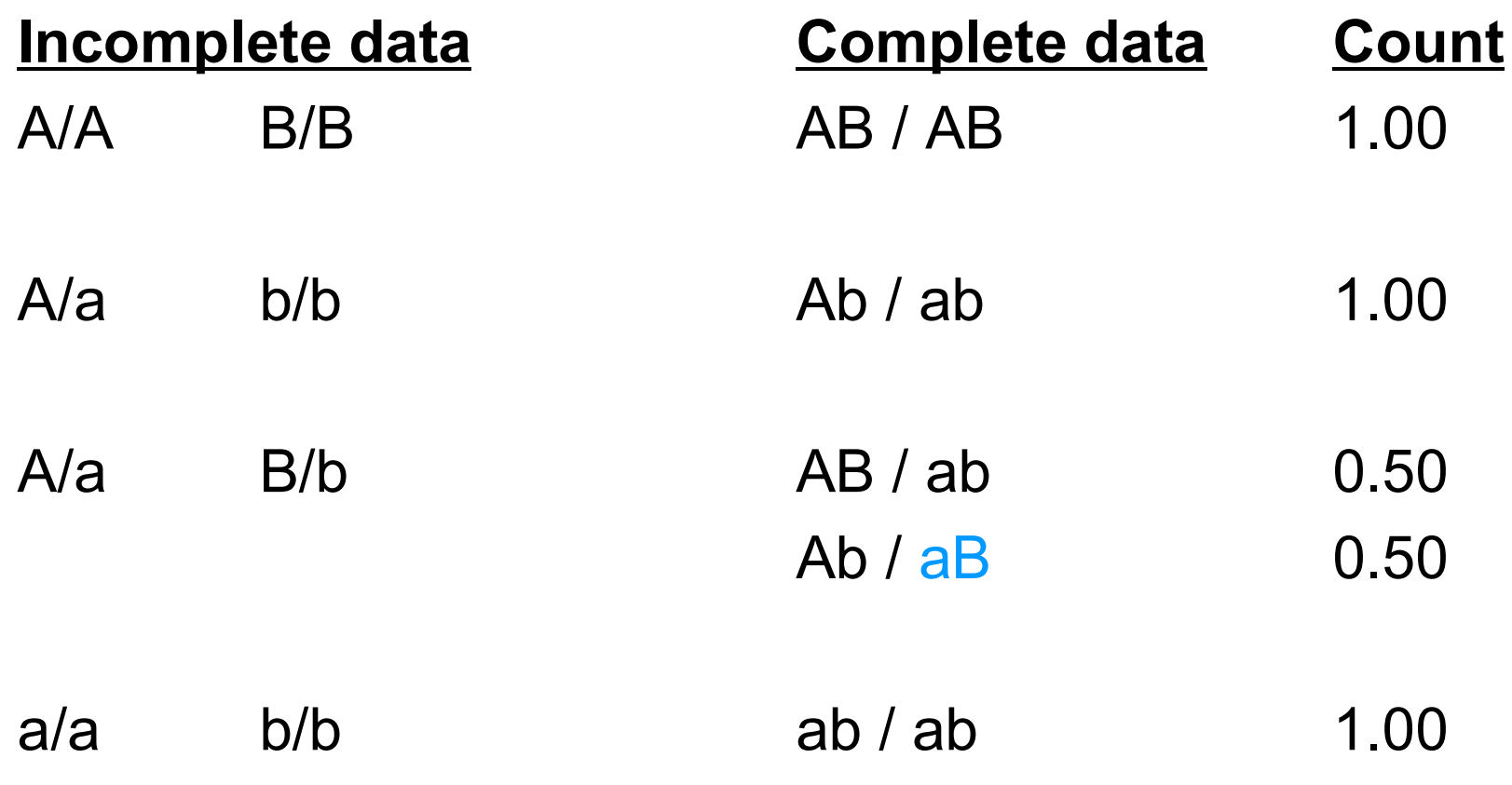

Counting aB haplotype =  $1 \times 0.5 = 0.5$ 

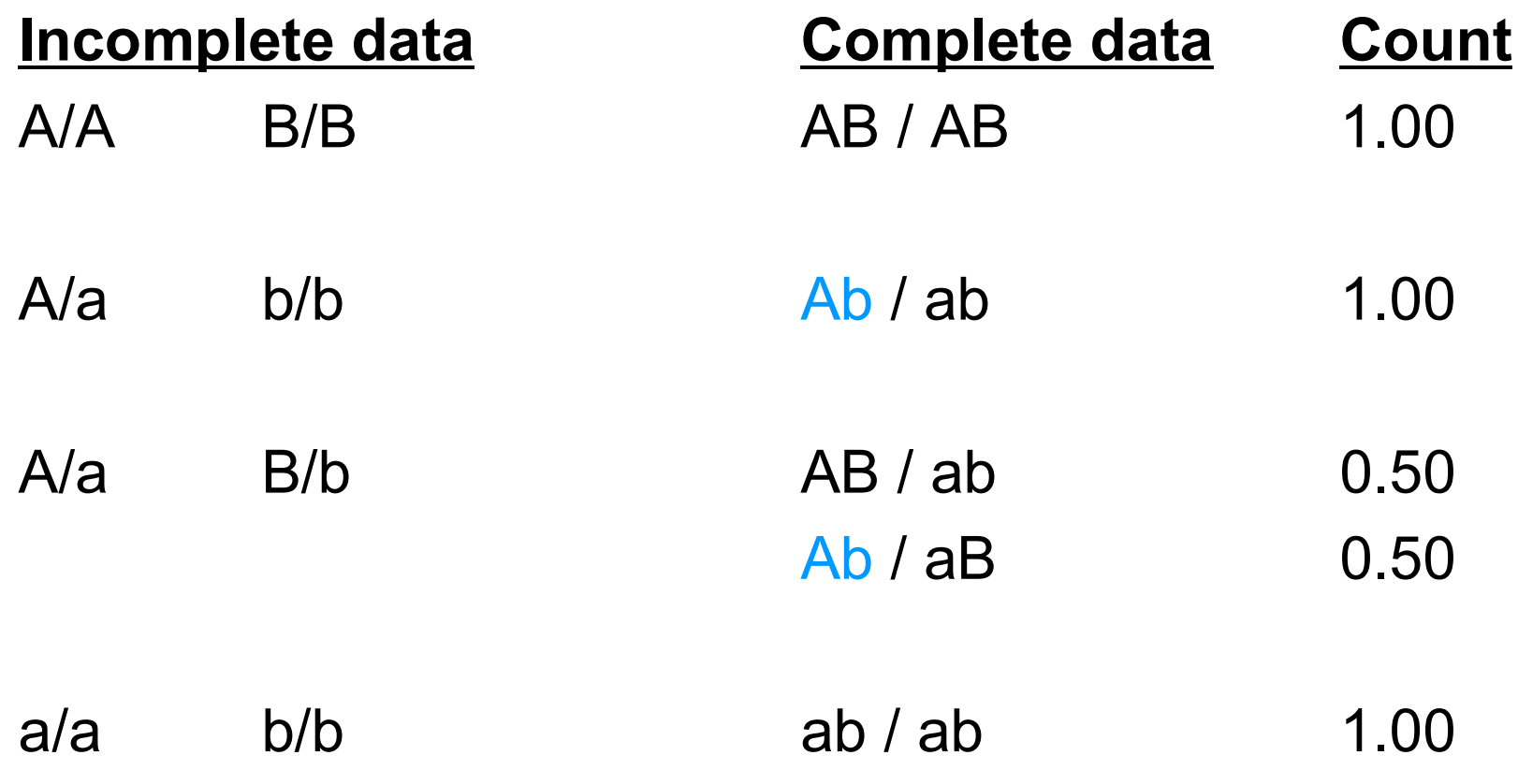

Counting Ab haplotype =  $1 \times 1 + 1 \times 0.5 = 1.5$ 

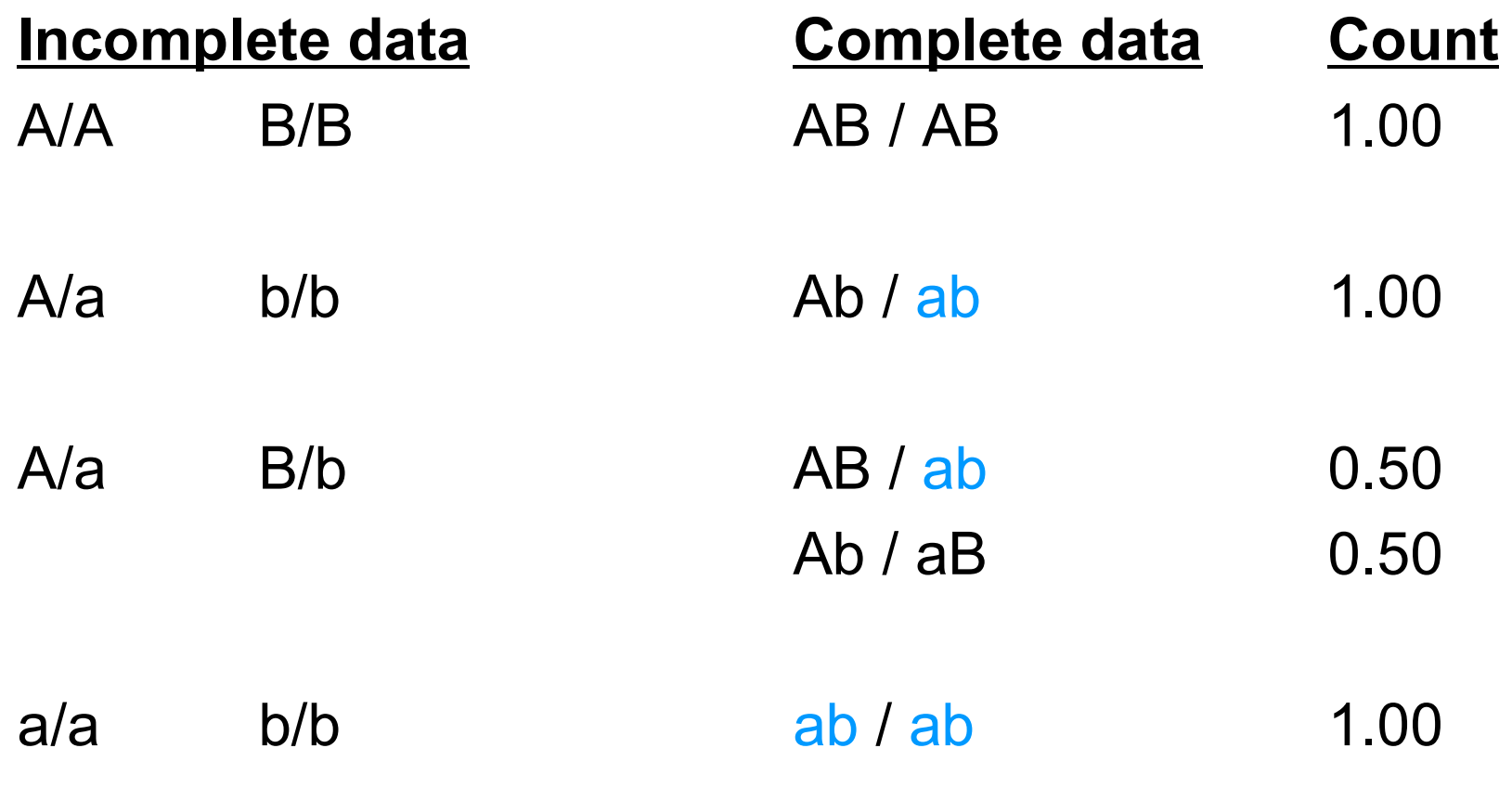

Counting ab haplotype =  $1 \times 1 + 1 \times 0.5 + 2 \times 1 = 3.5$ 

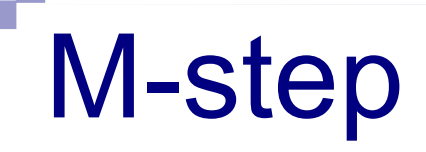

Haplotype counts, frequencies from complete data

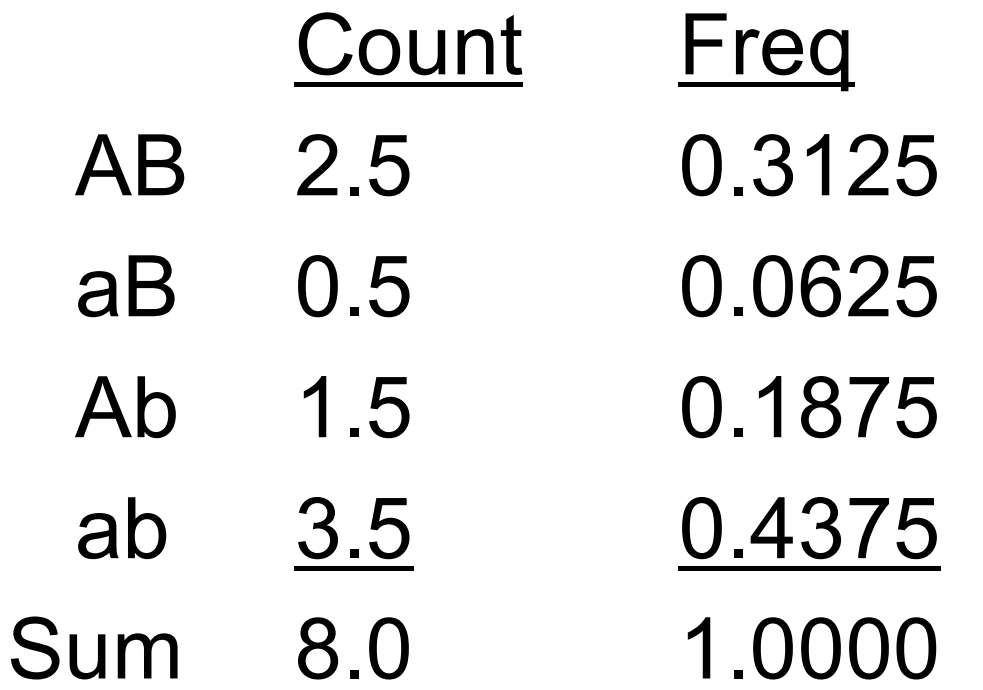

## back to the E-step....

 $P_{AB} = 0.25$  $P_{aB} = 0.25$  $P_{\rm Ab} = 0.25$  $P_{ab} = 0.25$ 

are now replaced with the updated estimates

 $P_{AB} = 0.3125$  $P_{AB} = 0.0625$  $P_{Ab} = 0.1875$  $P_{ab} = 0.4375$ 

#### back to the E-step....

 $P_{AB} = 0.25$  $P_{AB} = 0.25$ are now replaced with the updated estimates  $P_{\rm Ab} = 0.25$  $P_{ab} = 0.25$ 

 $P_{AB} = 0.3125$  $\Rightarrow$  P<sub>aB</sub> = 0.0625  $P_{Ab} = 0.1875$  $P_{ab} = 0.4375$ 

Replace ambiguous A/a B/b genotype with :

AB / ab :  $2 \times P_{AB} \times P_{ab}$  =  $2 \times 0.3125 \times 0.4375$  = 0.273  $= 0.273/(0.273+0.023) = 0.92$ 

Ab / aB :  $2 \times P_{AB} \times P_{AB} = 2 \times 0.1875 \times 0.0625 = 0.023$  $= 0.023/(0.273+0.023) = 0.08$ 

# back to the M-step...

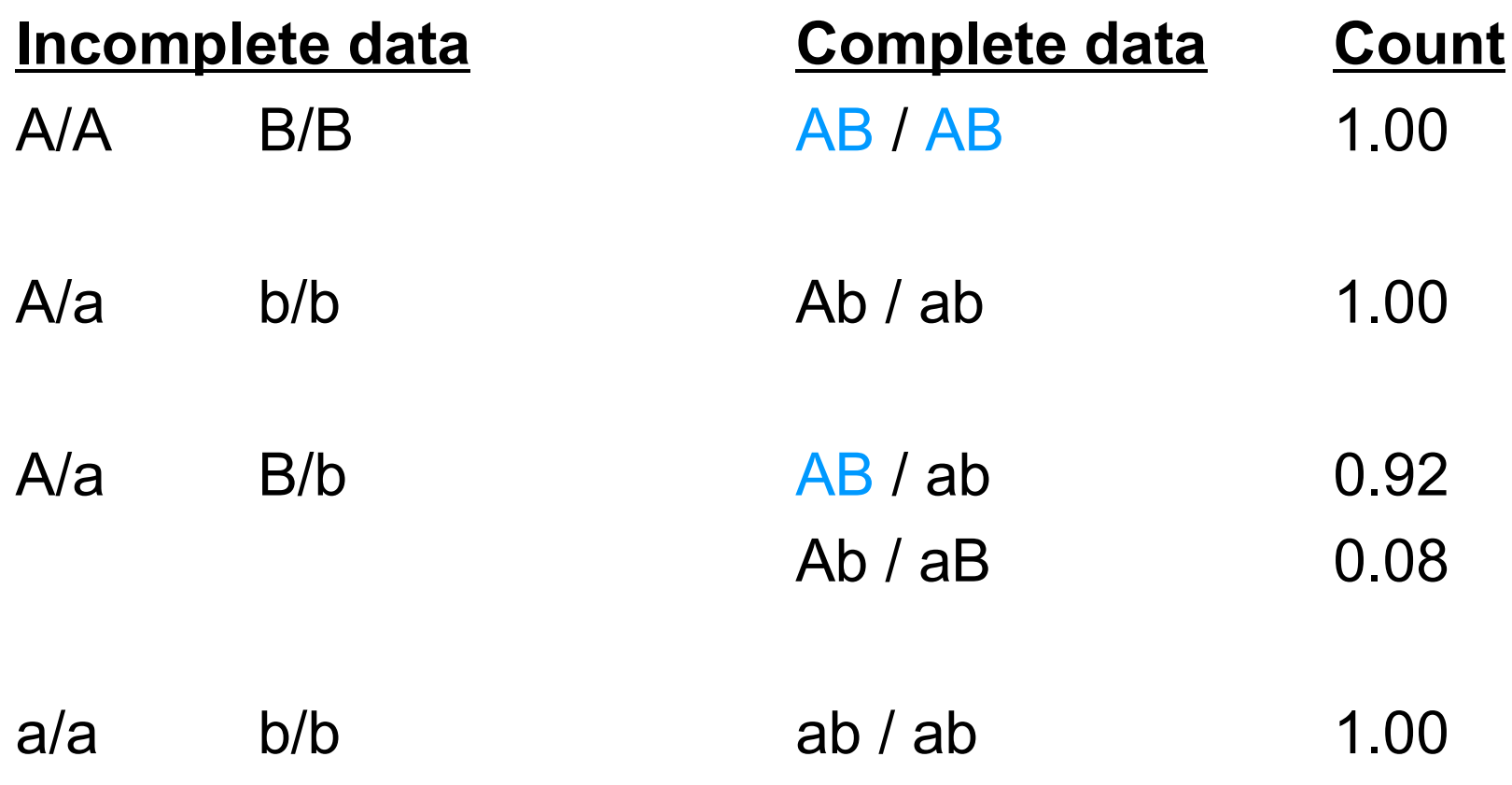

Counting AB haplotype =  $2 \times 1 + 1 \times 0.92 = 2.92$ 

# back to the M-step...

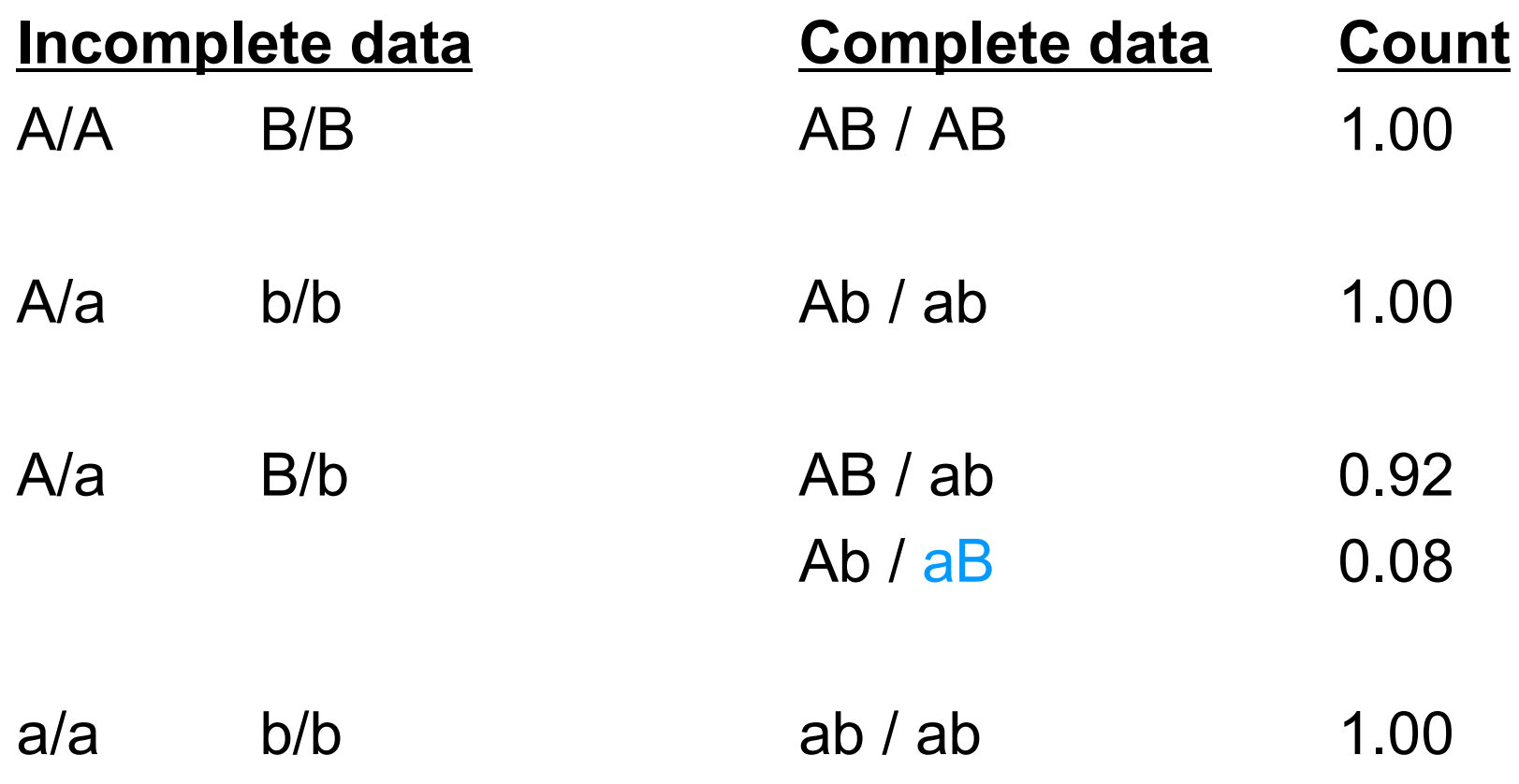

**Counting aB haplotype =**  $1 \times 0.08 = 0.08$ 

## back to the M-step...

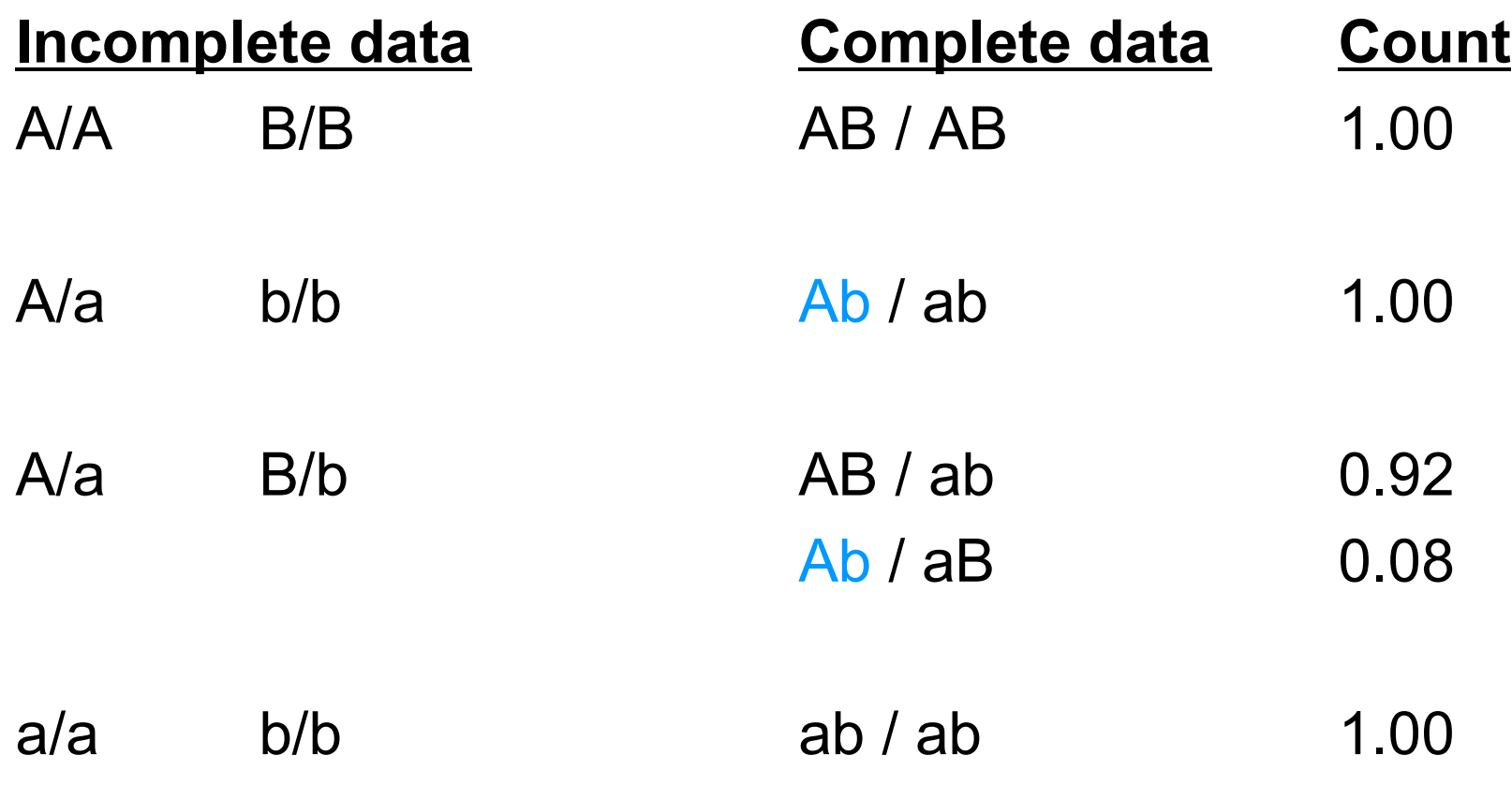

Counting Ab haplotype =  $1 \times 1 + 1 \times 0.08 = 1.08$
#### back to the M-step...

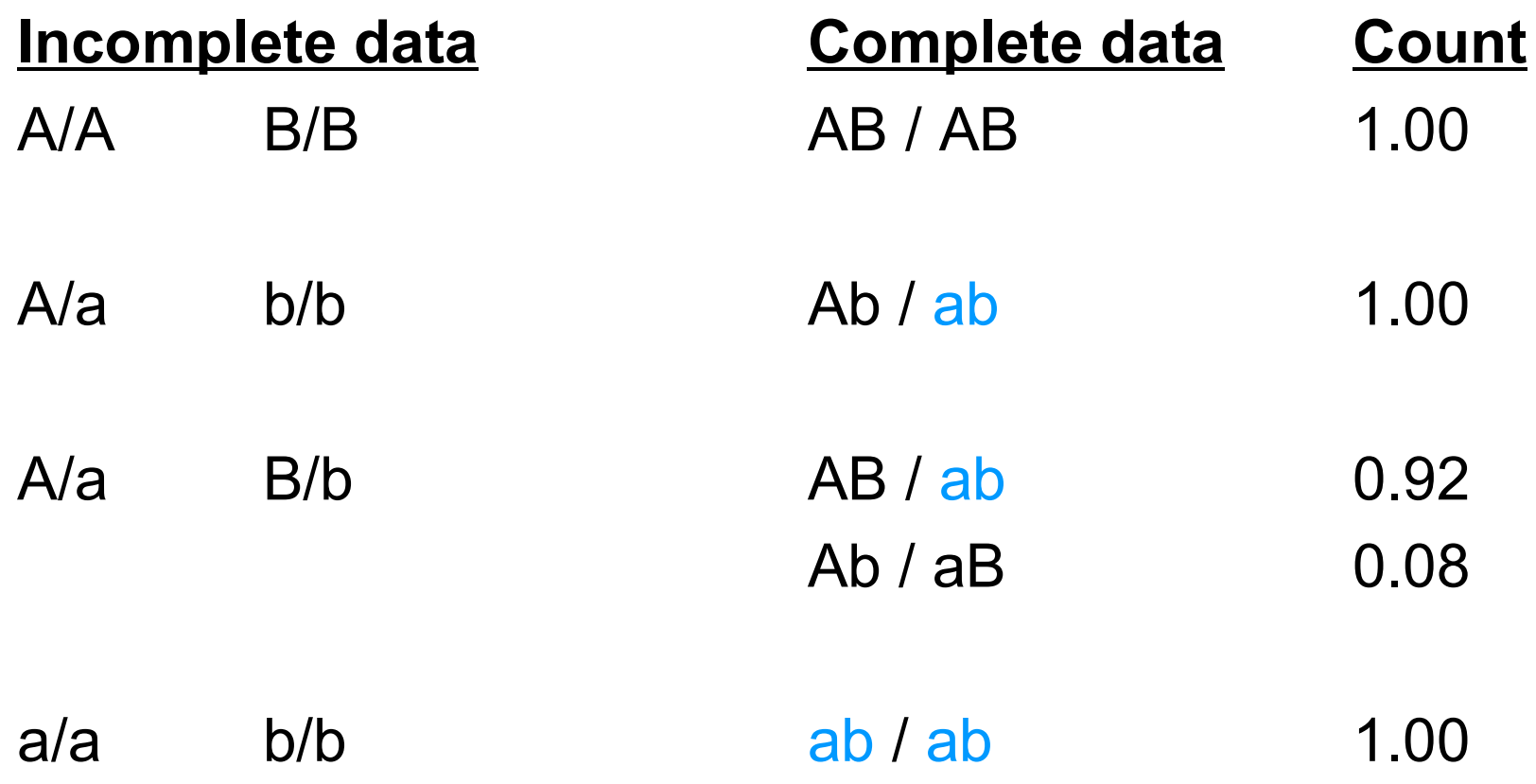

**Counting ab haplotype =**  $1 \times 1 + 1 \times 0.92 + 2 \times 1 = 3.92$ 

#### back to the M-step...

Haplotype counts, frequencies from complete data

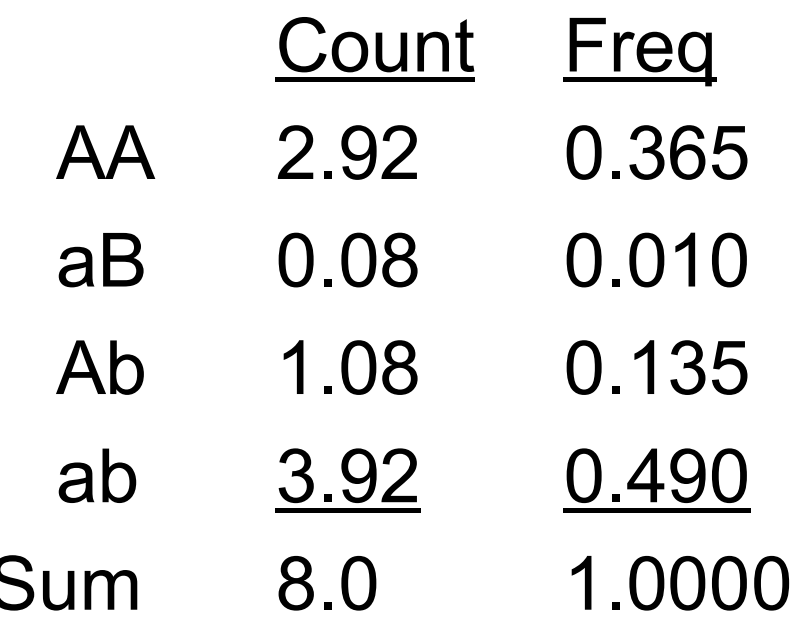

and back, again, to the E-step... and back, again, to the M-step... and back, again, to the E-step... and back, again, to the M-step... and back, again, to the E-step... and back, again, to the M-step...

#### **Haplotype frequency estimates**

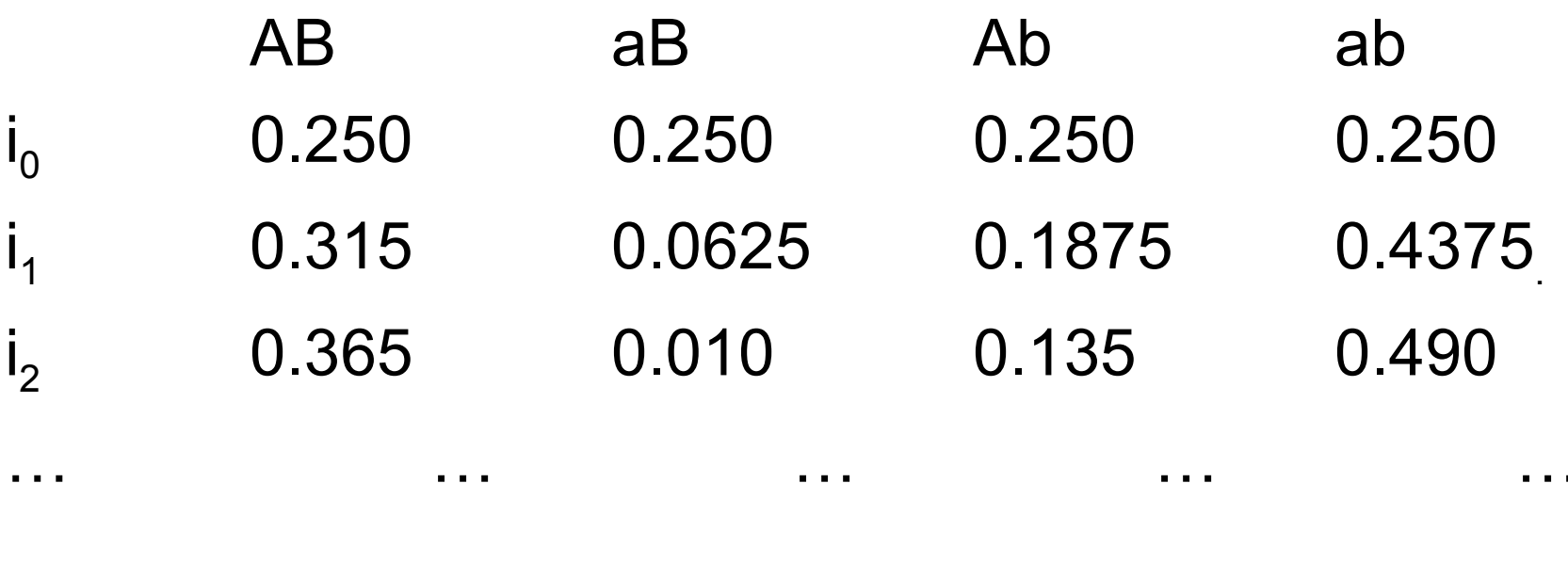

0.375 0.000 0.125 0.500  $\mathsf{i}_{\mathsf{N}}$ 

## Posterior probabilities

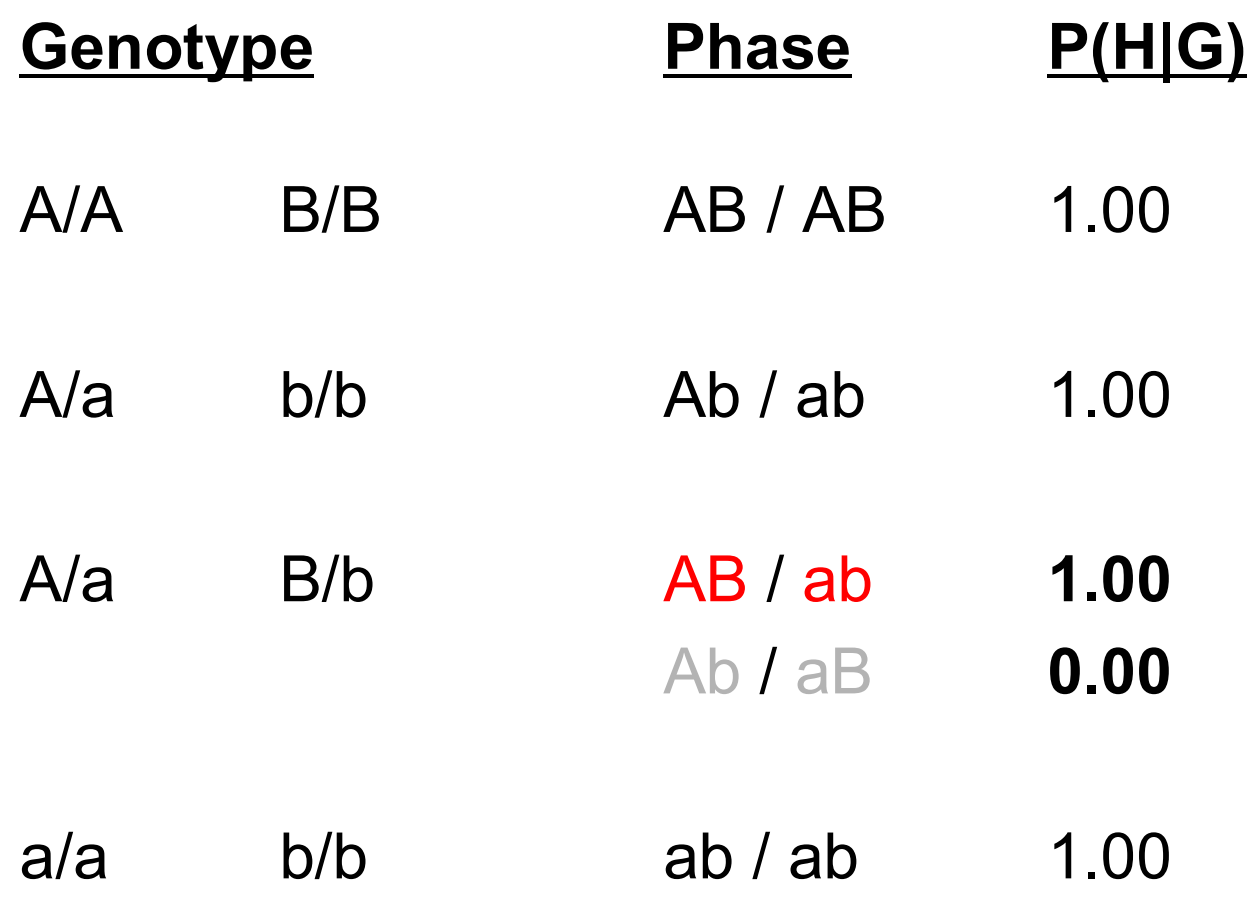

### Missing genotype data

A/A 0/0 c/c consistent with 3 phases

Phase  $P(H|G)$  $ABC / ABC$   $(P_{ABC} \times P_{ABC}) / S$  $ABC / Abc$   $(2 \times P_{ABC} \times P_{ABC}) / S$ Abc / Abc  $(P_{\text{Abc}} \times P_{\text{Abc}})$  / S

where  $S = P_{ABC} \times P_{ABC} + 2 \times P_{ABC} \times P_{Abc} + P_{Abc} \times P_{Abc}$ 

Can often help to resolve phase

#### $A/a$   $B/b$   $C/c$

Can often help to resolve phase

 $A/A$  B/B C/c  $\longrightarrow$  a/a b/b c/c  $A/a$   $B/b$   $C/c$ 

Can often help to resolve phase

 $A/A$  B/B C/c  $\longrightarrow$  a/a b/b c/c A/a B/b  $C/c \longrightarrow ABC$  abc

Can often help to resolve phase

 $A/A$  B/B C/c  $\longrightarrow$  a/a b/b c/c A/a B/b  $C/c \longrightarrow ABC$  abc ... but not always A/a B/b  $C/c$   $\longrightarrow$  A/a B/b  $c/c$  $A/a$   $B/b$   $C/c$ 

# A (slightly) less trivial example

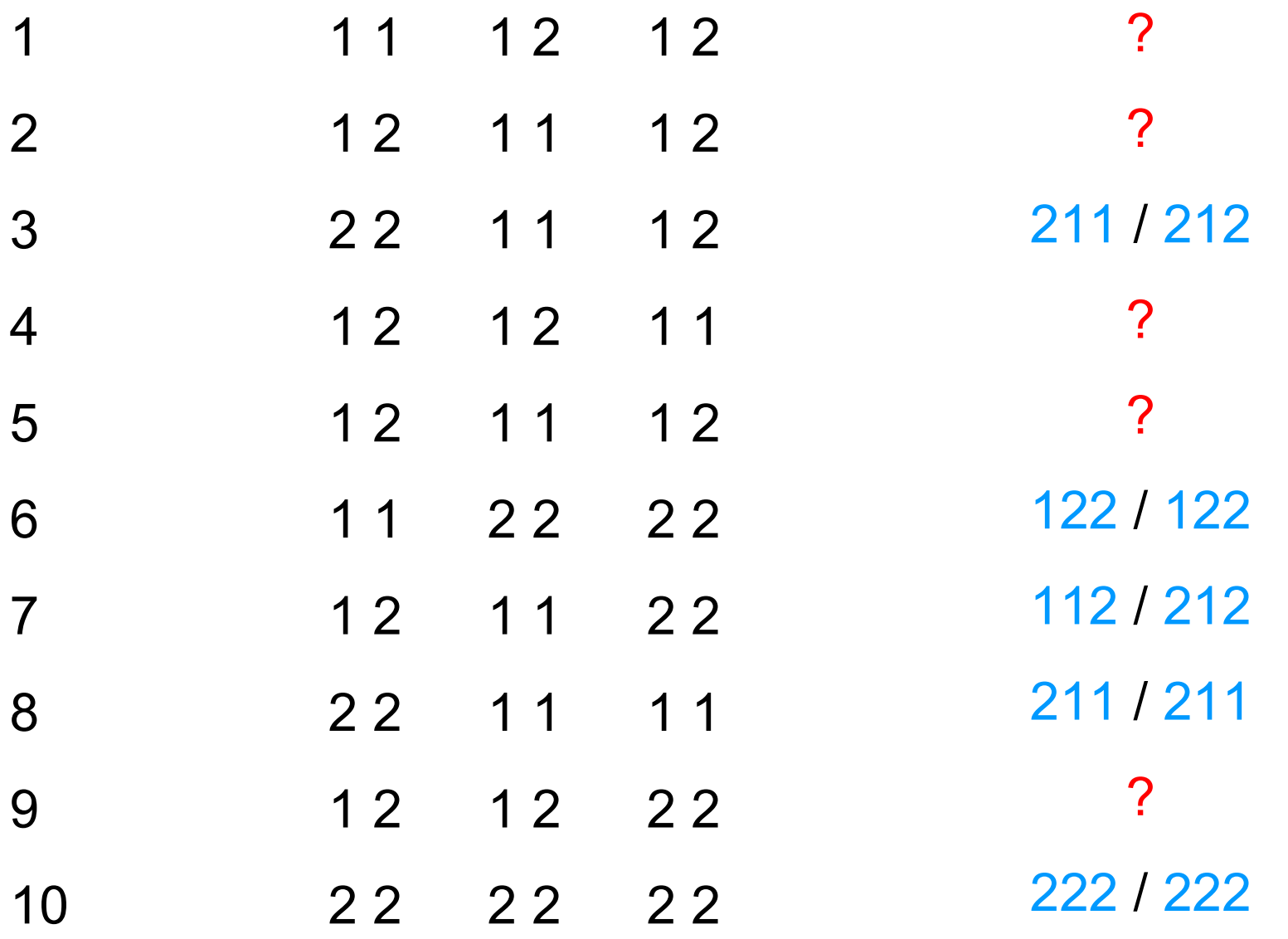

# haplotype frequencies

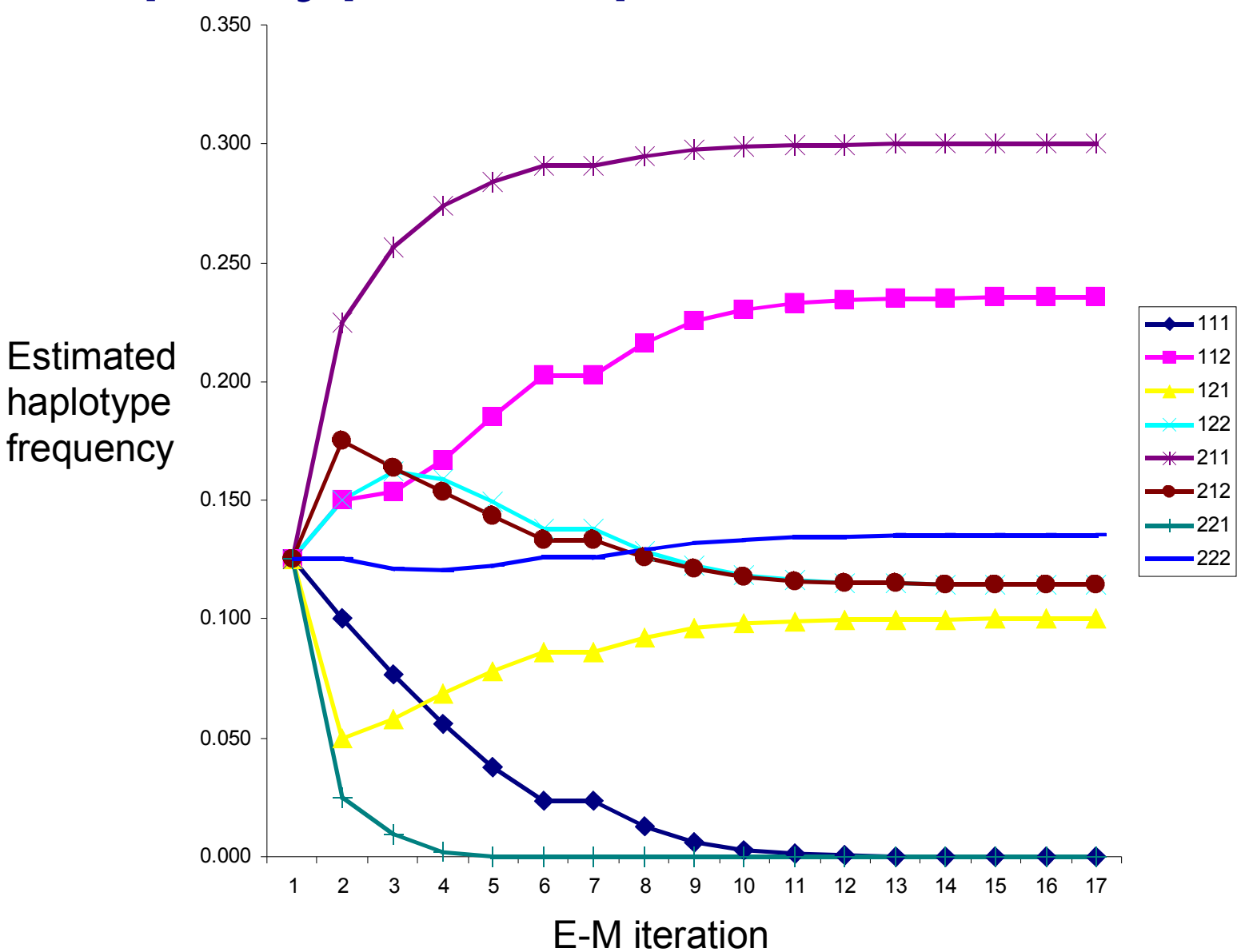

# log-likelihood

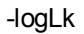

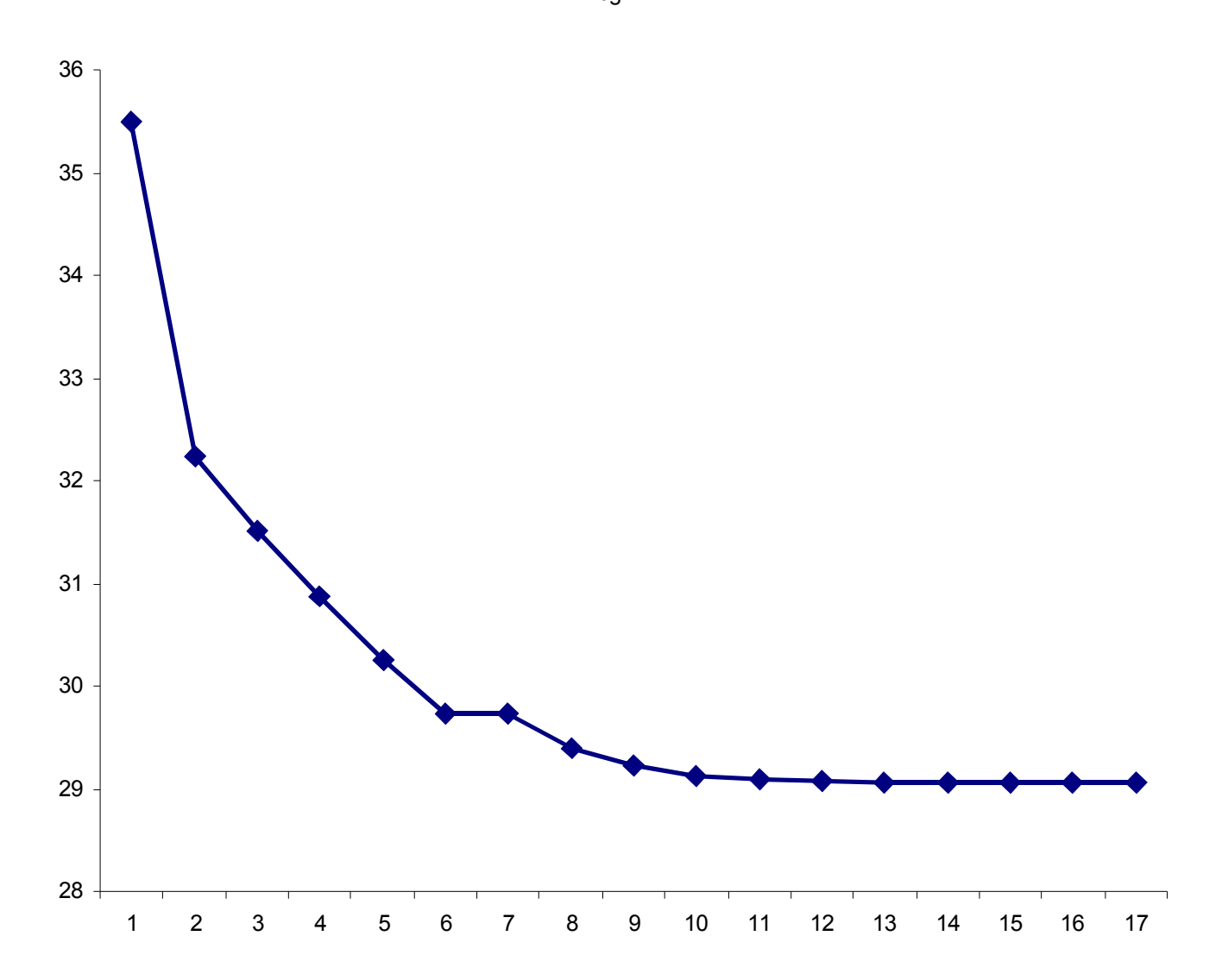

#### **Haplotype frequencies**

- $H$ <u>P(H)</u>
- 211 0.299996
- 112 0.235391
- 222 0.135402
- 122 0.114604
- 212 0.114602
- 121 0.099994
- 111 0.000010
- 0.000000 221

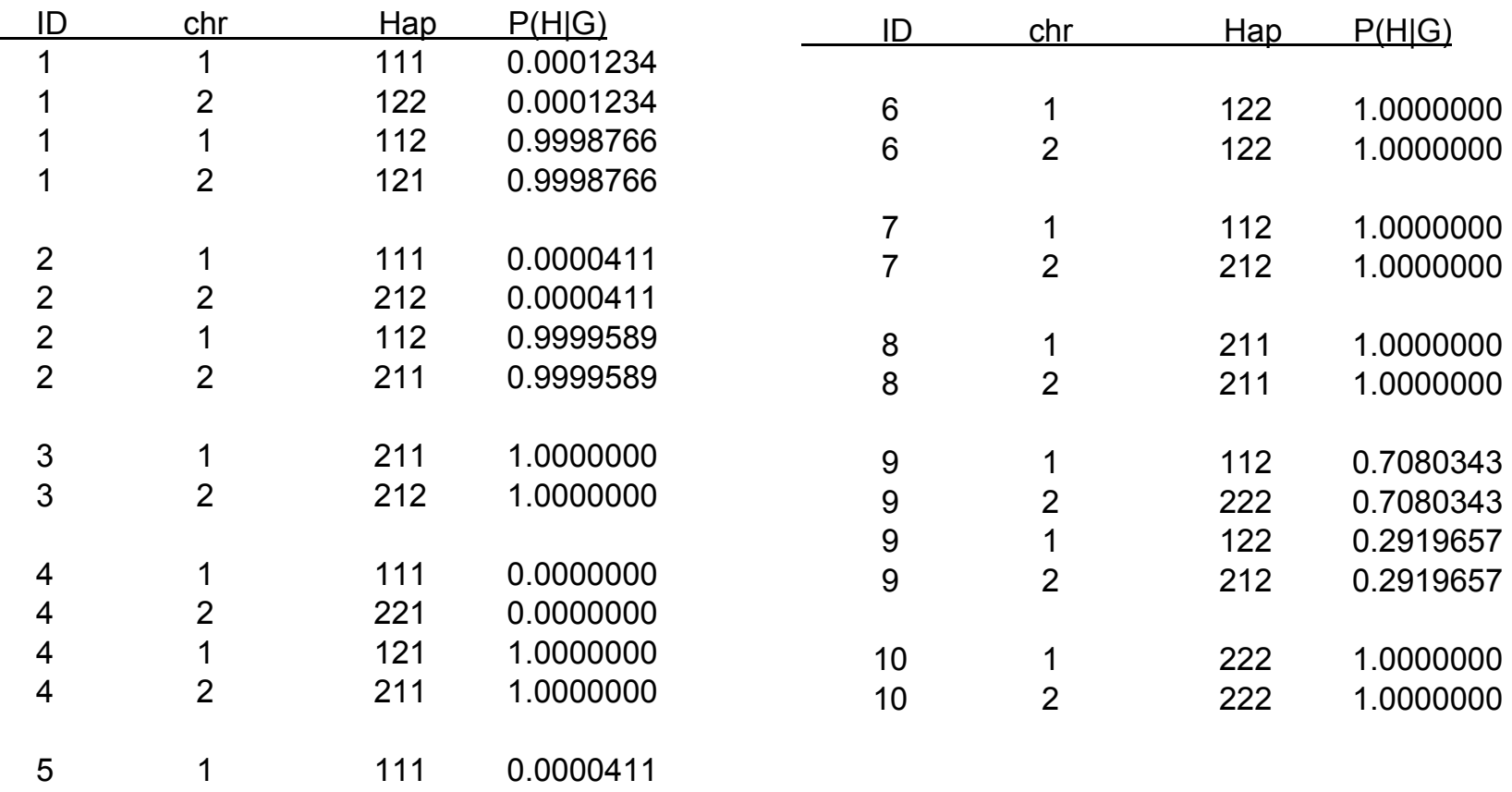

v

 $\overline{2}$ 

 $\mathbf{1}$ 

 $\overline{2}$ 

 $\begin{array}{c} 5 \\ 5 \\ 5 \end{array}$ 

212

112

211

0.0000411

0.9999589

0.9999589

## A (slightly) less trivial example

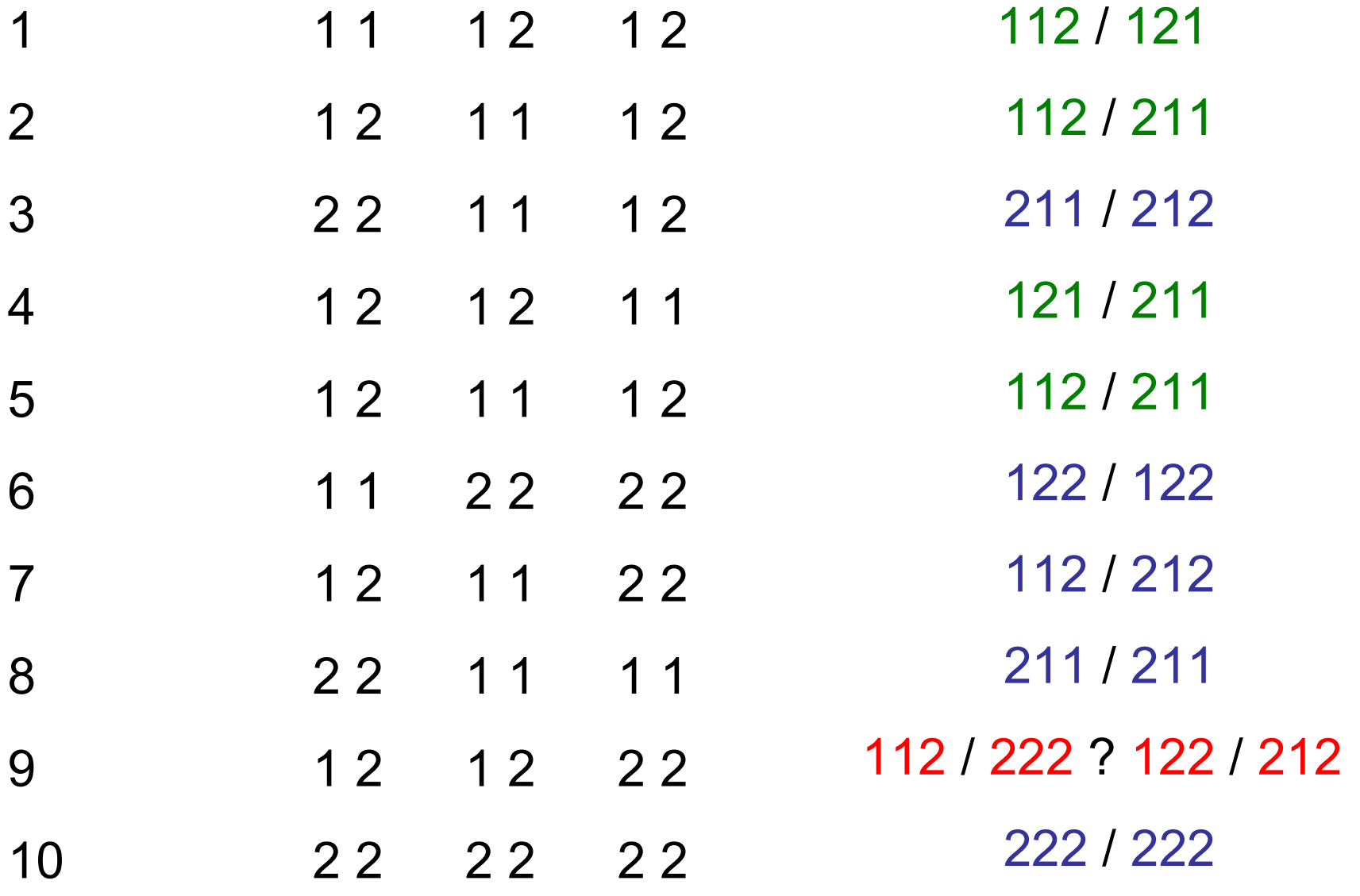

#### But it's not always this easy...

For *m* SNPs there are...

 $2<sup>m</sup>$  possible haplotypes  $2^{m-1}(2m+1)$  possible haplotype pairs

For  $m = 10$  then

1,024 possible haplotypes 524, 800 possible haplotype pairs

#### Linkage equilibrium

v

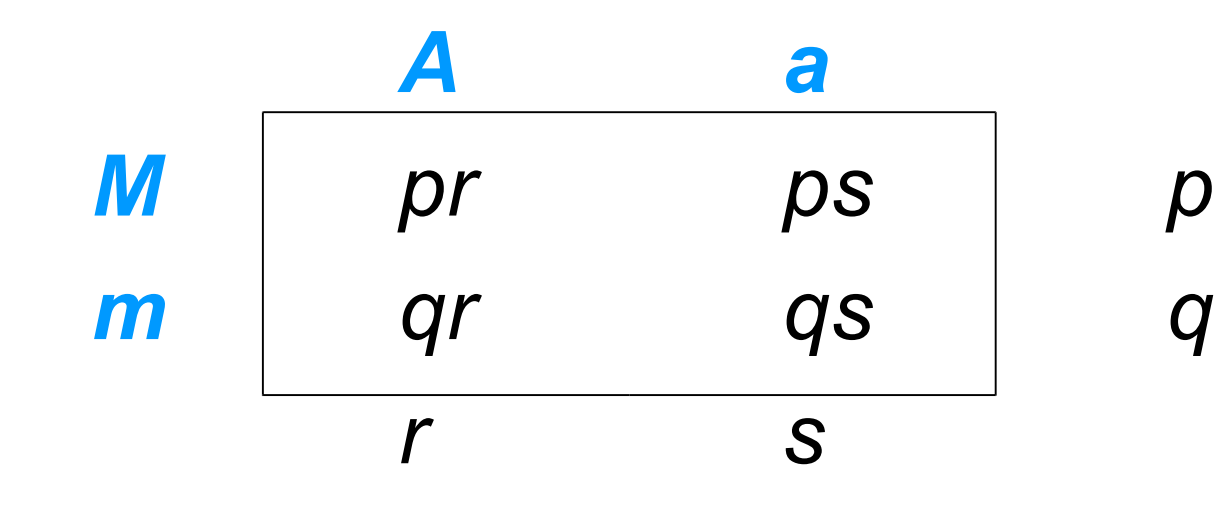

#### Linkage disequilibrium

$$
\begin{array}{c|c}\n & A & a \\
\hline\n pr + D & ps - D & p \\
\hline\n gr - D & qs + D & q \\
\hline\n r & s\n\end{array}
$$

 $D_{\text{max}}$  = Min(qs, pr)

$$
D/D_{MAX} \qquad \qquad e.g D = P(AM) - P(A)P(M)
$$

 $r^2 = D^2 / \rho q r s$ 

 $D' =$ 

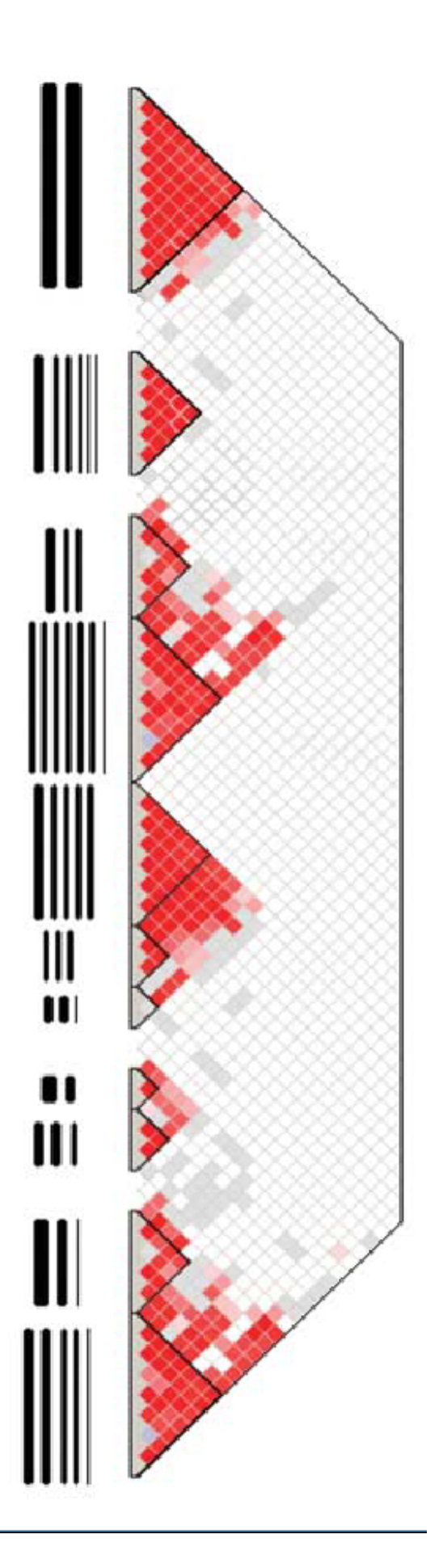

#### **Practical sessions**

#### ■ Visualising data and testing for association in Haploview

**Detecting haplotpe association using whap** 

■ Fitting nested model to explore the association using whap

## **Practical 1: Haploview**

- $\blacksquare$  Folder  $F : \pshaun \hbox{\tt Applotype} \$
- **Pedigree format:** data1234.ped
- Case/control sample (N=200+200)
- Load data into Haploview
- Examine LD and block structure
- **Examine single SNP association**
- Examine haplotype-based association

#### **Sample files**

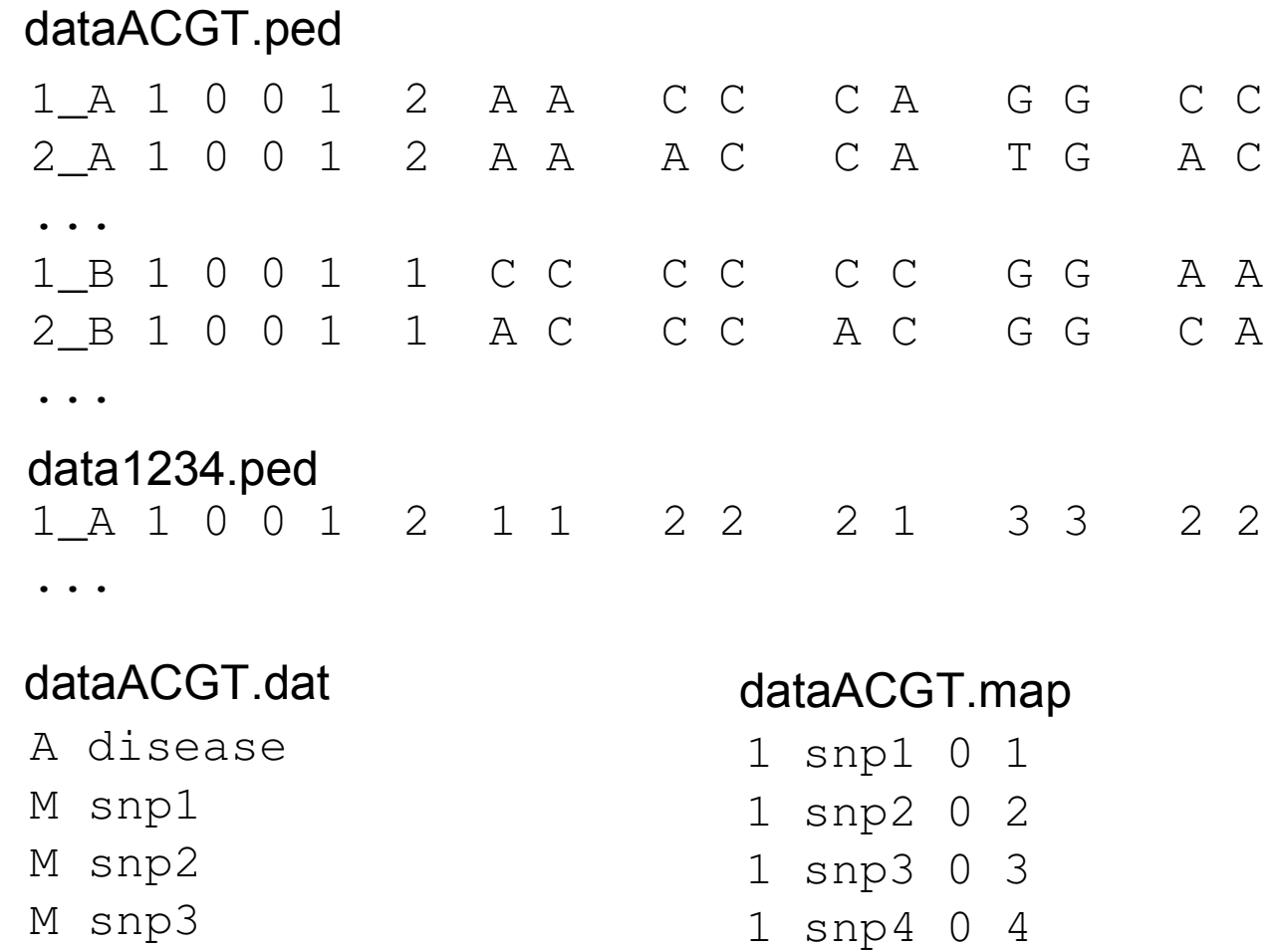

1 snp5 0 5

M snp5

M snp4

pedstats -p data1234.ped -d data1234.dat

#### LD, block structure

Based on default "Gabriel blocks"

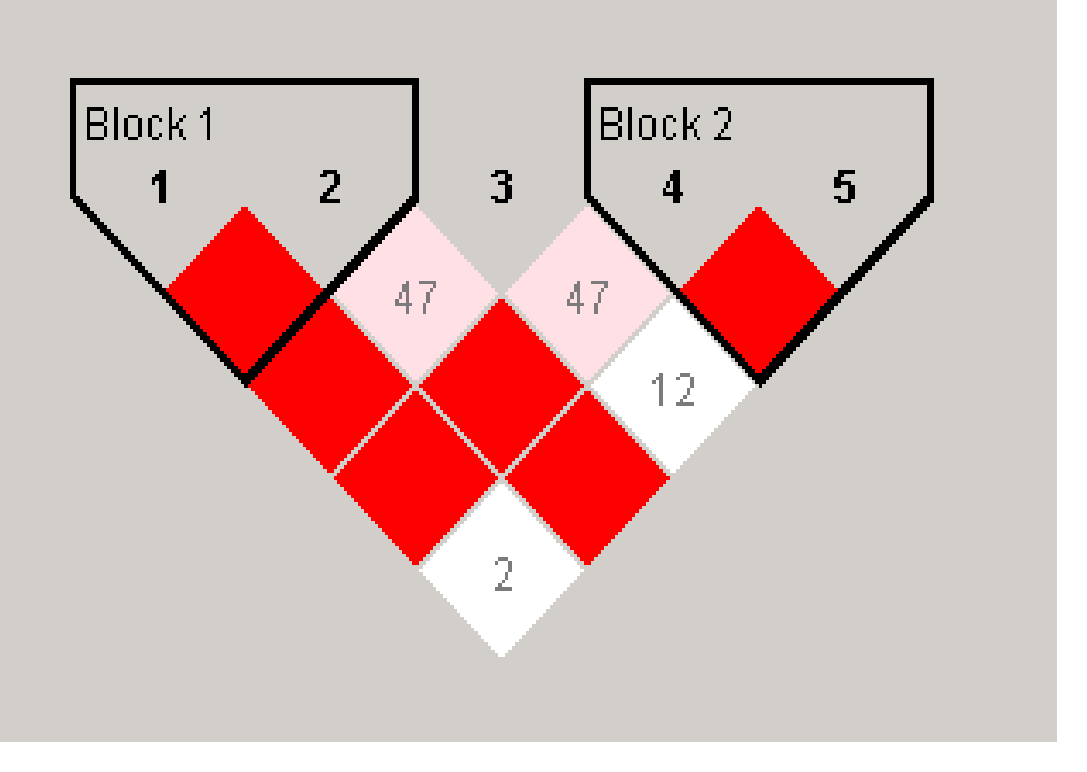

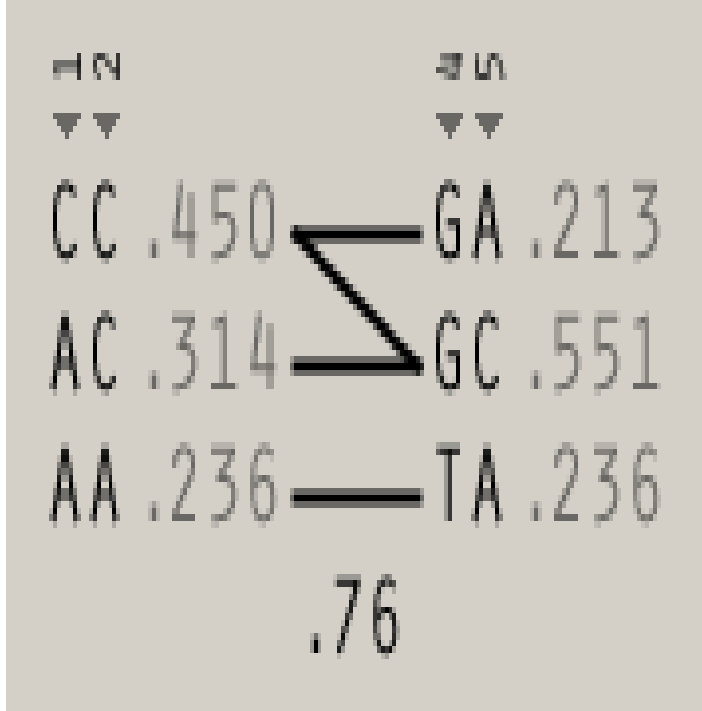

## **Single SNP association**

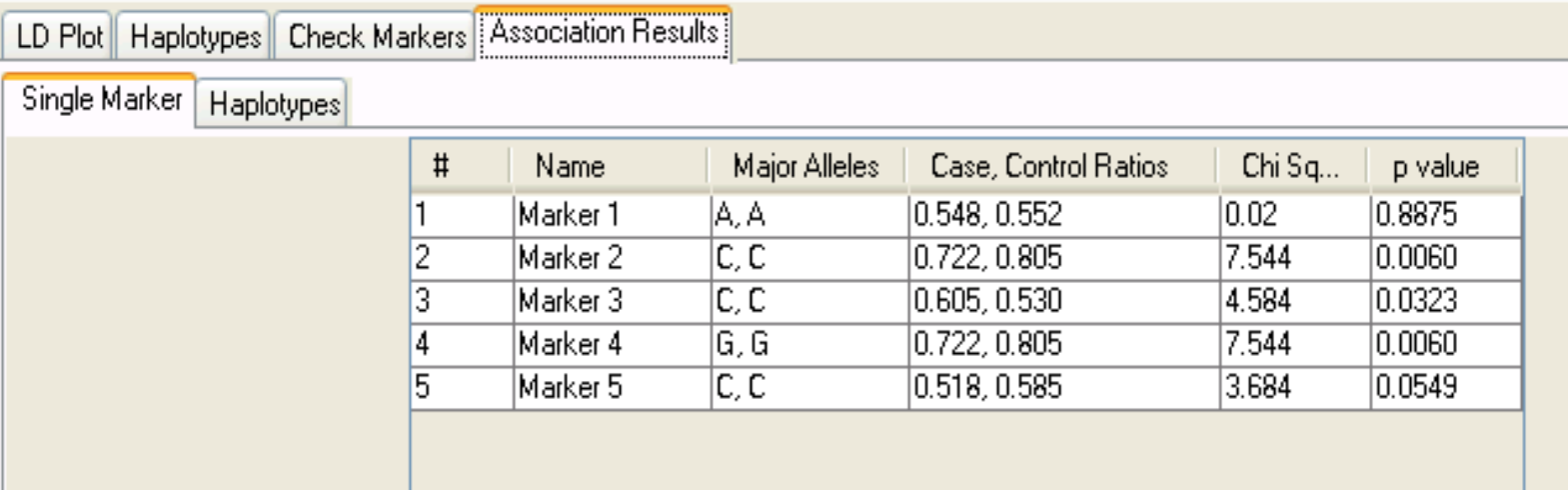

#### **Block-based haplotype tests**

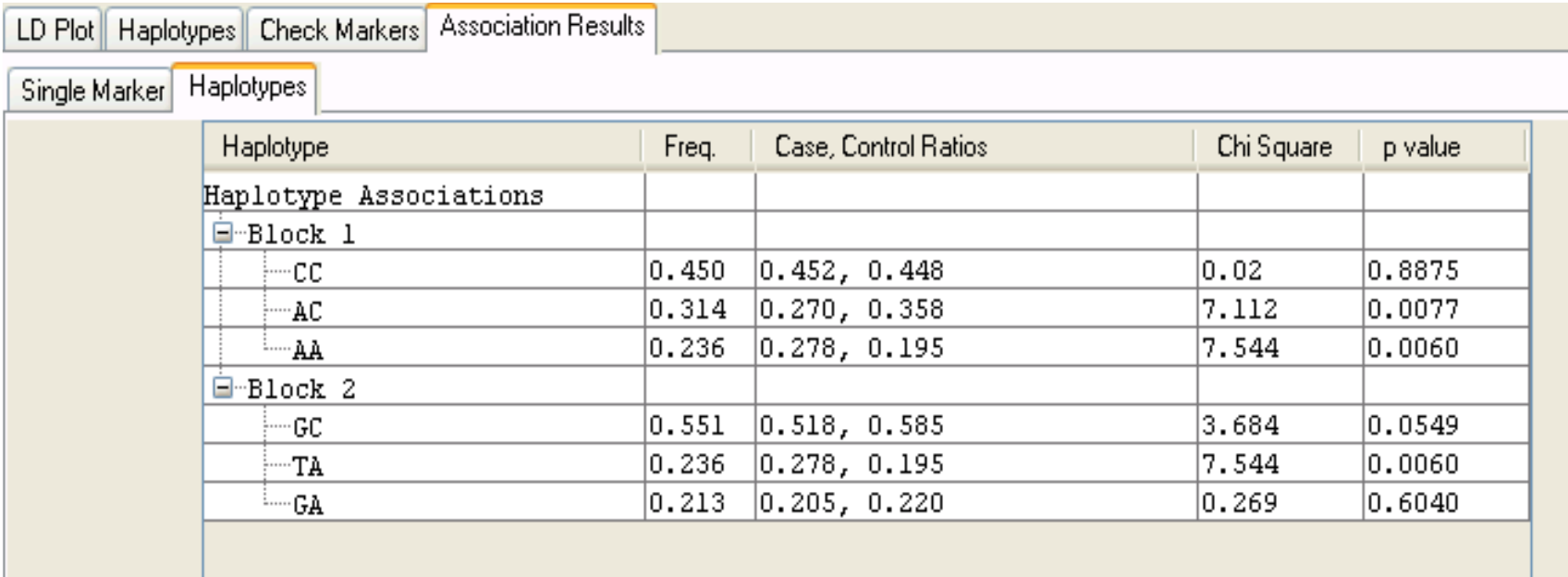

#### The true model

General population haplotype frequencies

ACAGC 0.25 CCCGC 0.25 CCCGA 0.20 AAATA 0.20 **AACTA**ACCGC 0.05

**0.05** *Increases risk for disease*

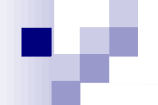

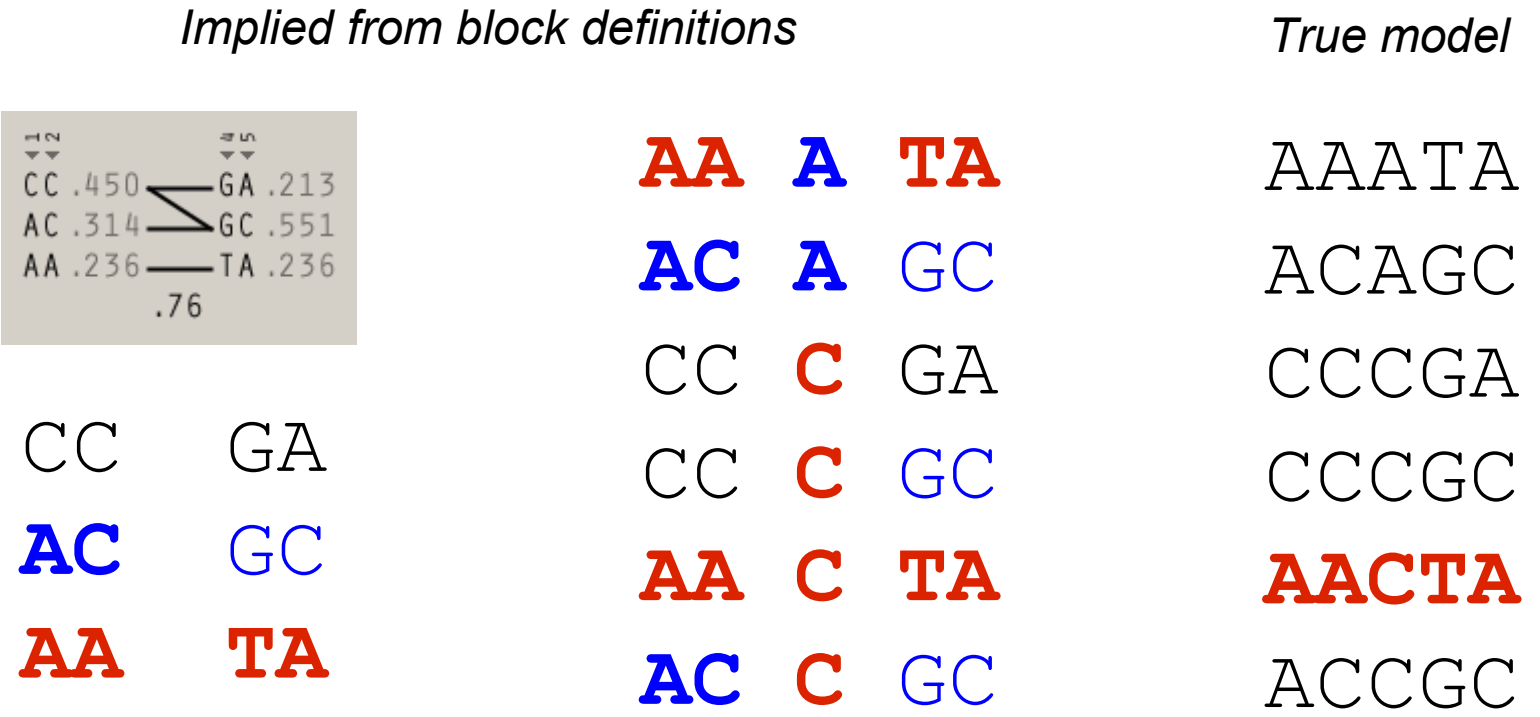

Significantly associated with increased risk *Significantly associated with decreased risk* 

#### Manually specifying the 'block'

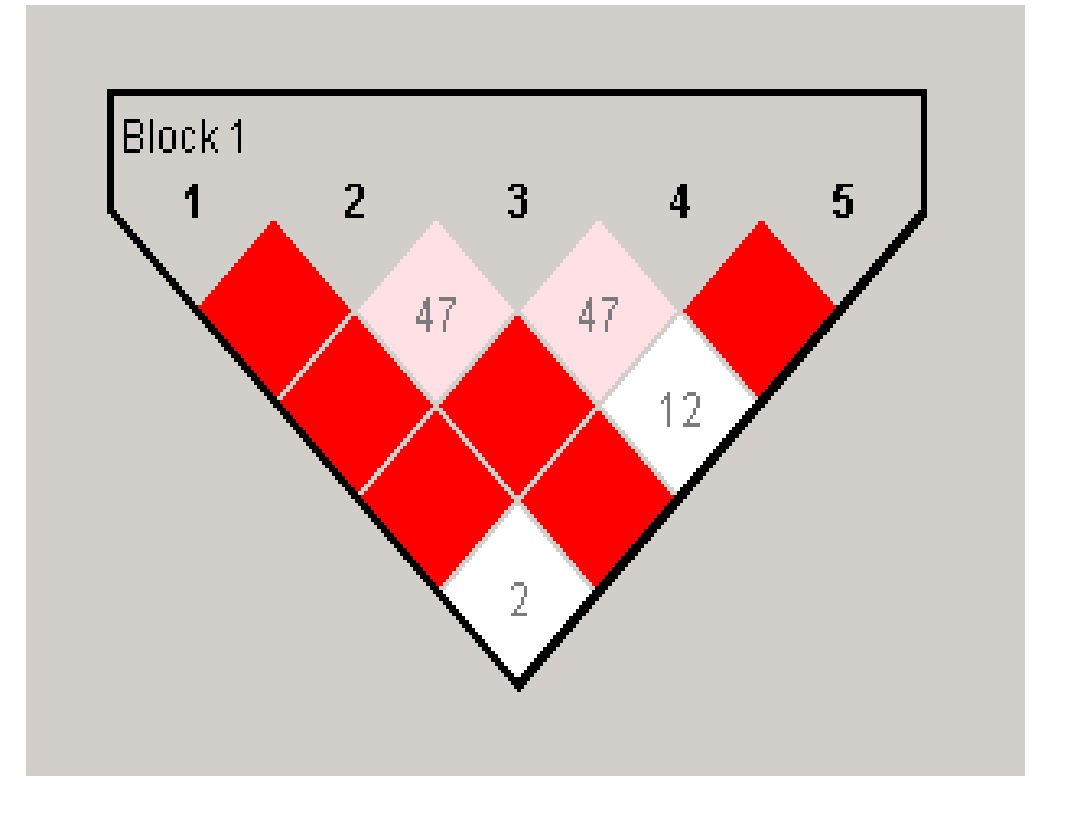

et over a se ACAGC.264 CCCGC.237 CCCGA.212 AAATA.169 AACTA.067 ACCGC.050

#### **Results with 5-SNP block**

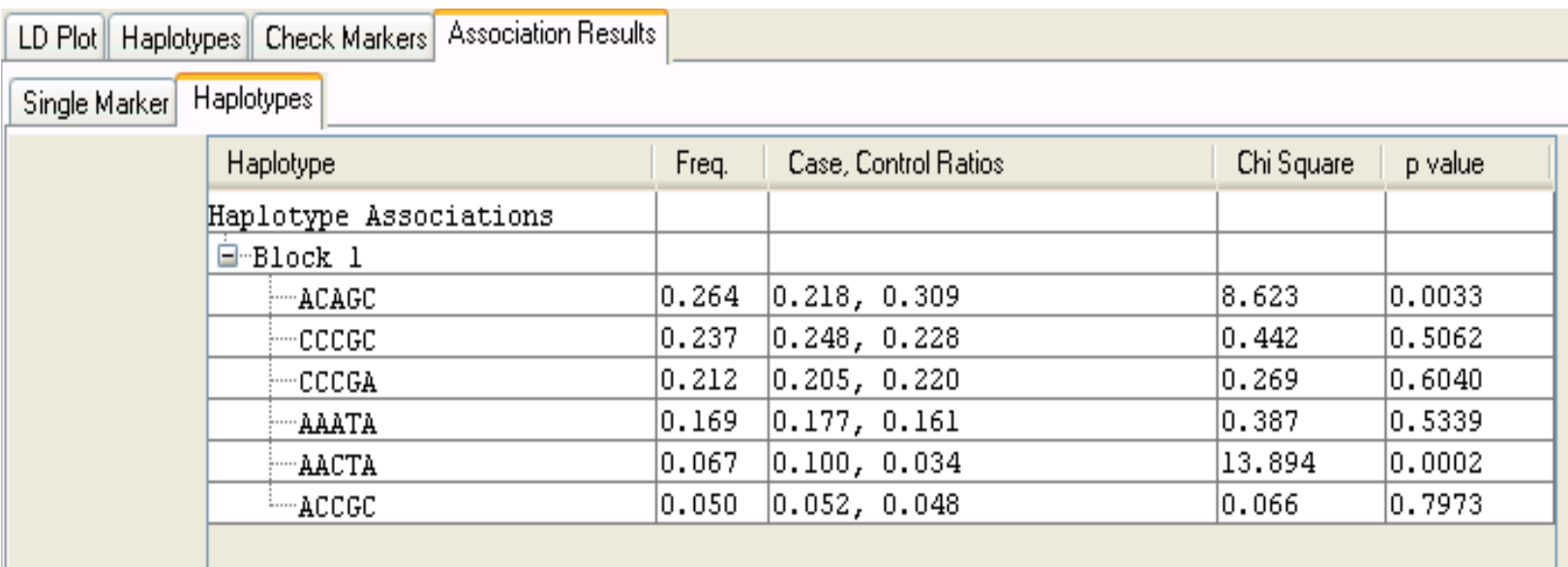

#### whap

- Numerous recent methods using GLM approach □Schaid et al (02) AJHG  $\square$ Zaykin et al (02) Hum Hered □Seltman et al (03) Genet Epi
- Quantitative and qualitative traits
- Mixture of regressions framework
- Between/within family model
- $\blacksquare$  Model either  $L(X|G)$  or  $L(G|X)$
- Independent secondary test, 1 df
- Flexible specification of nested submodels

## **Single locus analysis**

#### Fulker et al (1999)

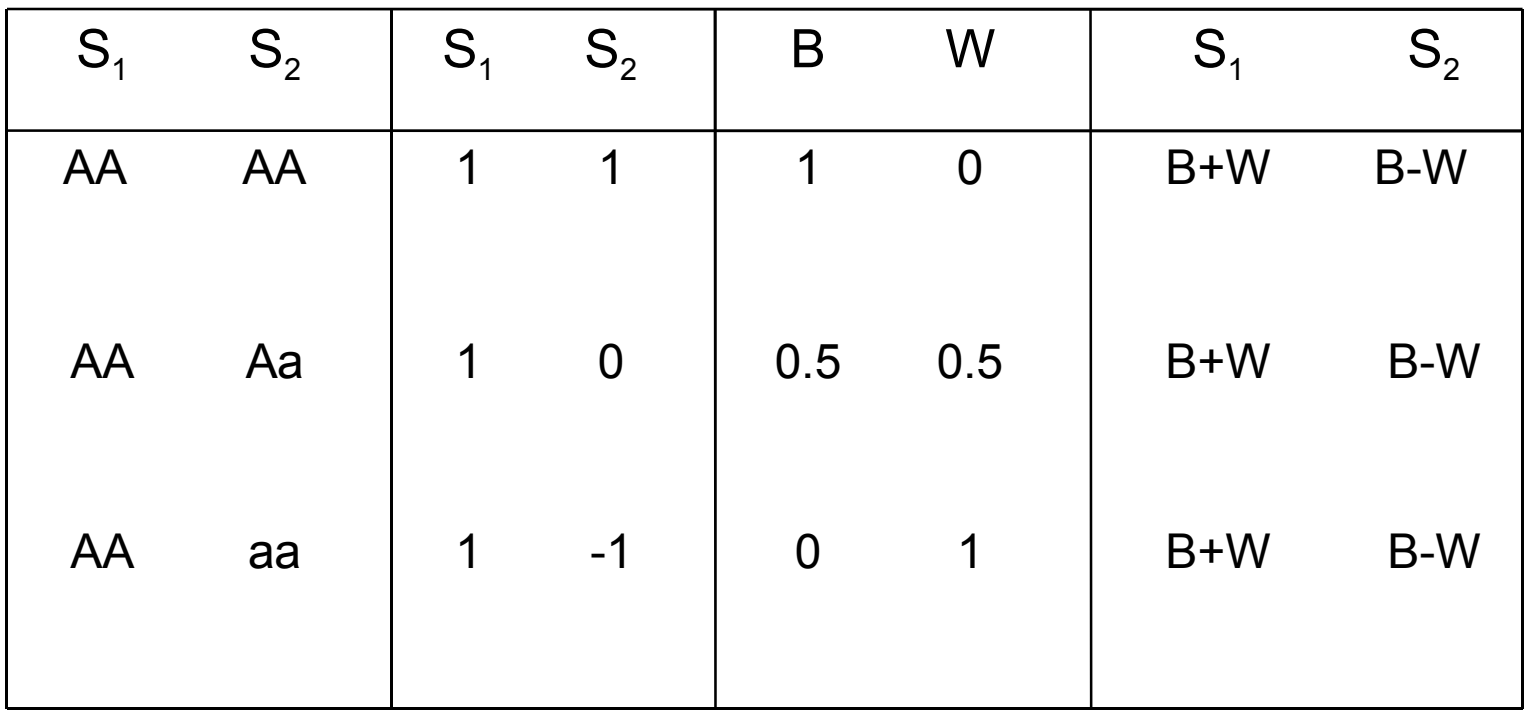

Note :  $W = S_1 - B$ 

## **Parental genotypes**

■ Use parental genotypes to generate **B** 

■ Examples

- $\Box$  AA from AAxAA  $W = 0$
- $\Box$  Aa from AAxAa  $W = -0.5$
- $\Box$  Aa from AaxAa  $W = 0$

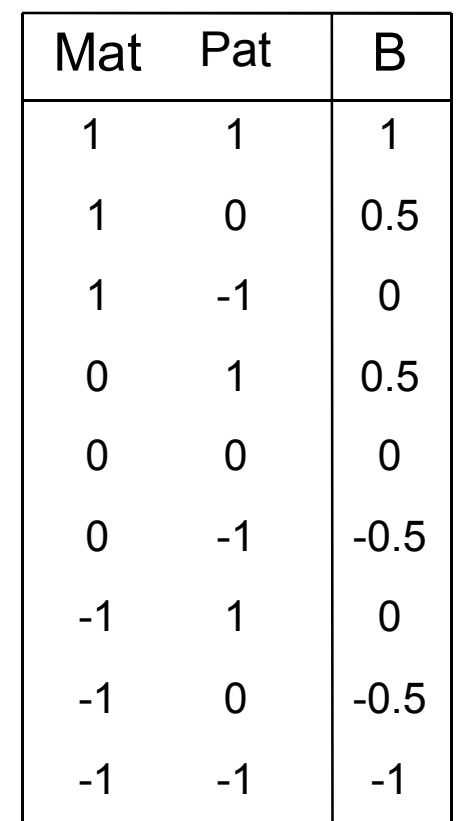

#### **Available tests**

- $\blacksquare$  X ~ N( bB + wW,  $\delta^2$ )
	- Basic test
		- $H<sub>A</sub>$  :  $b = w$
		- H<sub>0</sub> :  $b = w = 0$
	- Robust test
		- $H<sub>A</sub>$  : b, w
		- $H_0 : b, w = 0$
	- Test for stratification
		- $H_{A}: b, w$
		- $H_0 : b = w$
- Robust test (2)
	- $H_A : b = 0, w$
	- H<sub>0</sub> :  $b = w = 0$

#### **Analysis of selected samples**

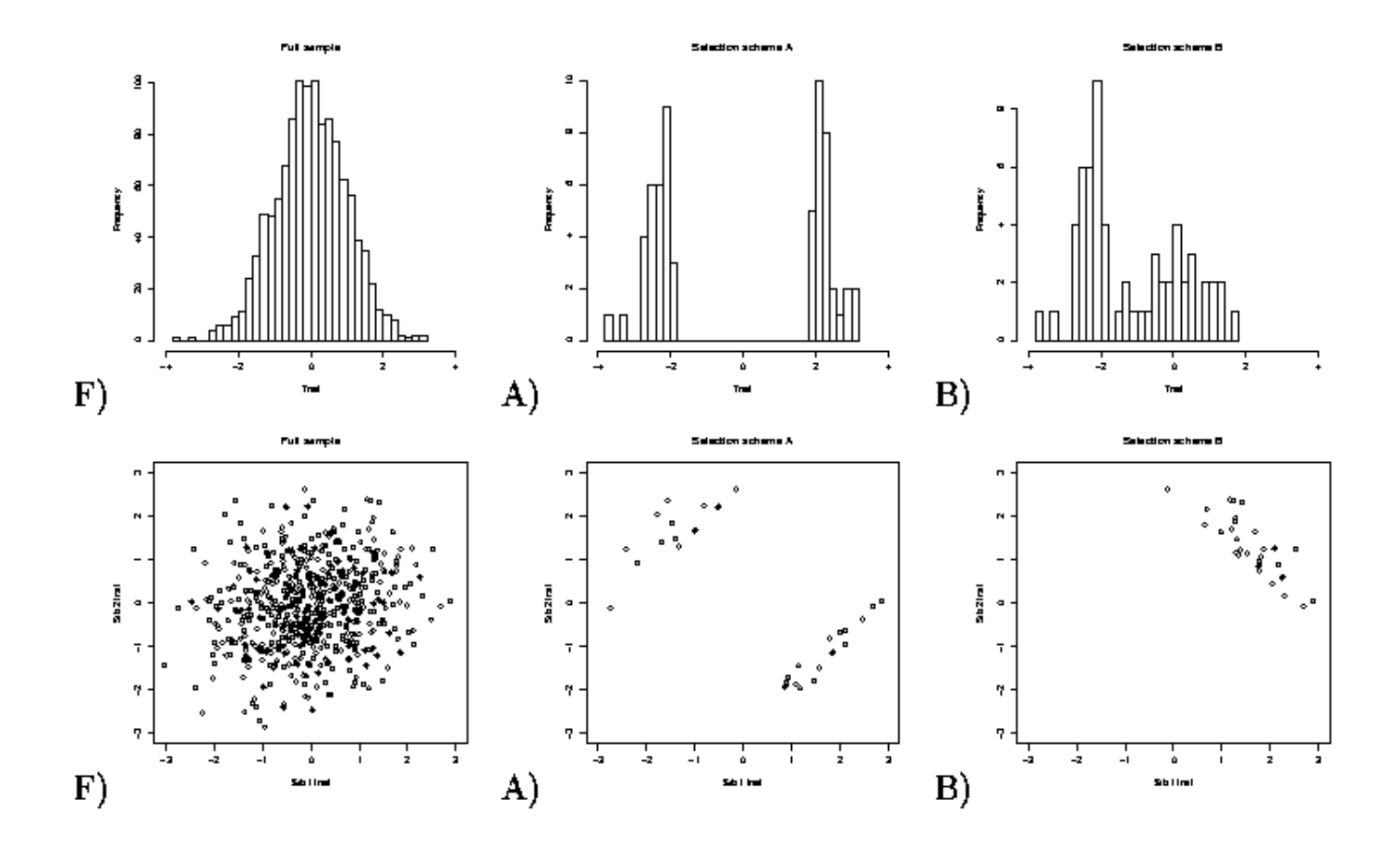

#### **Conditioning on trait values**

■ Model likelihood of observing genotype conditional on trait value

$$
L(G|X) = \frac{L(X|G)L(G)}{\sum L(X|G)L(G)}
$$

 $\Box$  Singletons:

**G** = {AA, Aa, aa }

 $\Box$  Pairs:

**G** = { AA/AA, AA/Aa, AA/aa, ... }

 $\Box$  With parents:

**G** = {AA | AAxAA, AA | AAxAa, ... }

 $\bullet$  G = {AA/AA | AAxAA, AA/AA | AAxAa, ... }
## **Robust in selected samples**

**Type I error rates**  $\square$  Sib pairs 10% extreme selection  $\Box$  Within sibship test

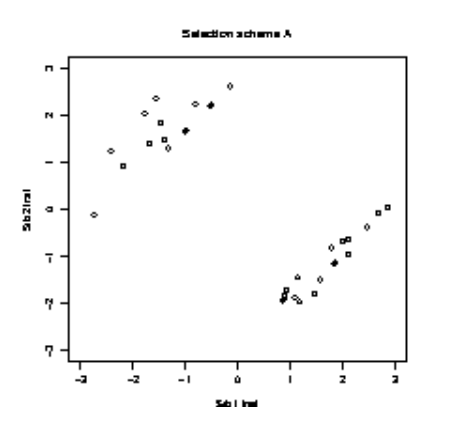

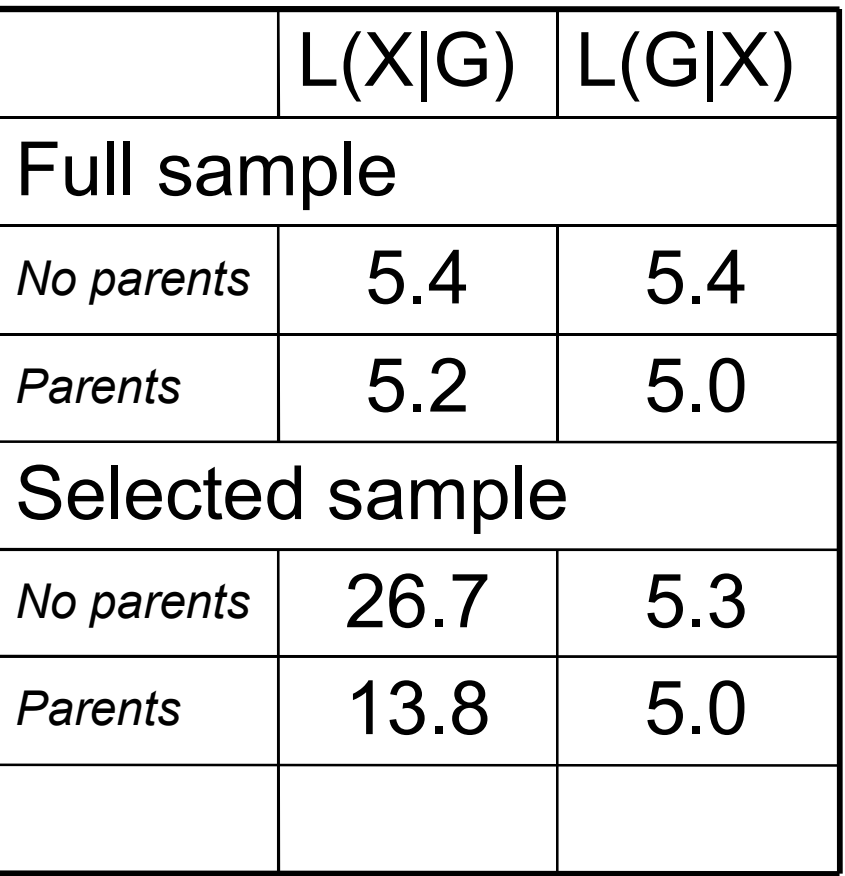

## **Extension to haplotype analysis**

**• Probabilistic haplotype reconstruction via** E-M algorithm

AA BB cc Dd

ABcD / ABcd  $P(P_1) = 1.00$ 

AA Bb cc Dd

ABcD / Abcd  $P(P_1) = 0.85$ ABcd / AbcD  $P(P_2) = 0.15$ 

## **Weighted likelihood**

■ Individual *i* has G consistent phases

 $\lambda = \sum_{G} L(X|G) L(G)$ 

Estimated via E-M algorithm

## Quantitative & qualitative traits

 $\blacksquare$  Quantitative traits

$$
L(X|G) = \varphi\left(g_{ip}, s^2\right)
$$

$$
L(X|G) = \frac{1}{1 + e^{-g_{ip}}}
$$

■ Qualitative traits

- $g=B\beta+c$
- **B** [phase x haplotype] matrix of scores
- $\blacksquare$   $\beta$  [haplotype x 1] vector of regression coefficients
- $\blacksquare$  c is a constant

## **Example B matrix**

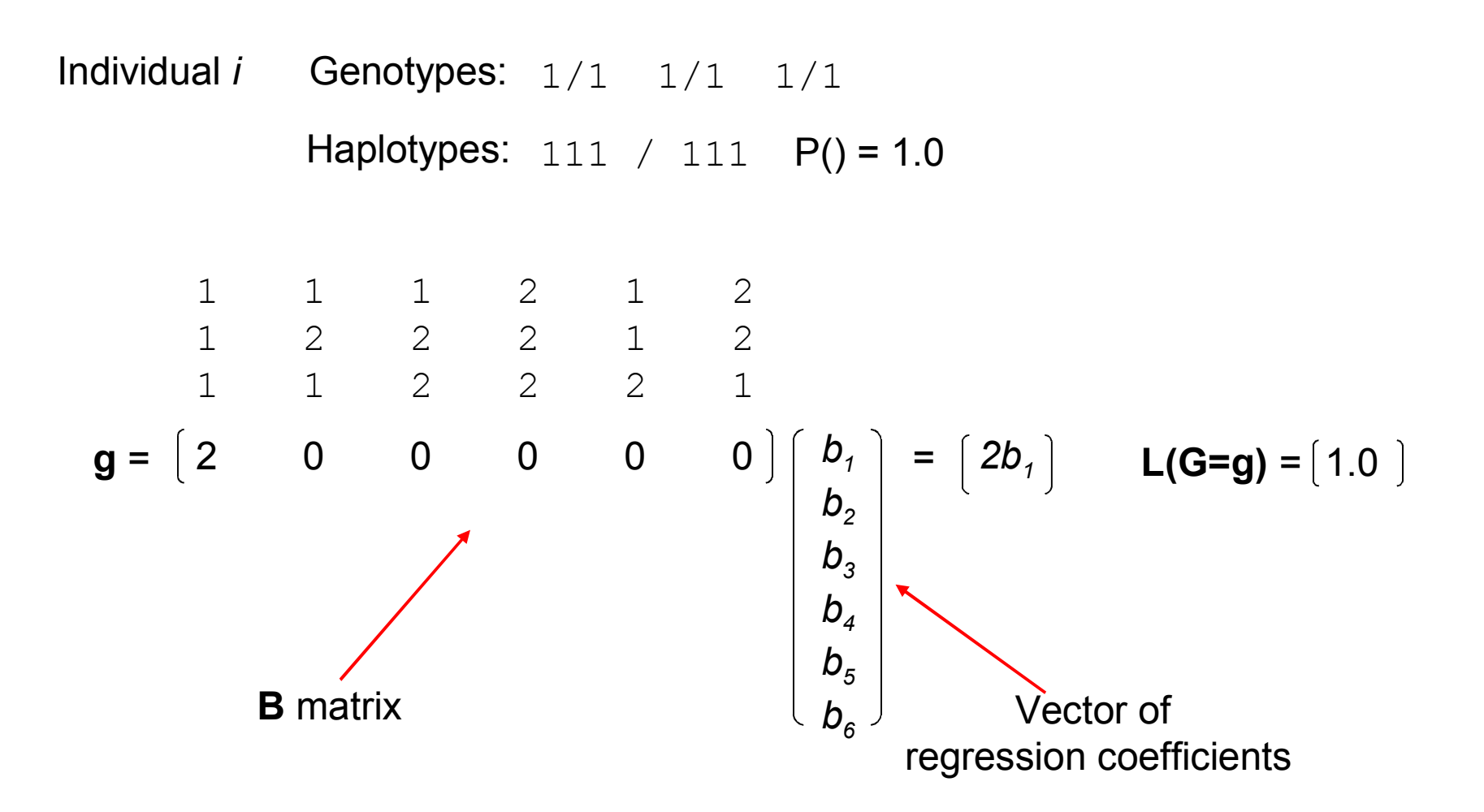

## **Example B matrix**

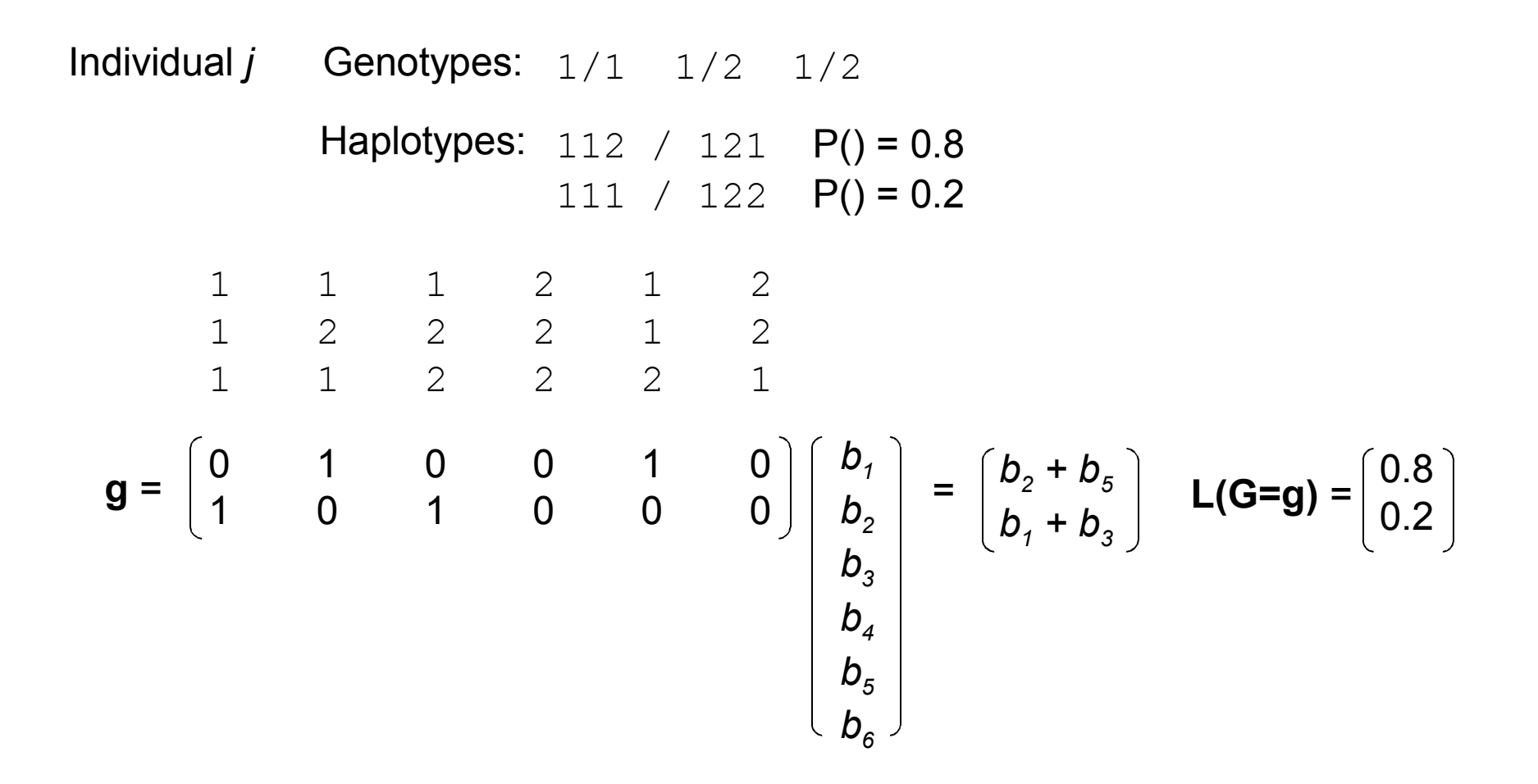

# Testing nested hypotheses

Test effect of a locus conditional on haplotype background. e.g. drop the 3<sup>rd</sup> locus

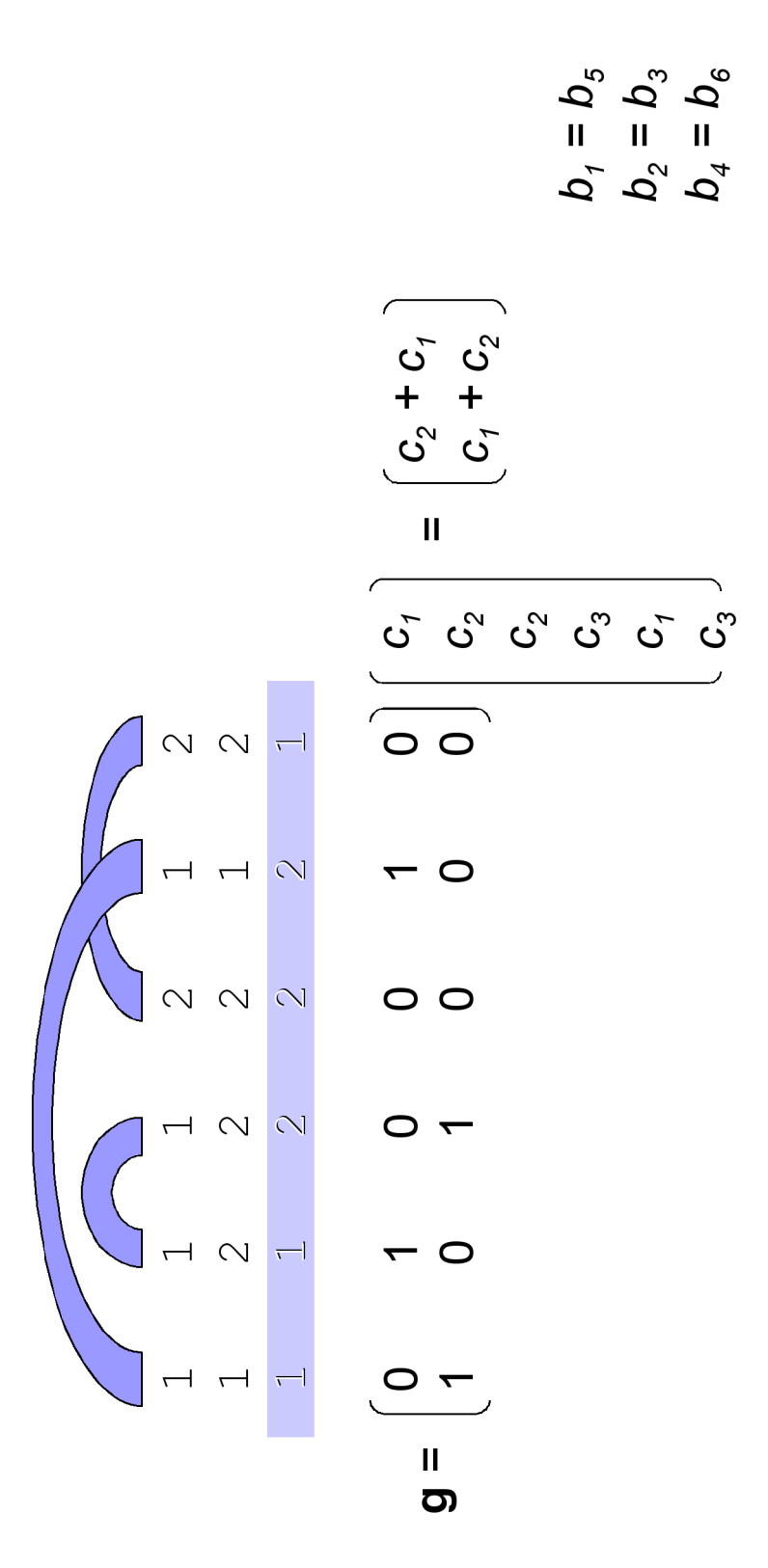

## **Parental genotypes**

- Phase parental genotypes via E-M  $\Box$  Parental phase  $P(P_{PM}) = P(P_{P}) \times P(P_{M})$
- **For each**  $P_{P,M}$  **enumerate offspring phases,**  $P_c$  consistent with  $G_c$ 
	- $\Box$ Calculate P( $P_c$  |  $P_{PM}$ )
	- □ Can allow for recombination
- **Neighted likelihood over all**  $P_{\rho_M}$  **and**  $P_c$

## **Between/within partitioning**

- **B** matrix depends on parental phase  $\blacksquare$  W = G - B
- $\blacksquare$  To calculate **B** for a specific  $P_{\rho_M}$ □ average all possible  $P_c$  given  $P_{P_M}$ 
	- i.e. whether or not consistent with  $G_{c}$

## **Between/within partitioning**

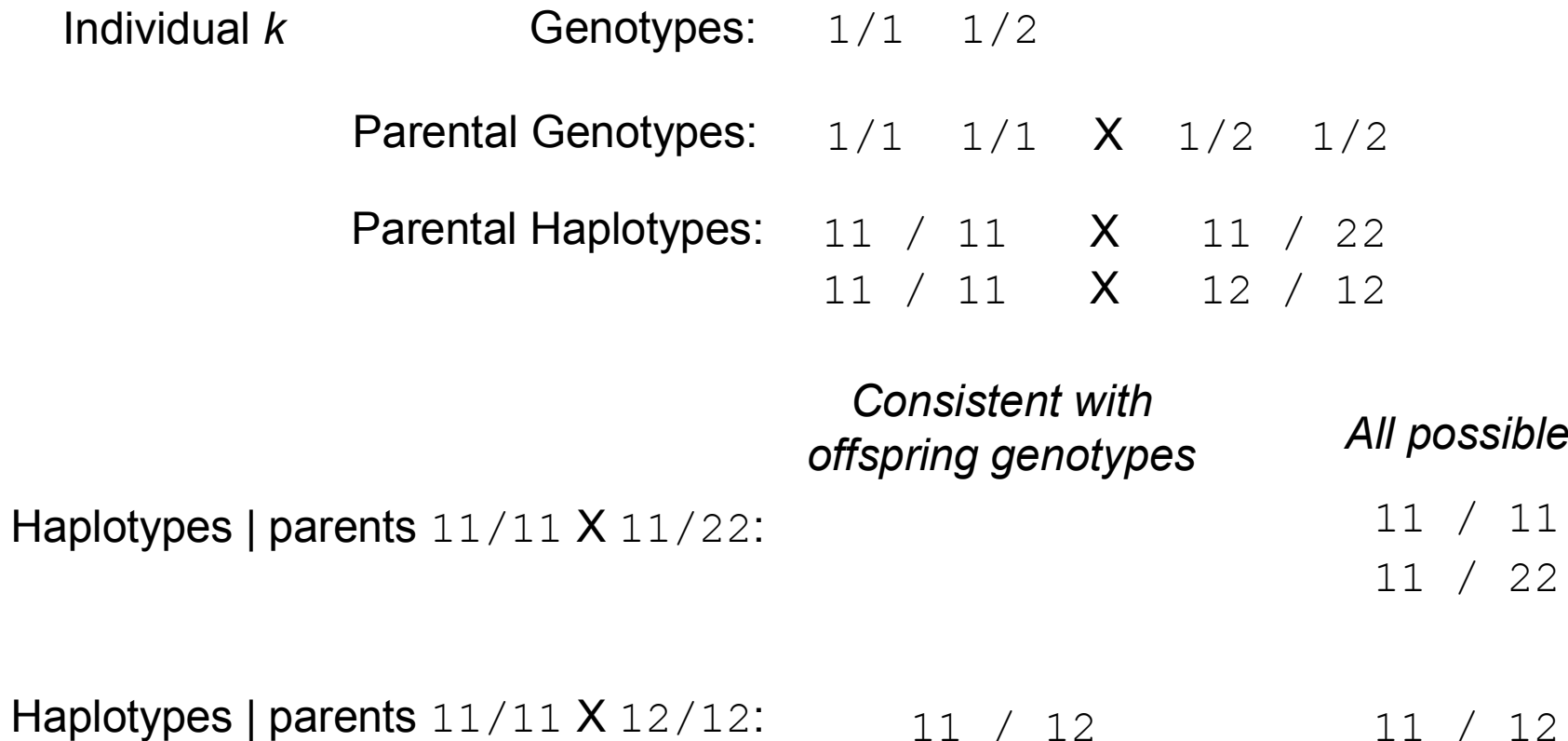

## **Between/within partitioning**

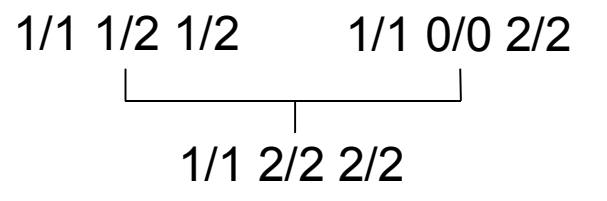

Seven haplotypes > 1% 212 111 211 112 222 122 121

W

## 212 111 211 112 222 122 121 212 111 211 112 222 122 121

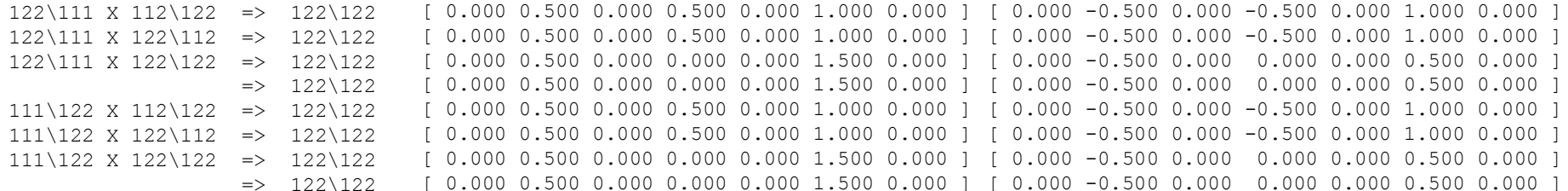

B

**Offspring matrix** 

 $[0.000 0.000 0.000 0.000 0.000 2.000 0.000]$ 

## Two main types of test

## **I**  $\blacksquare$  Haplotype-specific tests

- $\Box$  H tests each with 1 df
- $\Box$  $\Box$  compare each haplotype versus all others
- $\Box$  $\Box$  correction for multiple tests not built-in

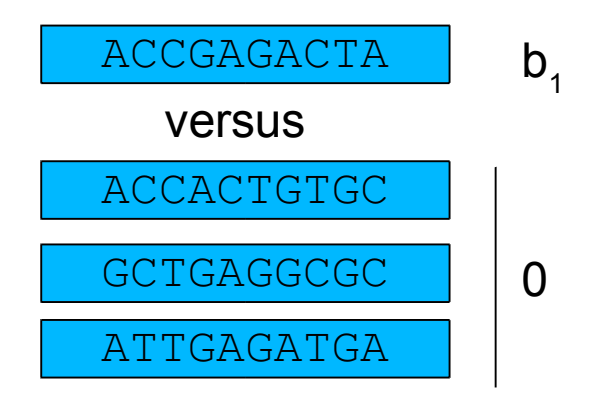

## p. ■ Omnibus test

- $\Box$  $\Box$  single test with H-1 df
- $\Box$  $\Box$  compare each haplotype against an (arbitrary) reference haplotype
- $\Box$  $\Box$  built-in correction for multiple tests

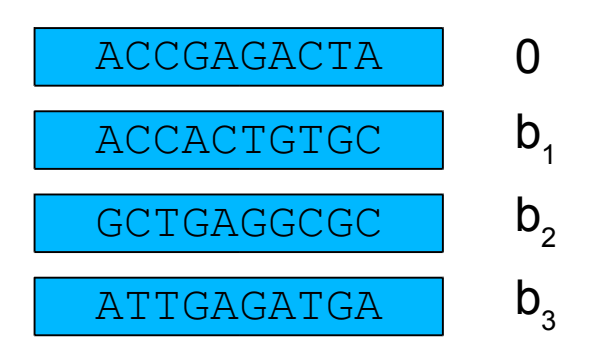

- $\blacksquare$  H haplotypes will have H-1 coefficients  $\Box$ Reduces power of test – high degrees of freedom
- More similar haplotypes should have more similar effects

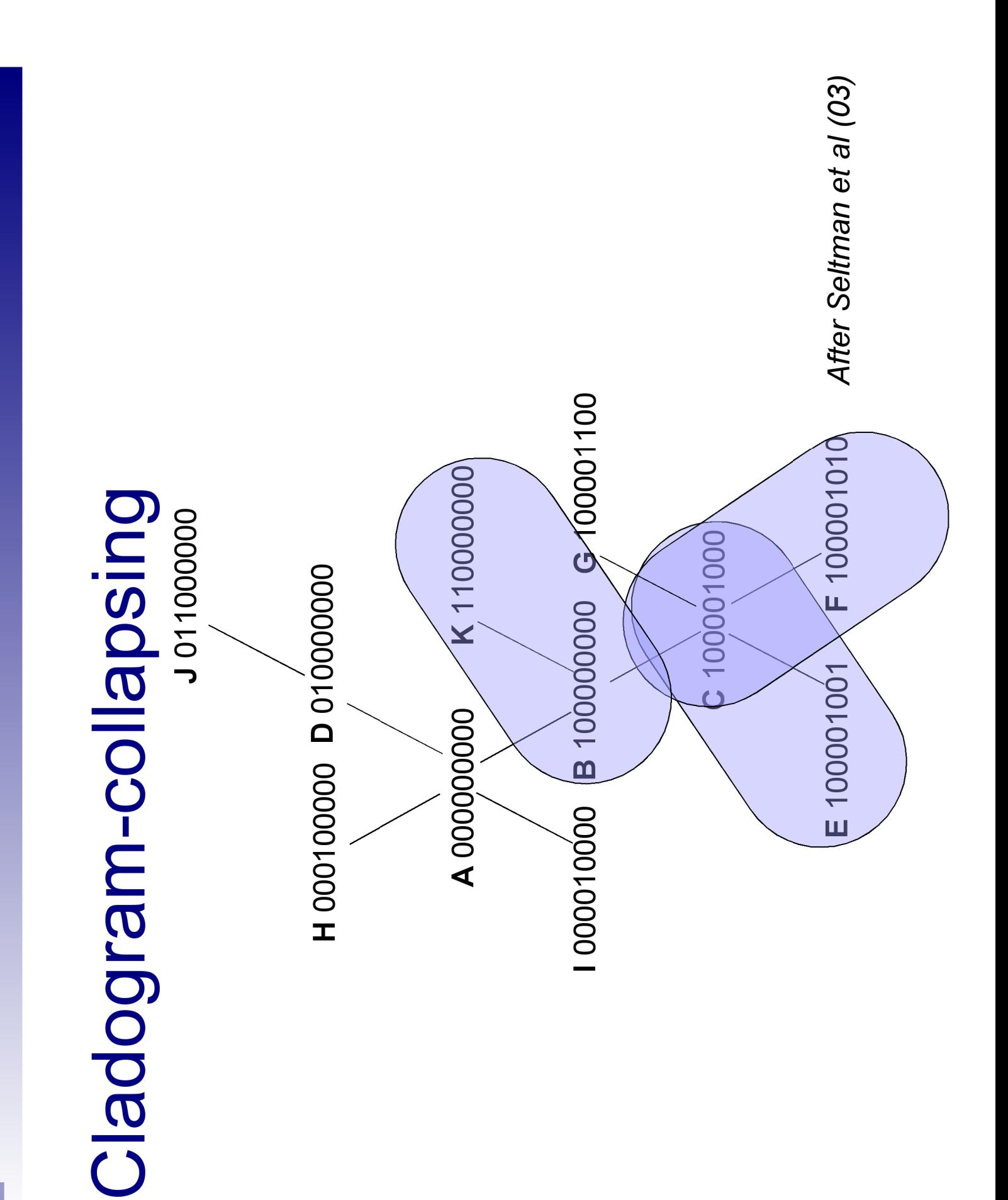

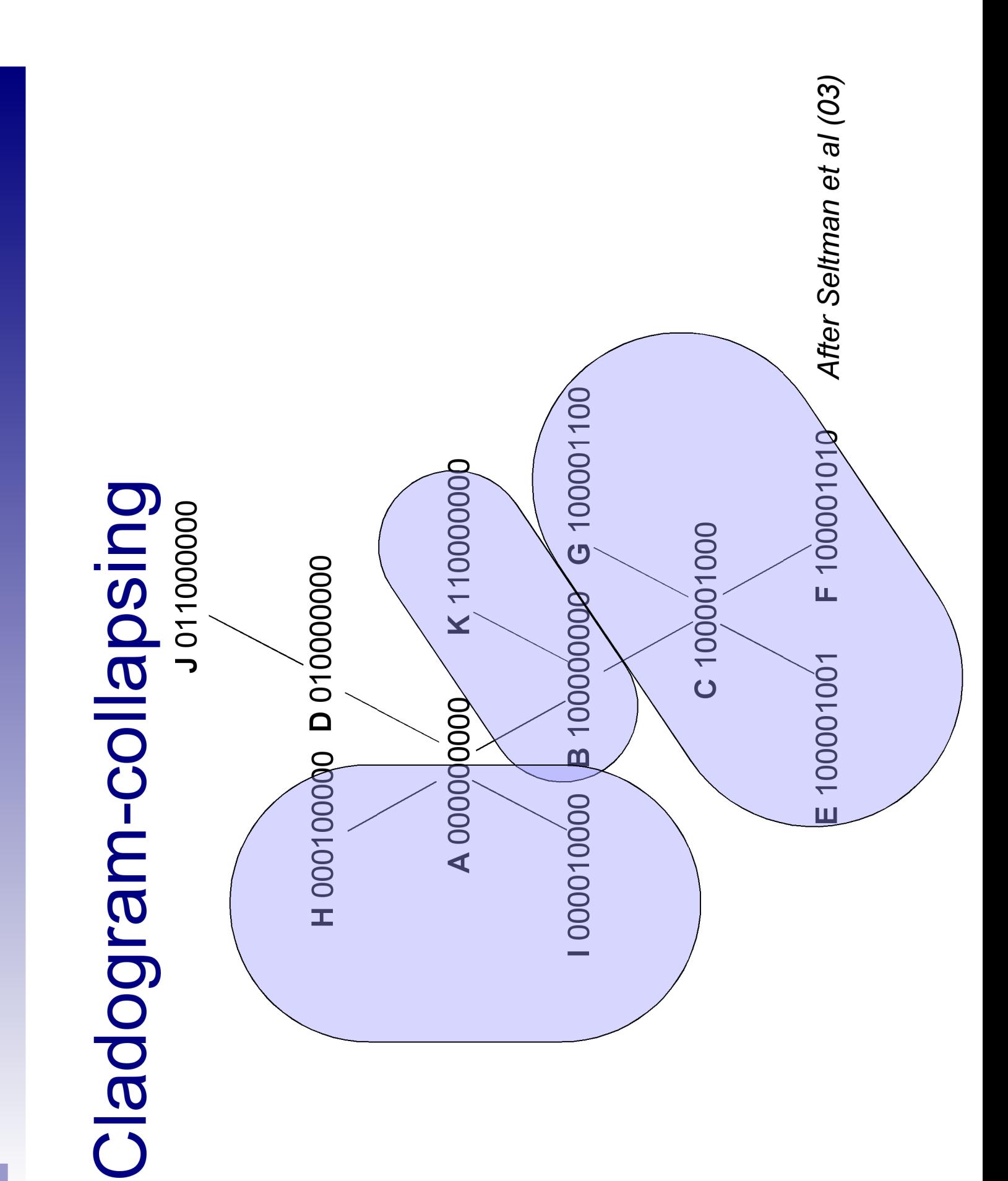

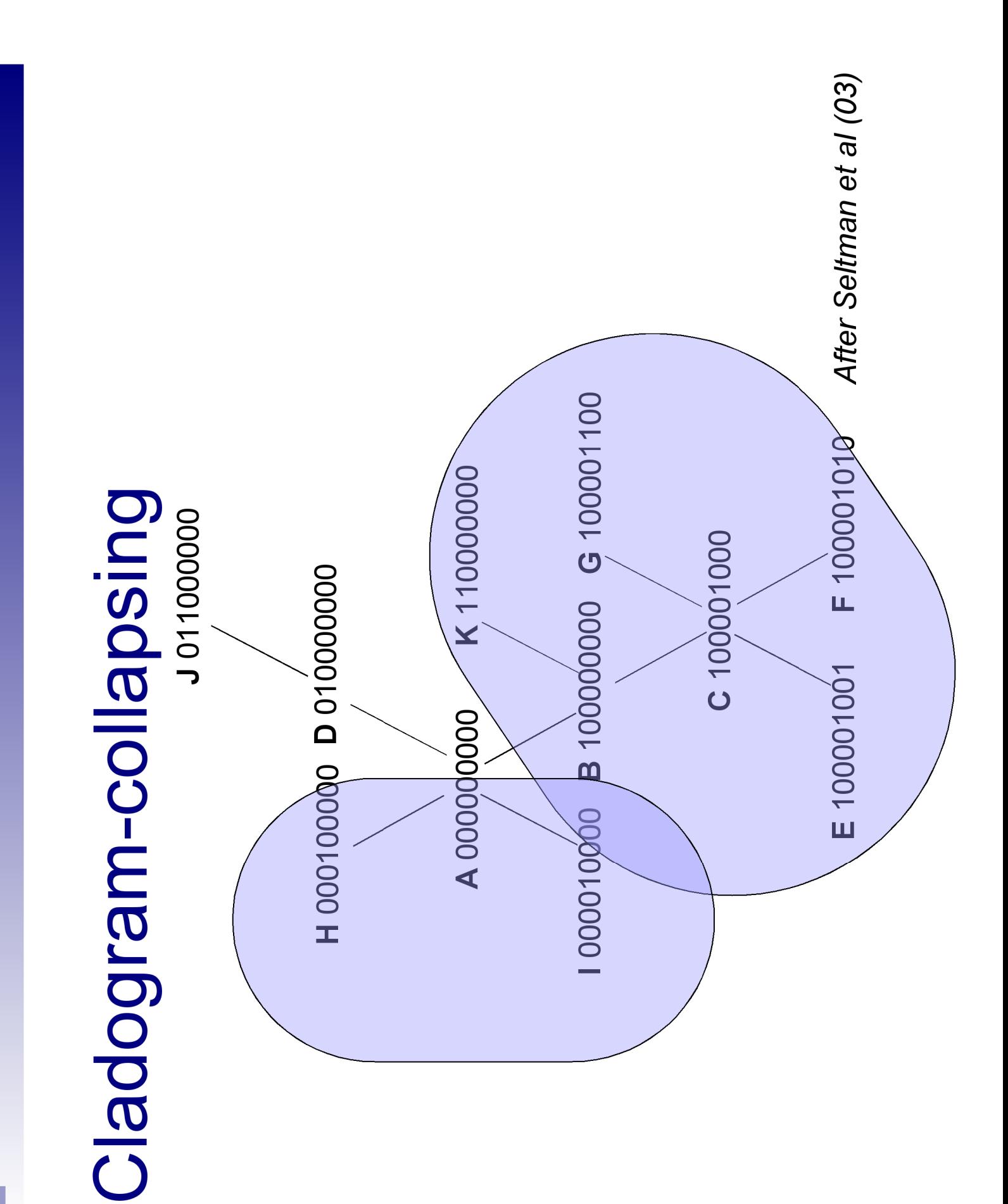

![](_page_88_Figure_0.jpeg)

![](_page_89_Figure_0.jpeg)

![](_page_90_Figure_1.jpeg)

![](_page_90_Figure_2.jpeg)

## Haplotype

2212  $112$ 2222 1212 2111 2211  $\overline{\phantom{0}}$  $\frac{1}{1}$  $\overline{\phantom{0}}$ 

## **Estimated coefficients**

 $-0.234$ 0.102  $-0.092$ 0.000 0.865 0.332 0.634

## ■ Haplotype similarity □Global and local identity

![](_page_92_Picture_20.jpeg)

■ Haplotype effect similarity

□Squared difference in MLE regression coefficients

 $(b_1 - b_2)^2 = (0.405 - 0.620)^2 = 0.462$ 

## **Sliding window analysis**

![](_page_93_Figure_1.jpeg)

For full details: http://www.broad.mit.edu/~shaun/whap/

## File formats

## **QTDT/Merlin input format**

![](_page_94_Picture_105.jpeg)

![](_page_94_Picture_106.jpeg)

Mrs000002 M rs000001 T quant1

data.map

data.dat

## **Example command lines**

5,7  $-$ null 5,6,7  $-$ alt data  $file$ vhap

5000 --perm  $\in$   $C$ ഥ  $-a$  $1, 2, 3$  $alt$ data  $-$ -file deqw  $0.02$  -model w --wperm 5000  $-p$ rev Puopundow -- $1, 2$  $-t = -1$ data  $--iii11e$ deum

Omnibus test

 $\bigcirc$  $-a$  $5, 6, 7, 8, 9, 10, 11$  $adt$ --file data whap

300 individuals w/out parents. 0 individuals with parents. 275 of 300 individuals are informative

![](_page_95_Picture_37.jpeg)

Proportion of haplotypes covered = 0.955<br>LRT = 21.595  $\parallel$ df

 $= 0.00298$  $\alpha$ 

# Haplotype-specific tests

![](_page_96_Picture_7.jpeg)

![](_page_96_Picture_8.jpeg)

![](_page_96_Picture_9.jpeg)

## Practical 2

**I**  $\blacksquare$  Use whap to phase dataACGT.ped whap  $-\text{file}$  data $\text{ACGT}$   $-\text{phase}$ whap --file dataACGT --phase <sup>&</sup>gt; probs.txt Just print out phases *,,,* 

## **Single SNP analysis**

whap --file dataACGT --alt <sup>1</sup> *< - >* whap --file dataACGT --alt <sup>5</sup> *<* e 5<sup>th</sup> SNP whap --file dataACGT --window --perm 50 **Sliding window + empirical p-values** 

## **I**  $\blacksquare$  Haplotype analysis

whap  $-\text{file}$  data $\text{ACGT}$ whap  $-\text{file dataACGT --alt 1, 2, 3, 4, 5}$ whap --file dataACGT --hs

*(* All haplotype-specific tests As above

## **Performance of phasing**

Of 400 individuals, 16 could not be assigned phase with (near) certainty: all 16 had the same genotypes: AA AC AC GT AC

AAATA / ACCGC 0.324

## AACTA / ACAGC 0.676

![](_page_98_Picture_15.jpeg)

## Single SNP a na lysis

**whap --file data --window --perm 500**

Global permutation tests

------------------------

P \_ MAX <sup>=</sup> 6.791 p <sup>=</sup> 0.0279 P \_ SUM <sup>=</sup> 21.618 p <sup>=</sup> 0.0119

Empirical p-values, corrected for multiple testing

## Local permutation tests

-----------------------

![](_page_99_Picture_186.jpeg)

## **Omnibus test**

## **whap --file dataACGT --alt 1,2,3,4,5**

WHAP! | v2.04 | 05/09/03 | S. Purcell, P. Sham | purcell@wi.mit.edu 400 individuals w/out parents. 0 individuals with parents. Binary trait:

## 400 of 400 individuals/trios are informative

![](_page_100_Picture_267.jpeg)

```
Proportion of haplotypes covered = 1.000
LRT = 19.079
df = 5
p = 0.00186
```
## Haplotype-specific tests

![](_page_101_Picture_91.jpeg)

## Haplotype-specific or omnibus?

![](_page_102_Figure_1.jpeg)

## Haplotype-specific or omnibus?

![](_page_103_Figure_1.jpeg)

## **Practical 3: exploring the effect**

## **Detection**

- single SNP
- haplotype-specific
- omnibus test
- $\blacksquare$  "Is X associated with my phenotype?"
	- where  $X$  is either an allele, genotype, haplotype or set of haplotypes

## **Practical 3: exploring the effect**

- Exploring the nature of an association
	- i.e. assuming there is an association, where is it coming from?
	- a single haplotype or multiple haplotype effects?
	- a single variant explains the entire effect?
- $\blacksquare$  "Is X associated with my phenotype" independent of Y?"

## Interpreting effects

True model

- **AACG**  $90%$  $\mathbf 1$
- $2<sub>1</sub>$ **GGAC**  $05%$
- 3 **AAAC** 05%

Looks like

**AACG** 90%  $\mathbf 1$ **GGAC** 05%  $\mathbf{2}$  $05%$  $3<sup>1</sup>$ **AAAC** 

Haplotype-specific tests:

![](_page_106_Figure_8.jpeg)

## **Interpreting effects**

True model

- $\mathbf 1$ **AACG**  $50\%$ strong effect
- $2<sup>1</sup>$ **GGAC**  $40\%$
- mild effect 3 AAAC  $10\%$

Under an omnibus test

- $OR = 1.0$  $\mathbf 1$ **AACG**
- $GGAC$   $OR = 0.4$  $2<sub>1</sub>$
- $3<sup>1</sup>$  $AAAC$   $OR = 0.9$
# Specifying the model in whap

### ■ Specify markers to form haplotypes from under the alternate and null

 $\Box$  --alt 1, 2, 3, 4 --null 3, 4

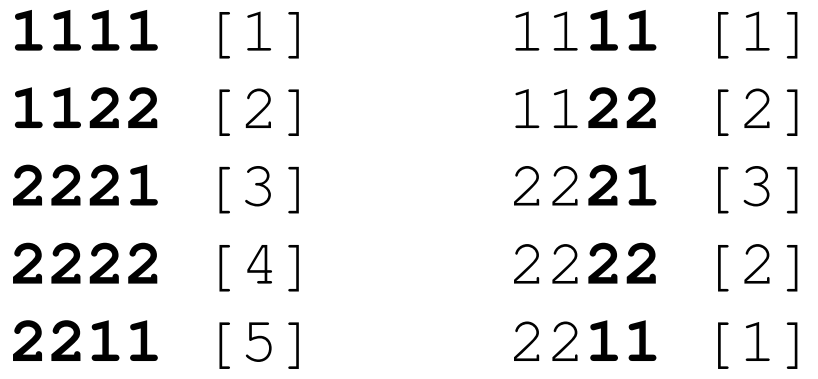

# Specifying the model in whap

### **Equate haplotypes directly**

 $\Box$  --constrain 1, 2, 3, 4, 5/1, 2, 3, 2, 1

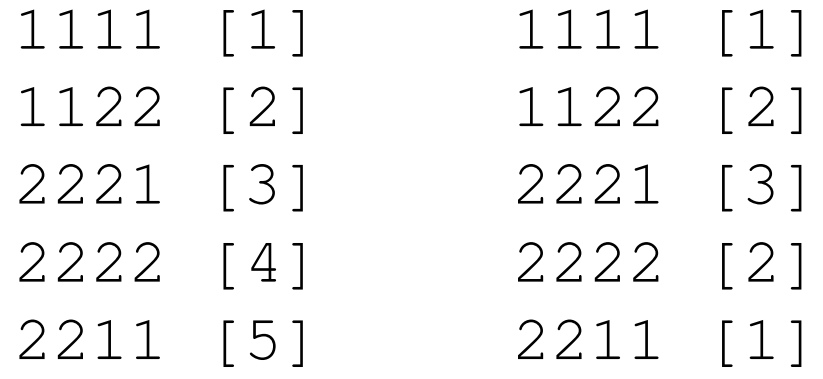

Note: first haplotype always has to have parameter [1]

Must specify as many parameters as there are haplotypes

# **Conditional tests**

### ■ Two SNPs both individually predict the phenotype

 $\square$  Do they have independent effects?

 $\Box$  Or can one explain the other?

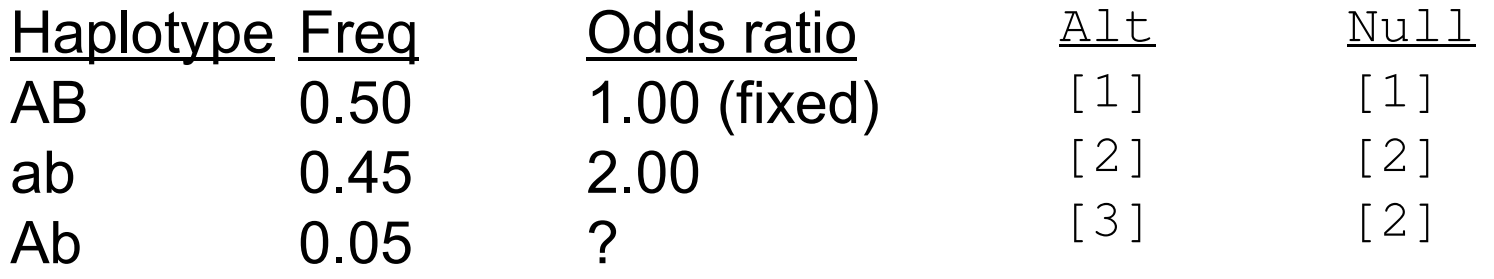

 $--alt$  1, 2  $--null$  2

# **Conditional tests**

- Assuming significant omnibus test:  $\Box$ can we make it go away?
- $\blacksquare$  X independently contributes (if signif.)  $\Box$  --alt 1, 2, 3, 4, 5 -- null 2, 3, 4, 5 □ "independent effect test"
- $\blacksquare$  X is necessary and sufficient (if test n.signif.)  $\Box$  --alt 1, 2, 3, 4, 5 --null 1  $\Box$  --constrain 1, 2, 3, 4, 5, 6/1, 2, 1, 1, 1, 1  $\square$ "sole variant test"

Haplotype-specific test (H1)

 $1, 1, 1, 1, 1, 1, 1$  $\overline{c}$  $\mathbf C$  $\mathbf C$  $\mathbf C$  $\mathbf c$ ntertsnop--

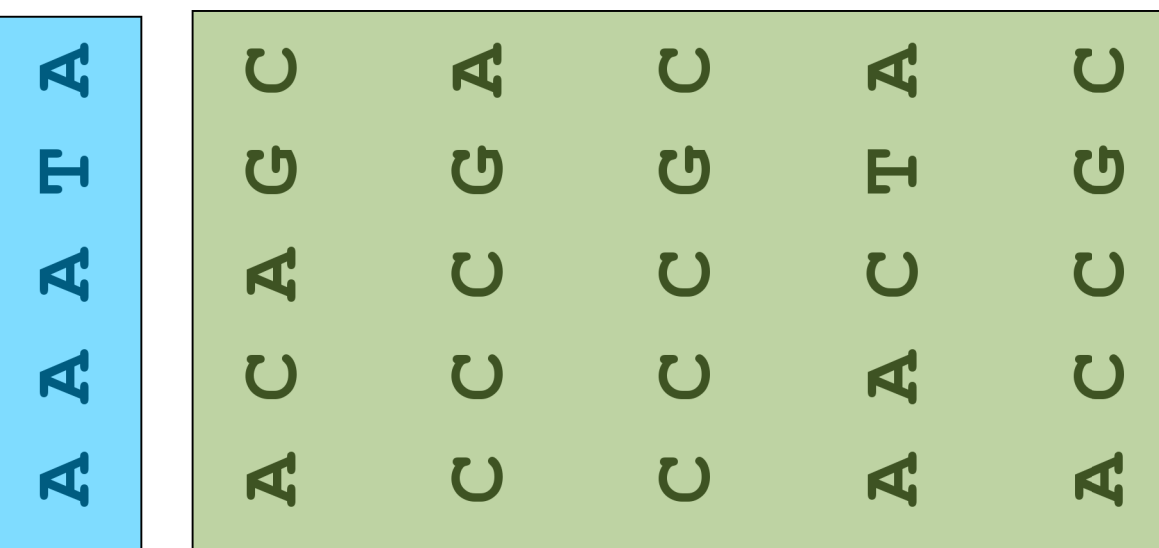

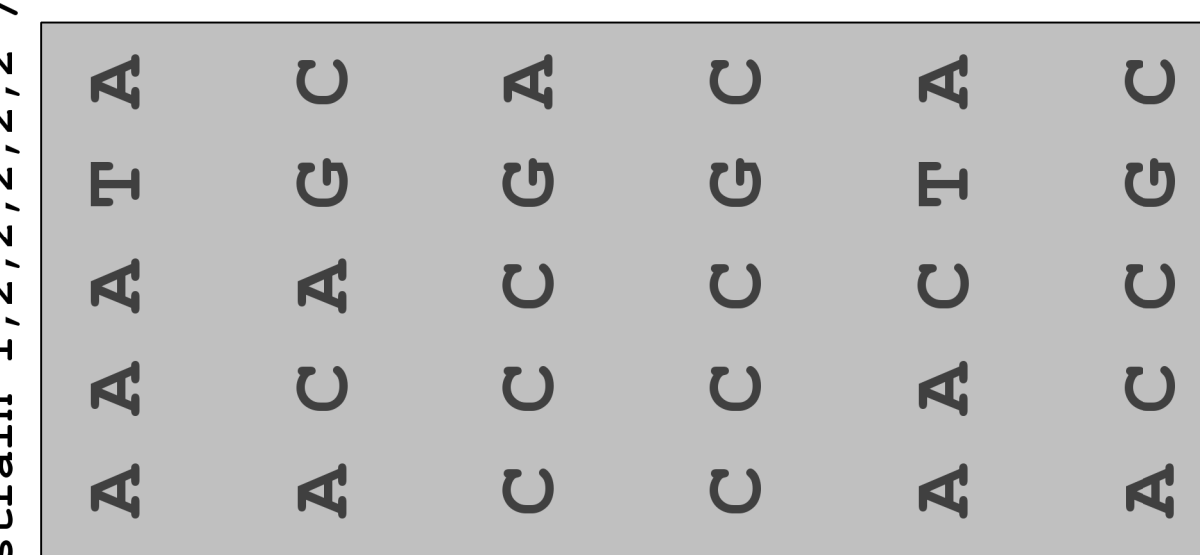

Haplotype-specific test (H2)

 $\frac{1}{1-\text{constant}}$  1,2,1,1,1 / 1,1,1,1,1,1,1,1

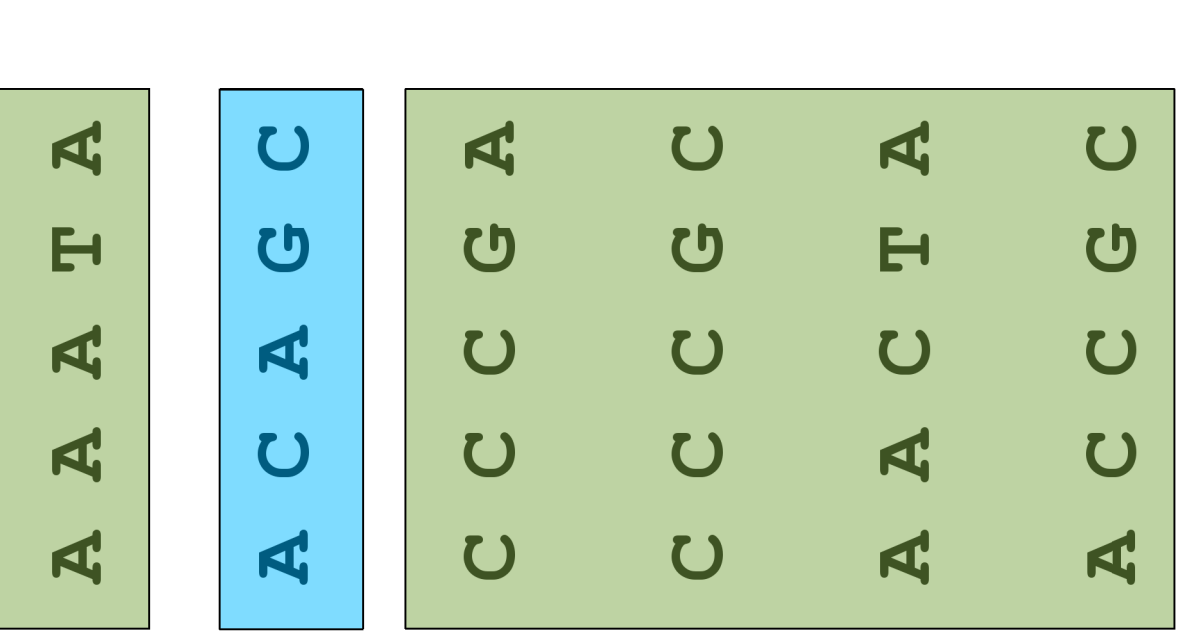

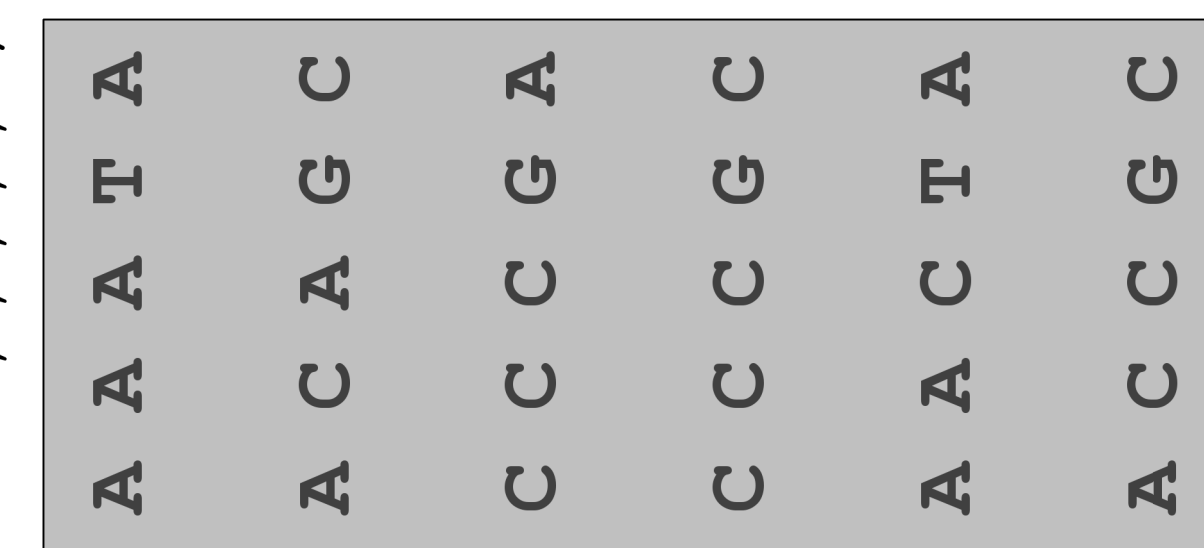

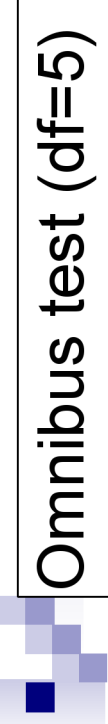

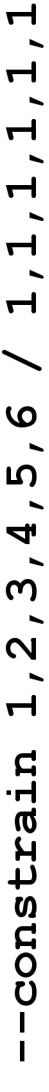

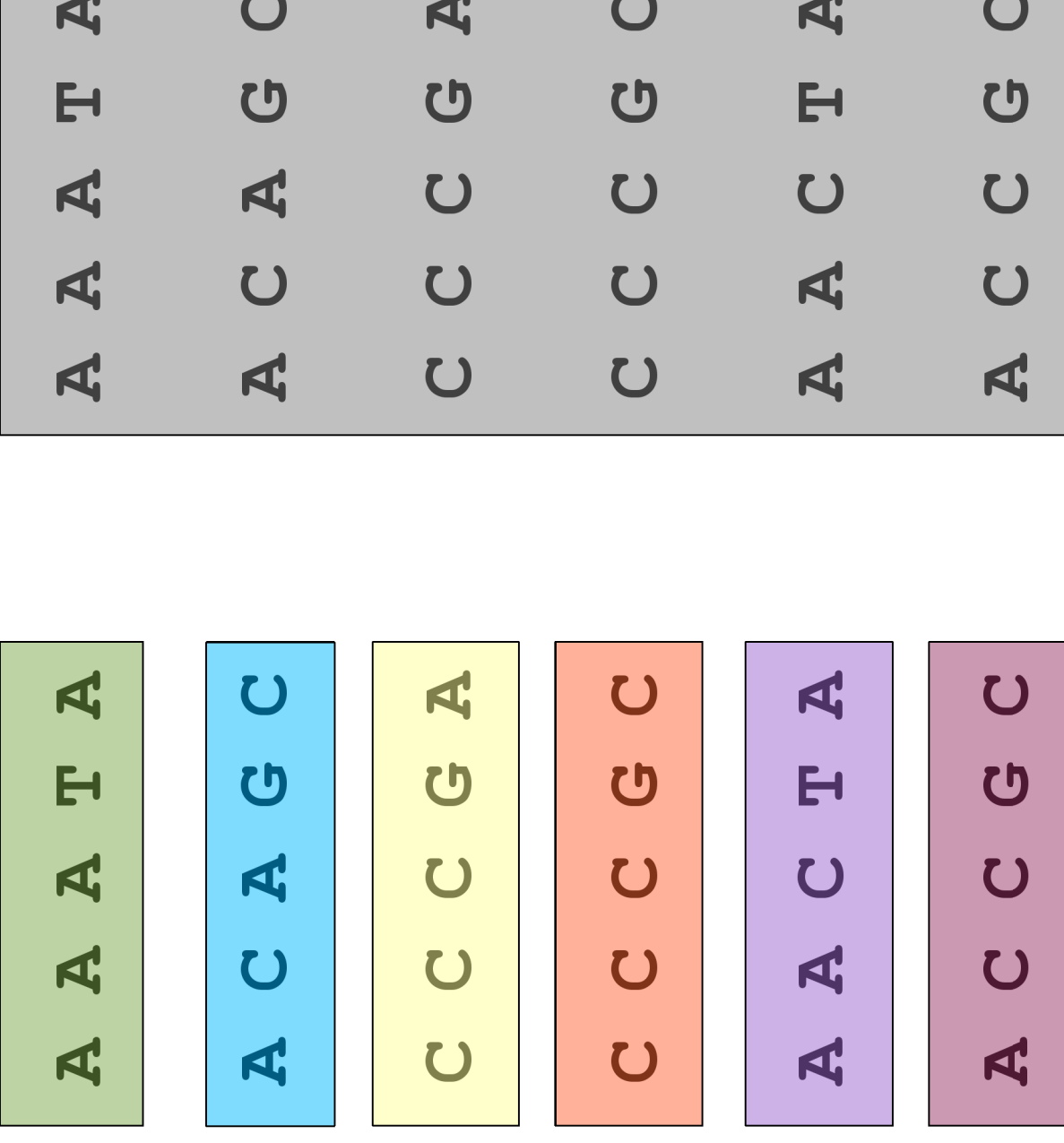

Clade-based homogeneity test (1df)

 $\frac{1}{2}$  -constrain  $\frac{1}{2}$ ,  $\frac{1}{2}$ ,  $\frac{2}{2}$ ,  $\frac{3}{2}$ ,  $\frac{3}{2}$ ,  $\frac{1}{2}$ ,  $\frac{1}{2}$ ,  $\frac{2}{2}$ ,  $\frac{2}{2}$ ,  $\frac{2}{2}$ 

A

A A A T

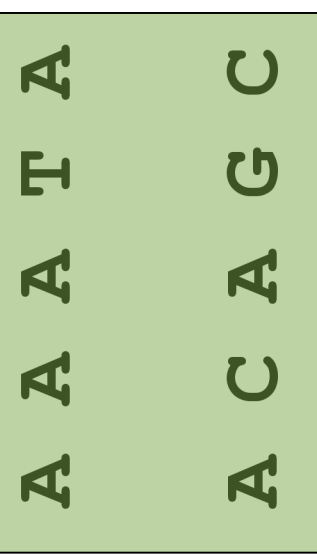

 $\bigcup$ 

ACAG

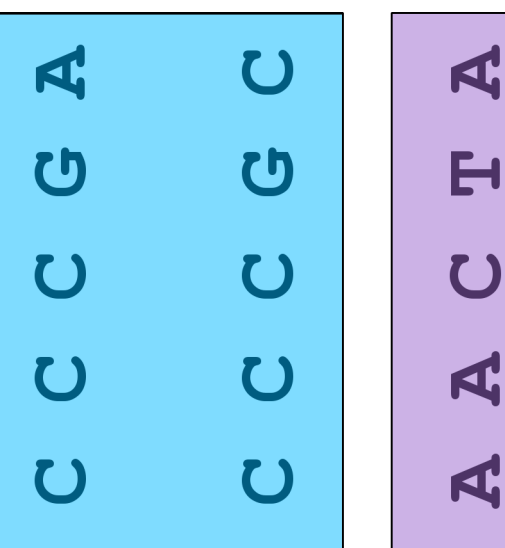

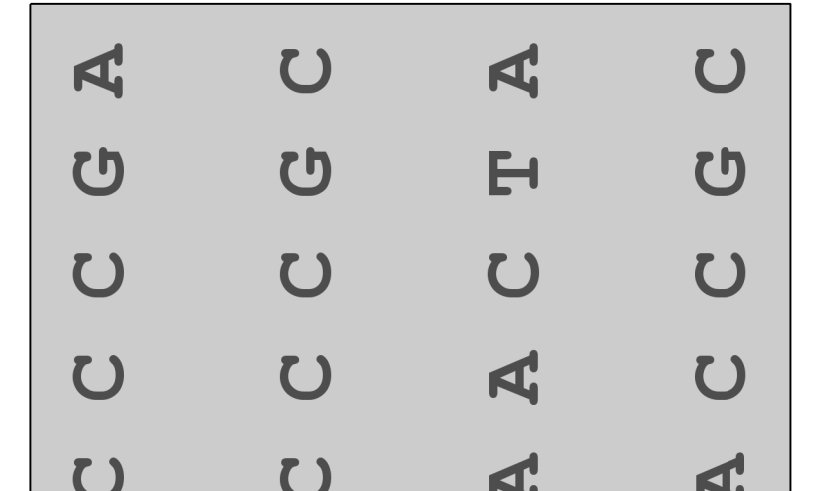

 $\bigcup$ 

<u>ປ</u>

U

U

 $\overline{A}$ 

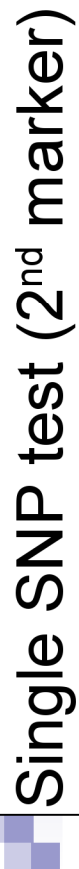

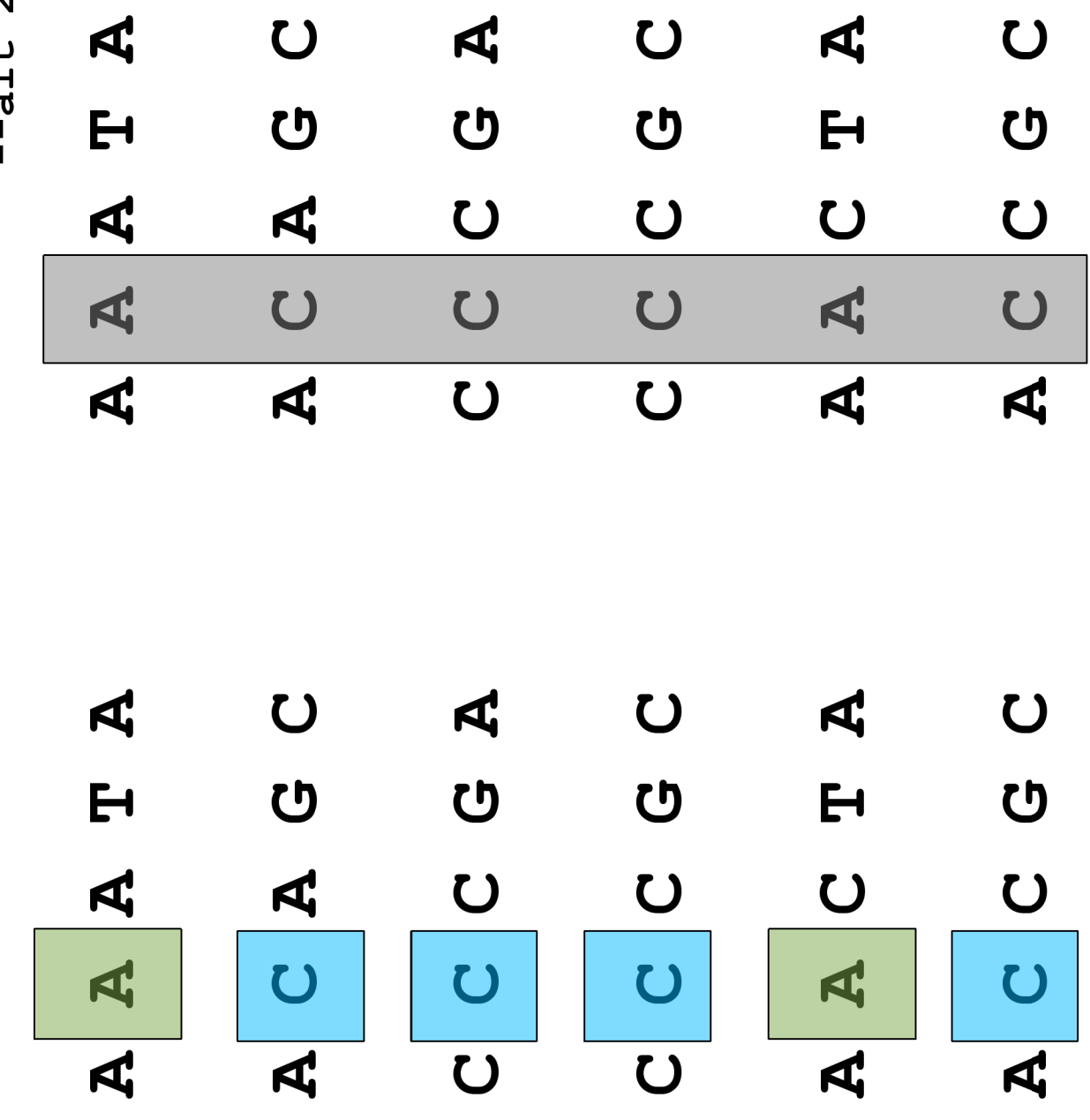

 $-$ -alt 2

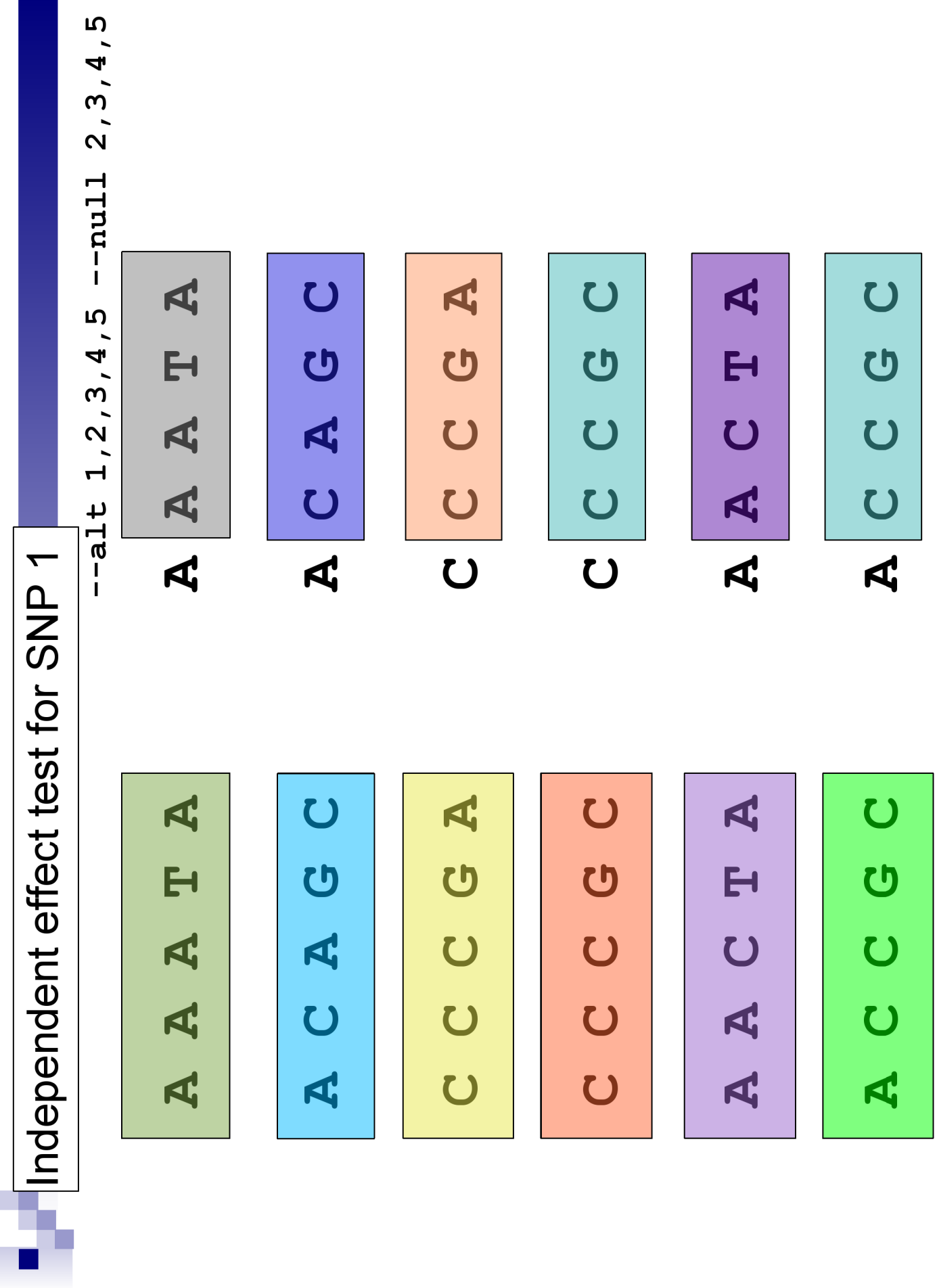

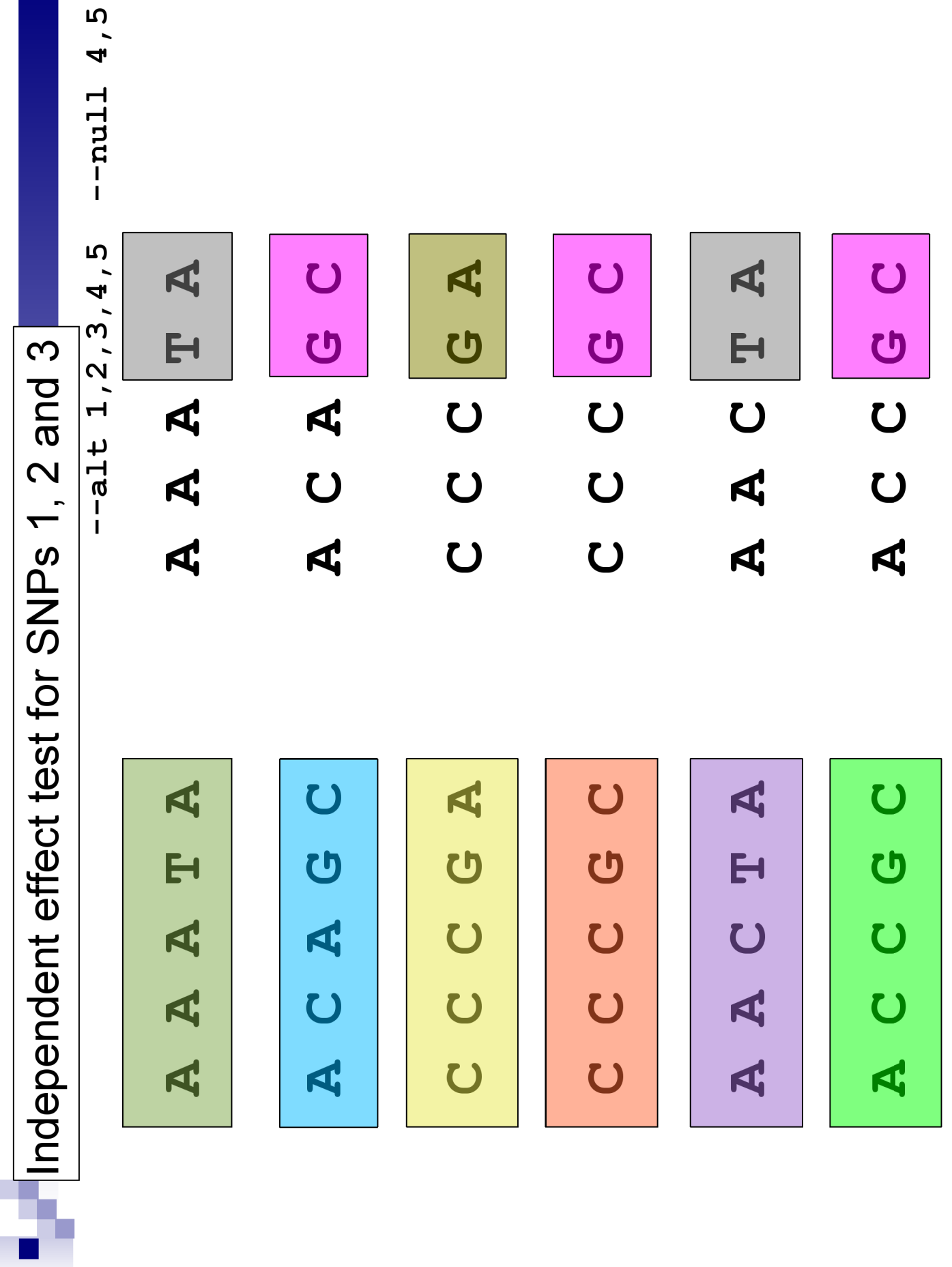

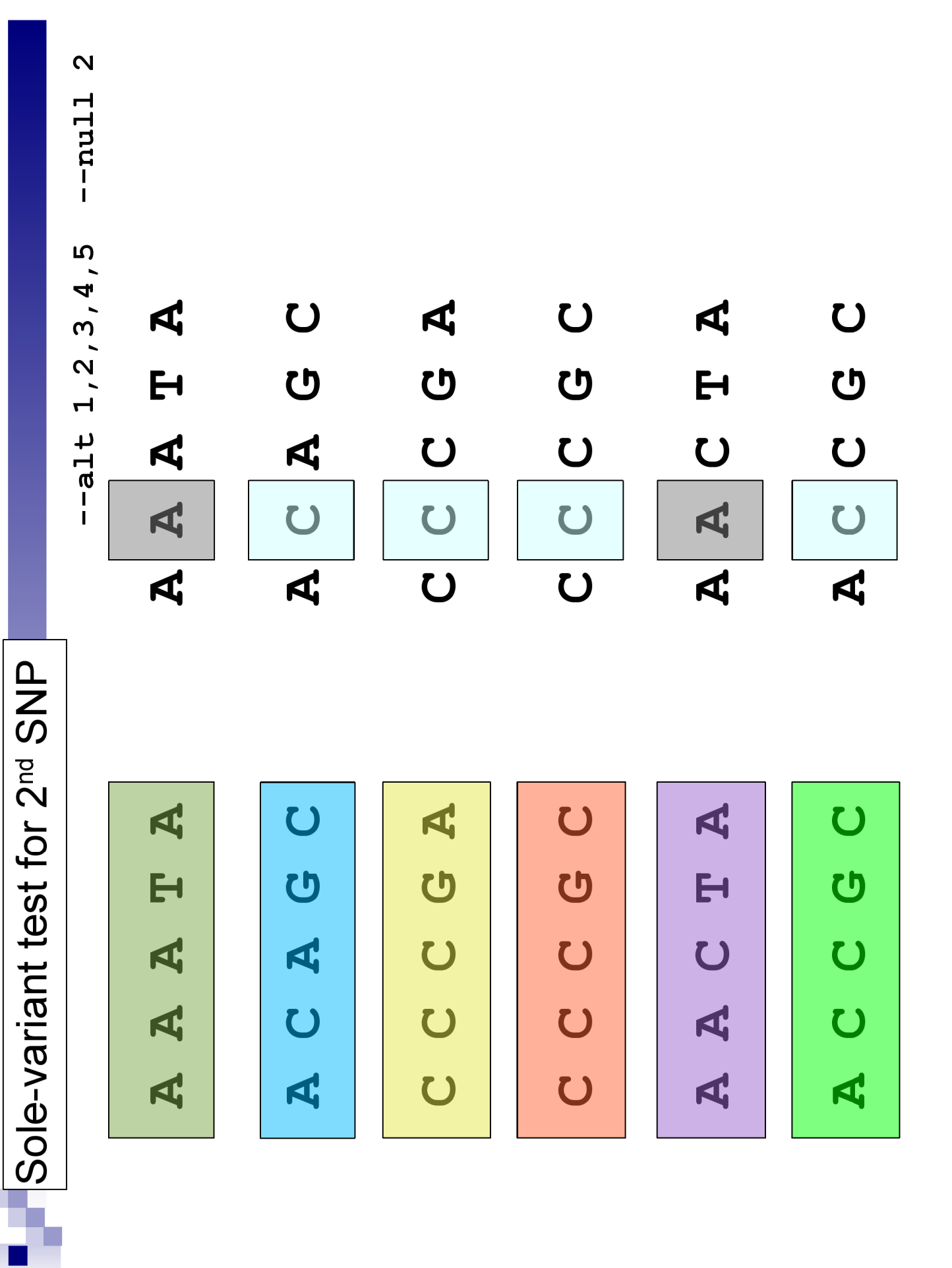

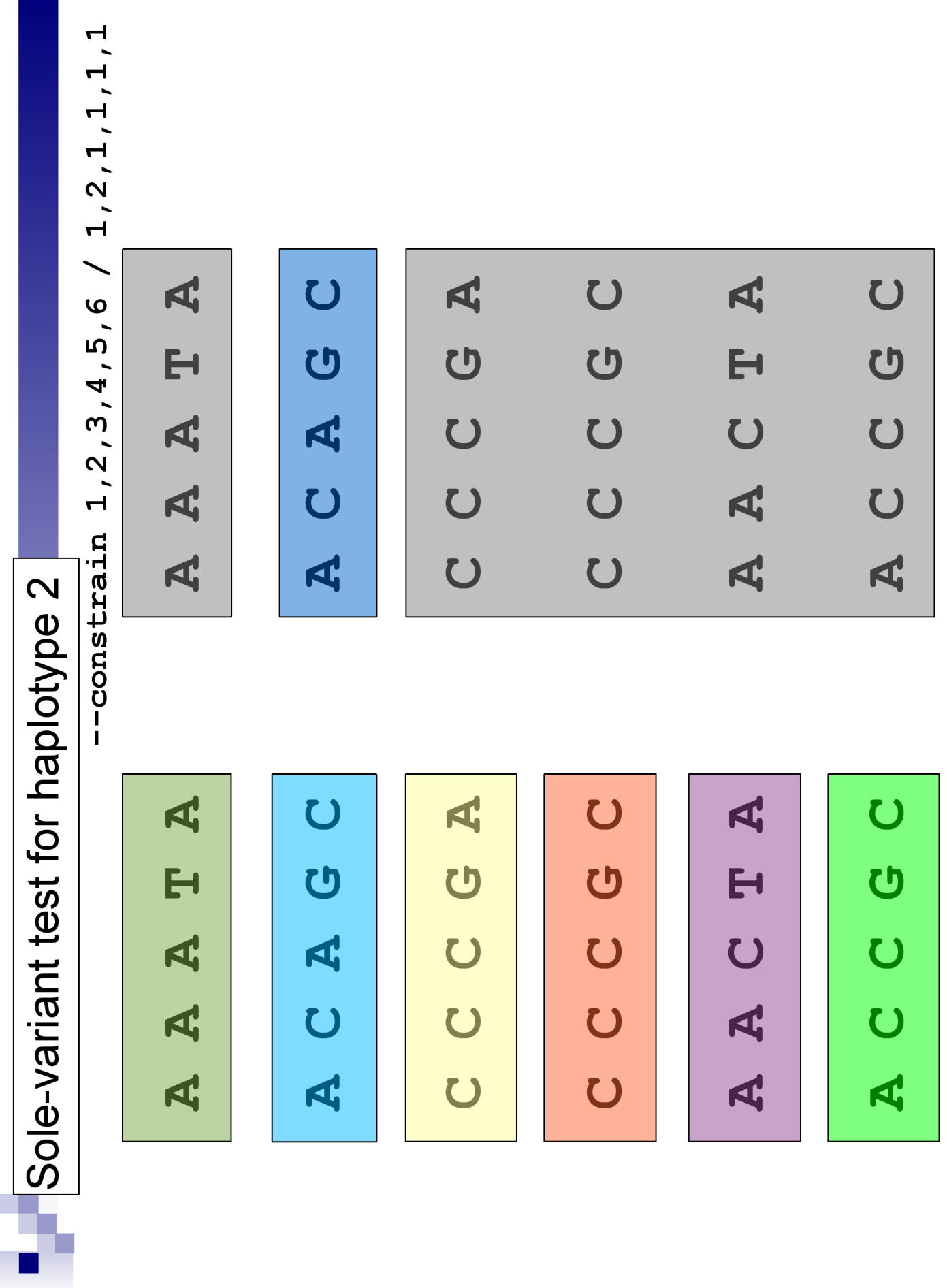

# Practical: conditional tests

- For each SNP, perform an independent effects and a "sole-variant" test. Compare these to the standard single SNP and haplotype-specific tests. What do they tell you?
	- $\Box$ Independent effect tests, e.g.
		- $\blacksquare$  whap --file dataACGT --alt 1,2,3,4,5 --null 2,3,4,5
	- $\square$ Sole-variant SNP tests, e.g.
		- $\blacksquare$  whap --file dataACGT --alt 1,2,3,4,5 --null 1
	- $\square$ Sole-variant haplotype tests, e.g.
		- $-$ constrain 1,2,3,4,5,6/1,2,2,2,2,2
		- $-$ constrain 1,2,3,4,5,6/1,2,1,1,1,1

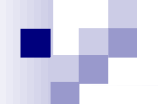

### Standard SNP test (df=1) (chi-sq, p-value)  $\qquad \qquad \qquad \qquad \text{--alt}$  1

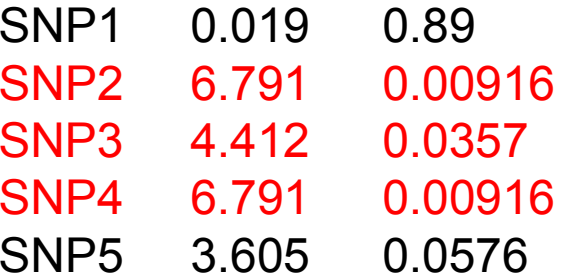

### Independent effect test (df=1) (chi-sq, p-value)  $--$ alt 1,2,3,4,5  $--$ null 2,3,4,5

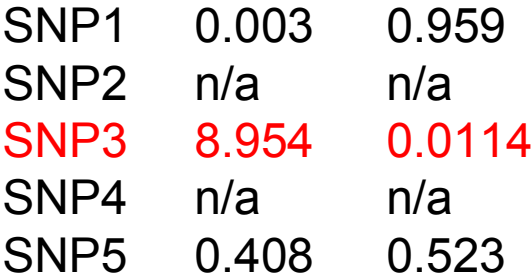

#### **Sole-variant test (df=4) (chi-sq, p-value)**  $---alt 1, 2, 3, 4, 5 ---nu 11 1$

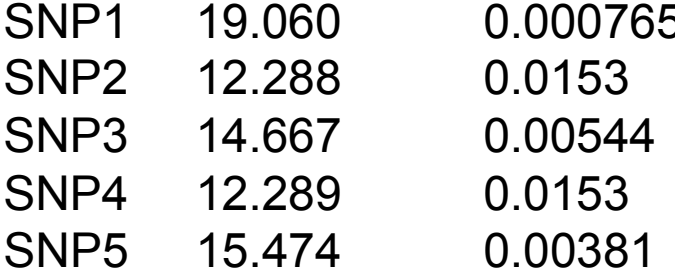

### Sole-variant tests for haplotypes

### **Standard haplotype-specific tests**

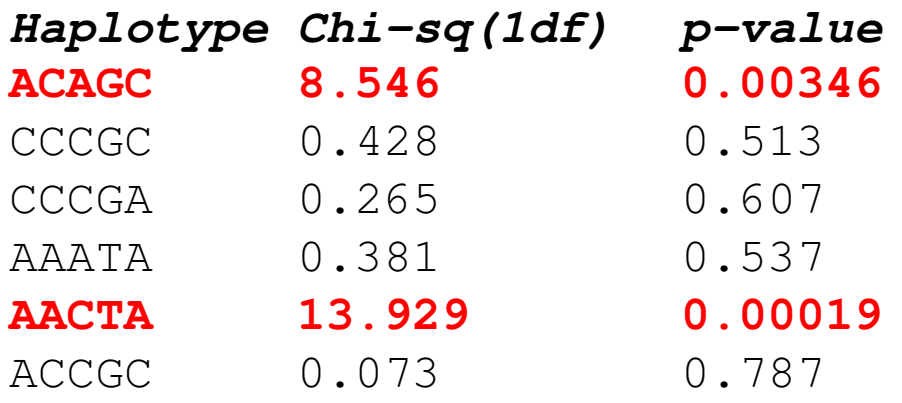

### Sole-variant tests for haplotypes

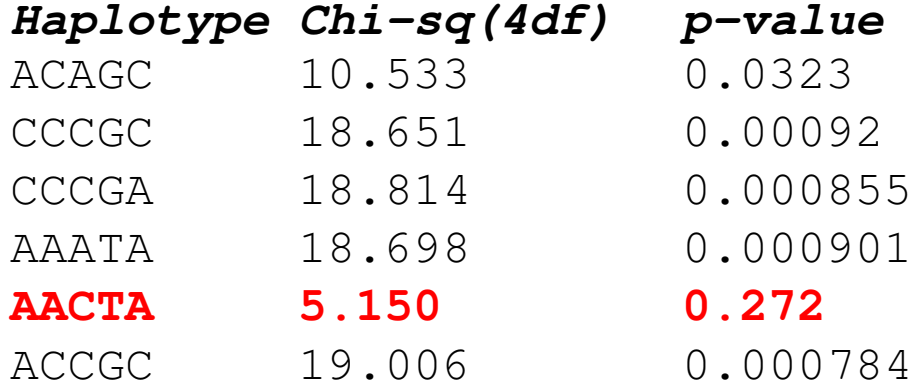

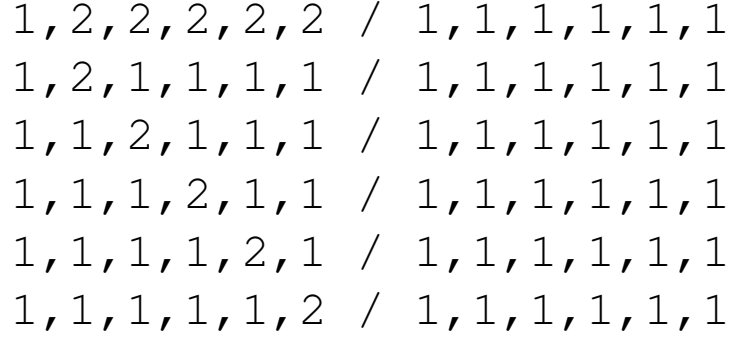

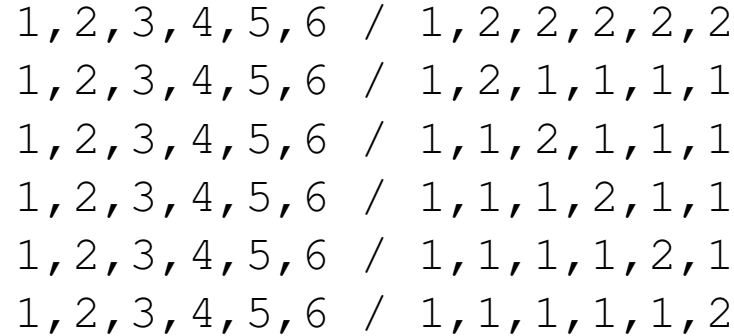

### Including the ca usal variant

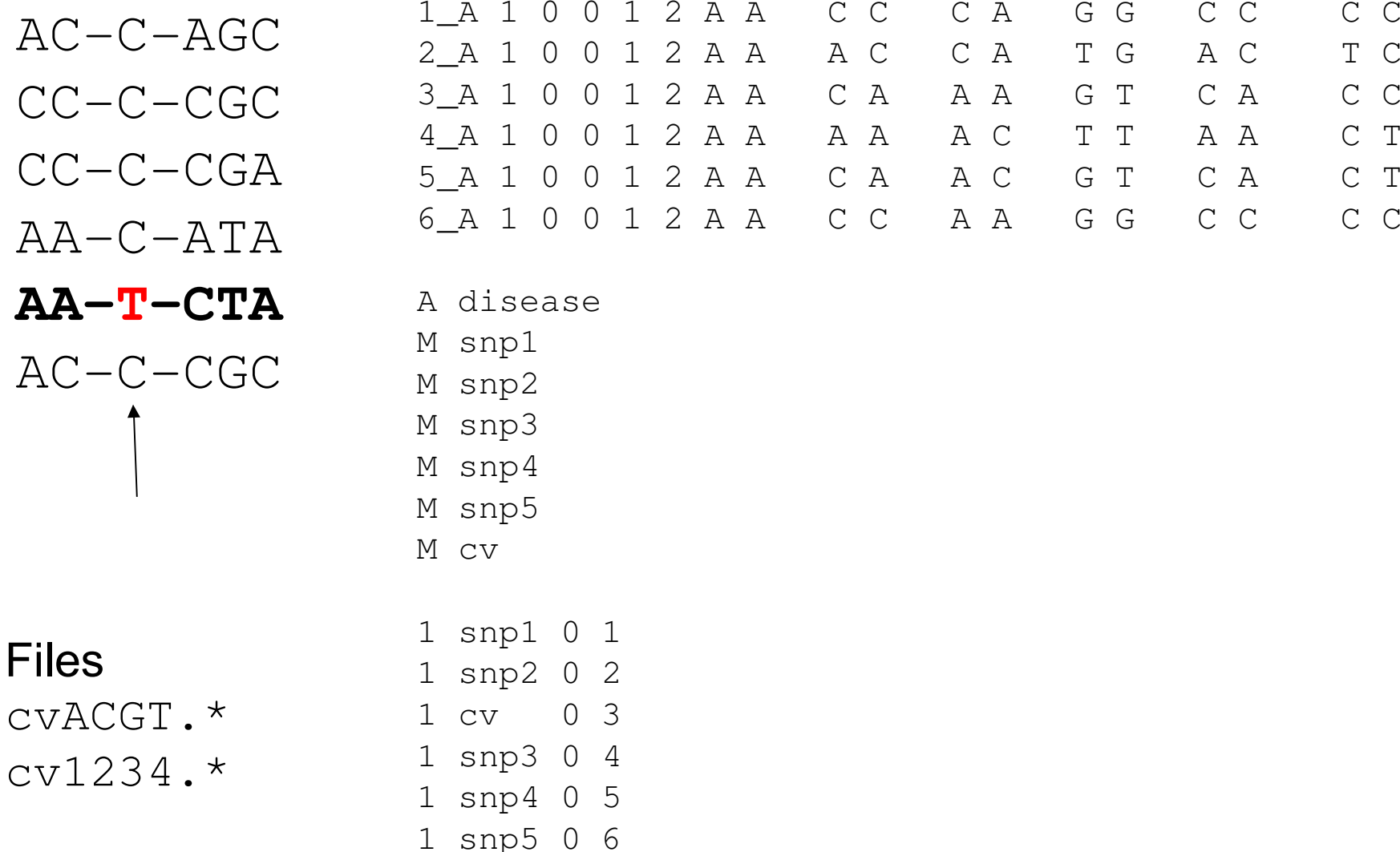

# Single locus test of the CV

#### **whap --file data-cv --alt 3**

WHAP! | v2.04 | 05/09/03 | S. Purcell, P. Sham | purcell@wi.mit.edu 400 individuals w/out parents. 0 individuals with parents. Binary trait:

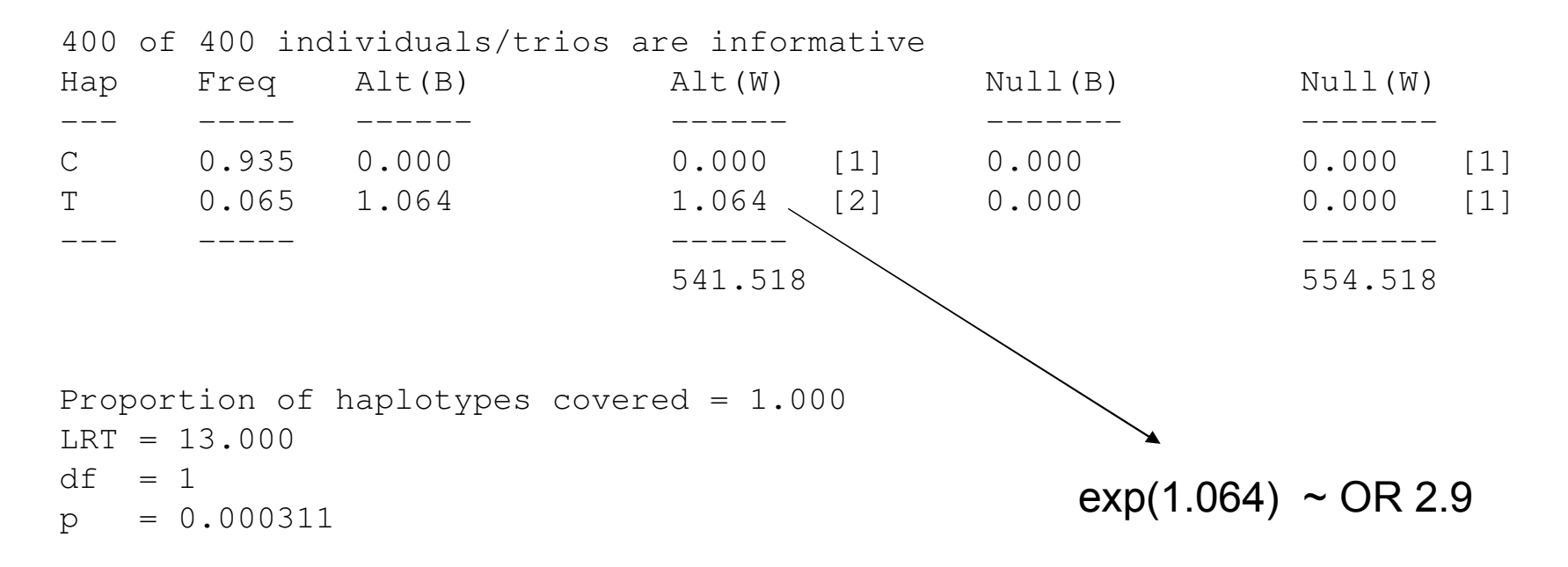

### **Omnibus test with CV included**

#### **whap --file sim-cv --alt 1,2,3,4,5,6**

WHAP! | v2.04 | 05/09/03 | S. Purcell, P. Sham | purcell@wi.mit.edu 400 individuals w/out parents. 0 individuals with parents. Binary trait:

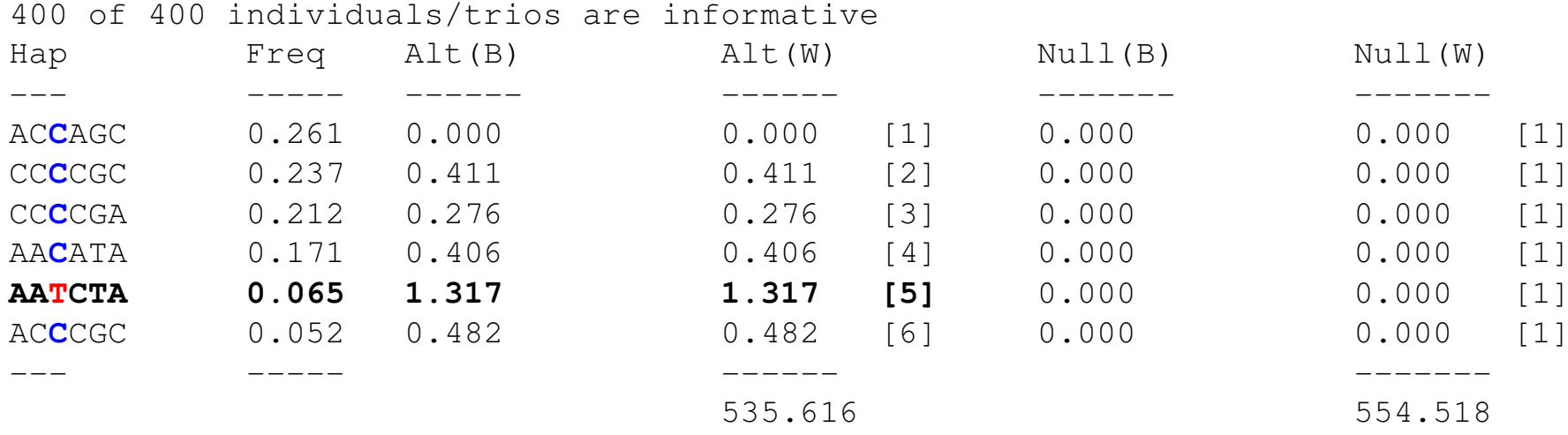

```
Proportion of haplotypes covered = 1.000
LRT = 18.901
df = 5
p = 0.00201
```
### **Sole-variant SNP tests**

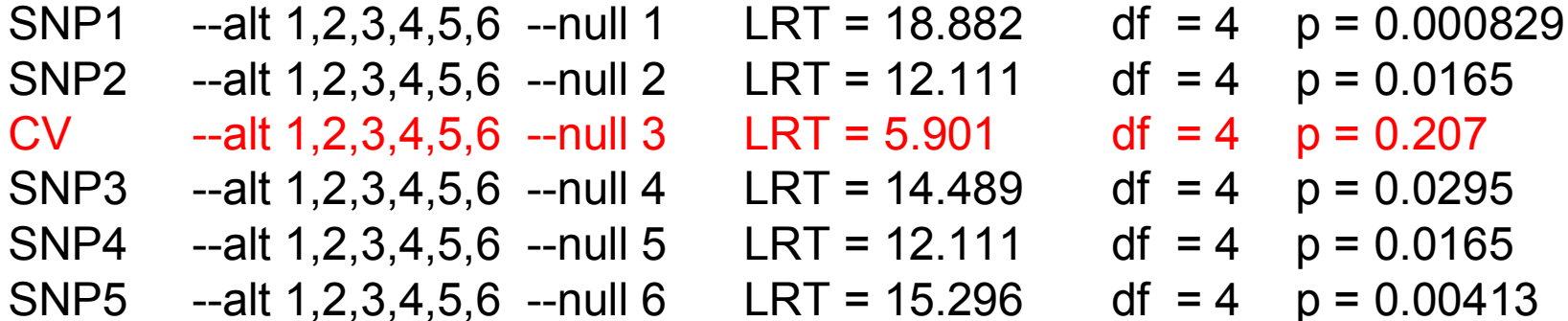

### Sole-variant test of the CV

#### **whap --file cvACGT --alt 1,2,3,4,5,6 --null 3**

WHAP! | v2.06 | 13/Dec/04 | S. Purcell, P. Sham | spurcell@pngu.mgh.harvard.edu 400 individuals w/out parents. 0 individuals with parents. Binary trait:

#### 400 of 400 individuals/trios are informative

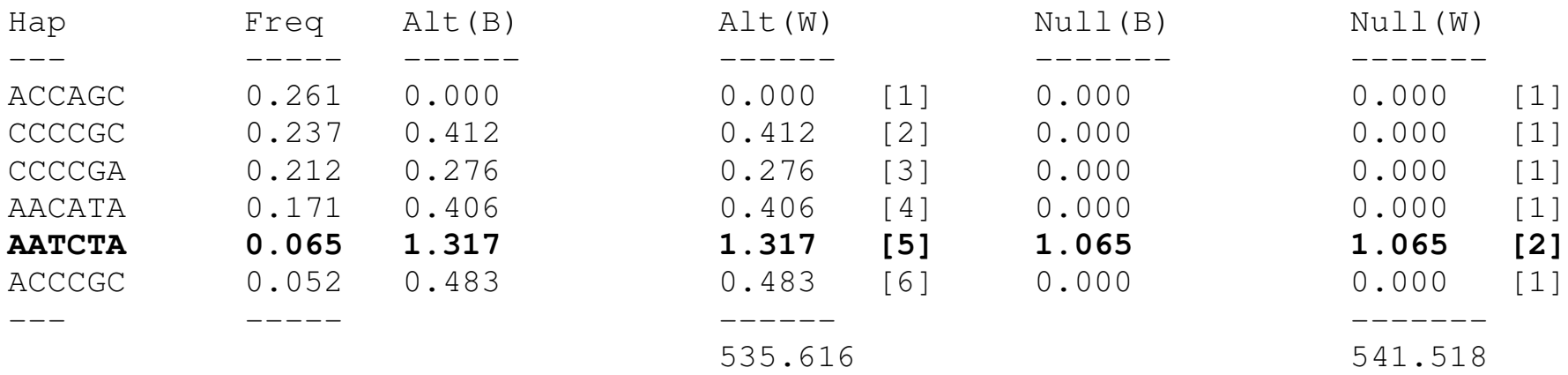

```
Proportion of haplotypes covered = 1.000
LRT = 5.901
df = 4
p = 0.207
```
# Single SNP vs "sole-variant"

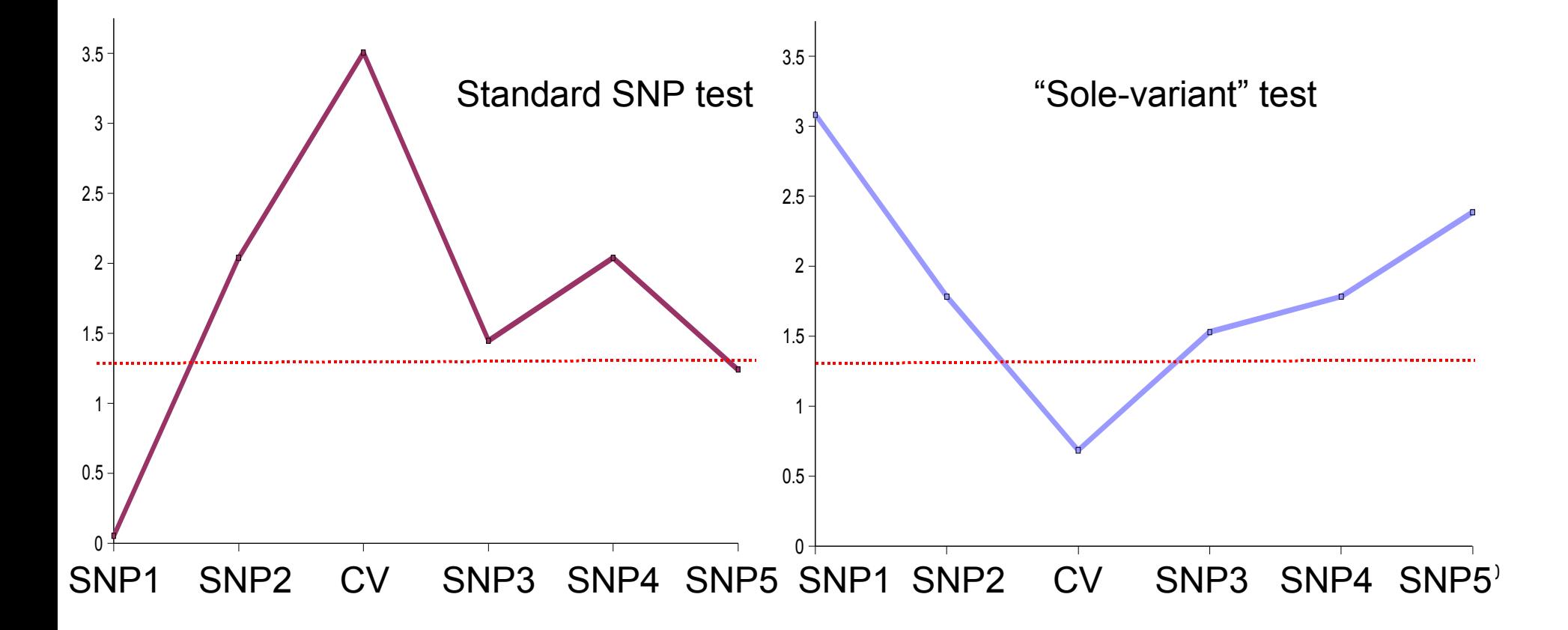